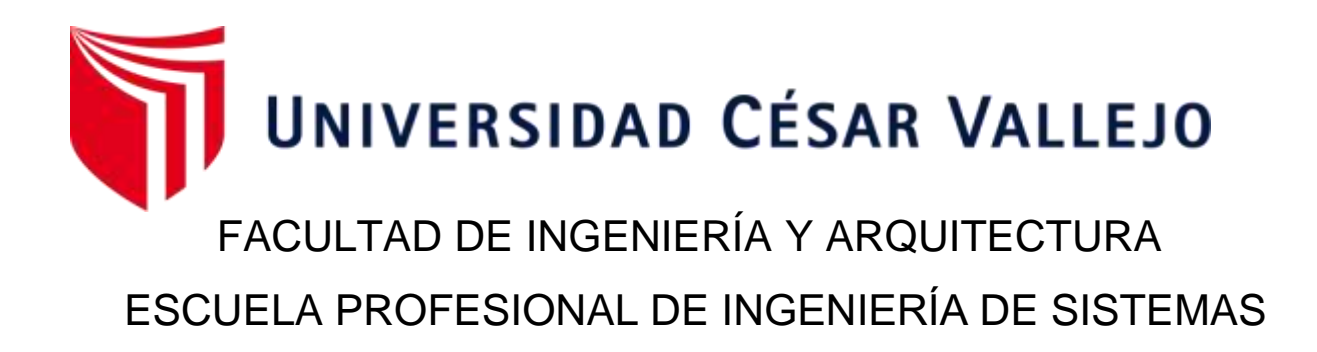

# **distribución de gas domiciliario para la empresa M&P Implementación de una ruta de transporte óptima para la**

TESIS PARA OBTENER EL TÍTULO PROFESIONAL DE: Ingeniero de Sistemas

**AUTOR:**

Ortiz Castillo Jhon Kevin (ORCID: [0000-0003-1683-0888\)](https://orcid.org/0000-0003-1683-0888)

**ASESOR:**

Mag. Carranza Barrena Wilfredo Eduardo (ORCID: 0000-0003-0845-1984)

**LÍNEA DE INVESTIGACIÓN:**

Sistema de Información y Comunicaciones

**LÍNEA DE RESPONSABILIDAD SOCIAL UNIVERSITARIA:**

Innovación tecnológica y desarrollo sostenible

LIMA – PERÚ 2022

# **DEDICATORIA**

<span id="page-1-0"></span>A mi padre por su apoyo incondicional a lo largo de esta pequeña travesía. Por darme la oportunidad de demostrarle que puedo ser un excelente profesional como alguna vez me lo dijo.

# **AGRADECIMIENTOS**

<span id="page-2-0"></span>Agradecer a la escuela por contribuir en mi formación profesional.

A nuestro Mg. Carranza Wilfredo quien nos ha guiado por el camino correcto. Muchas gracias por el asesoramiento.

# ÍNDICE DE CONTENIDOS

<span id="page-3-0"></span>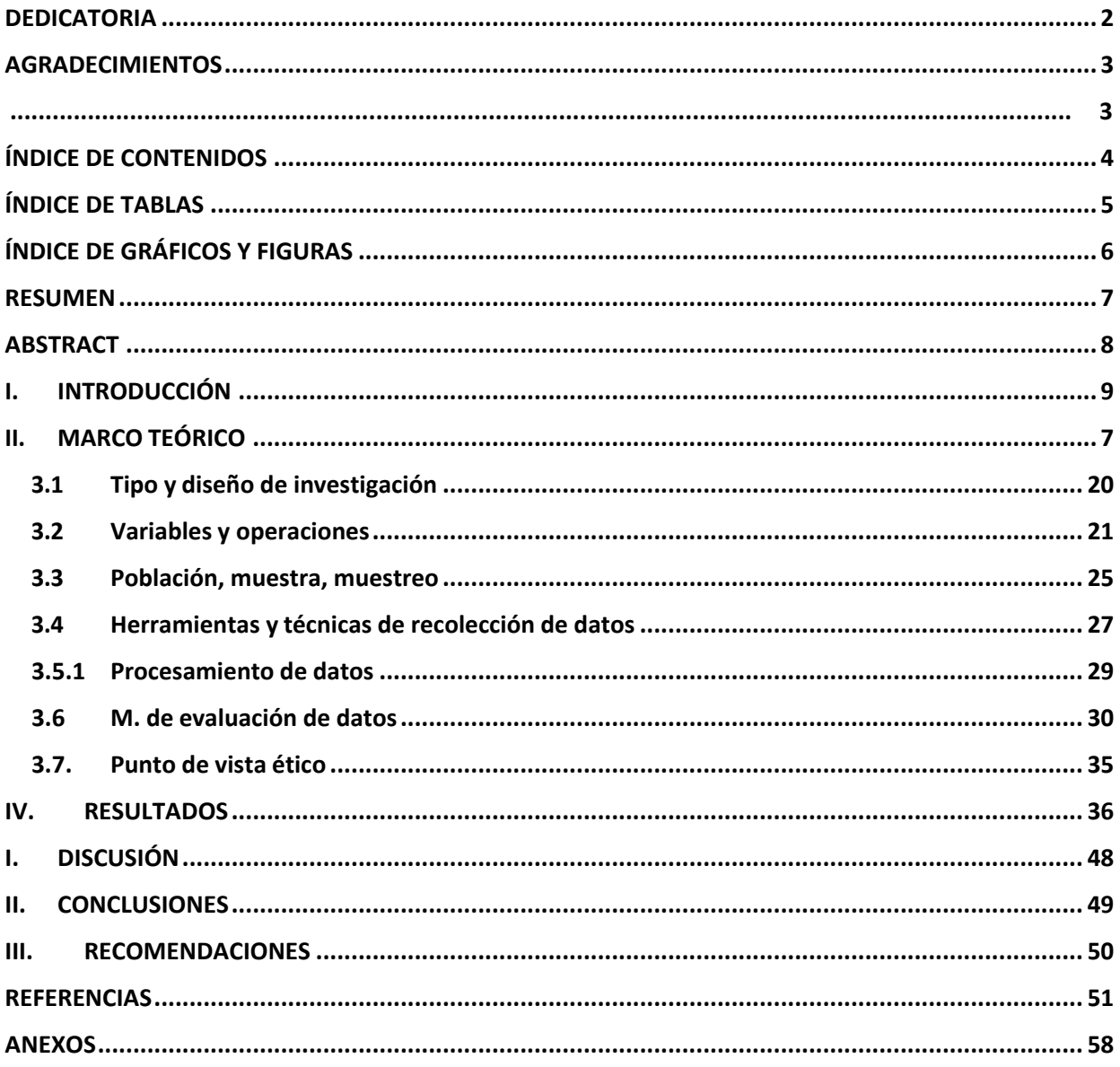

# **ÍNDICE DE TABLAS**

<span id="page-4-0"></span>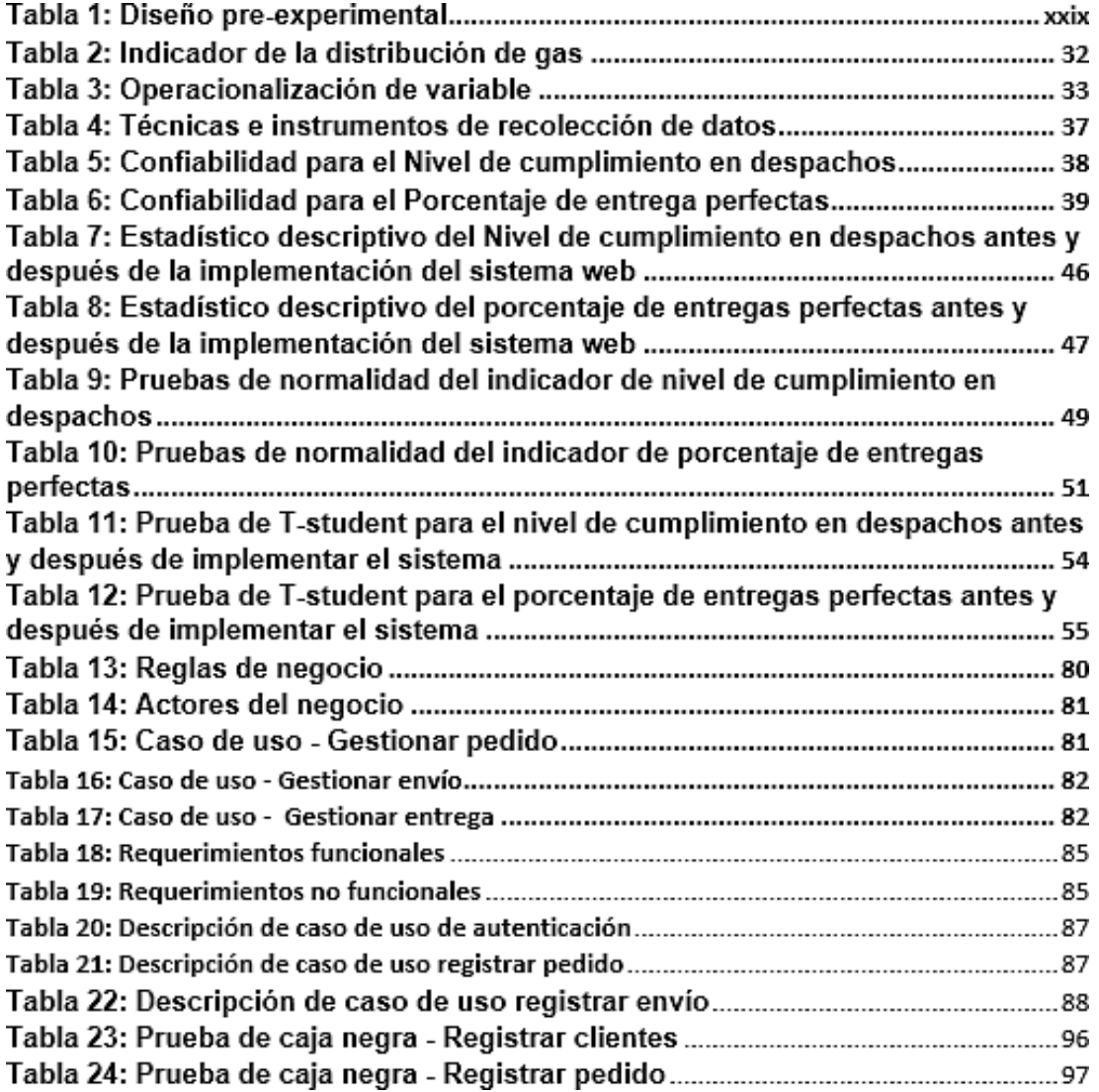

# **ÍNDICE DE GRÁFICOS Y FIGURAS**

<span id="page-5-0"></span>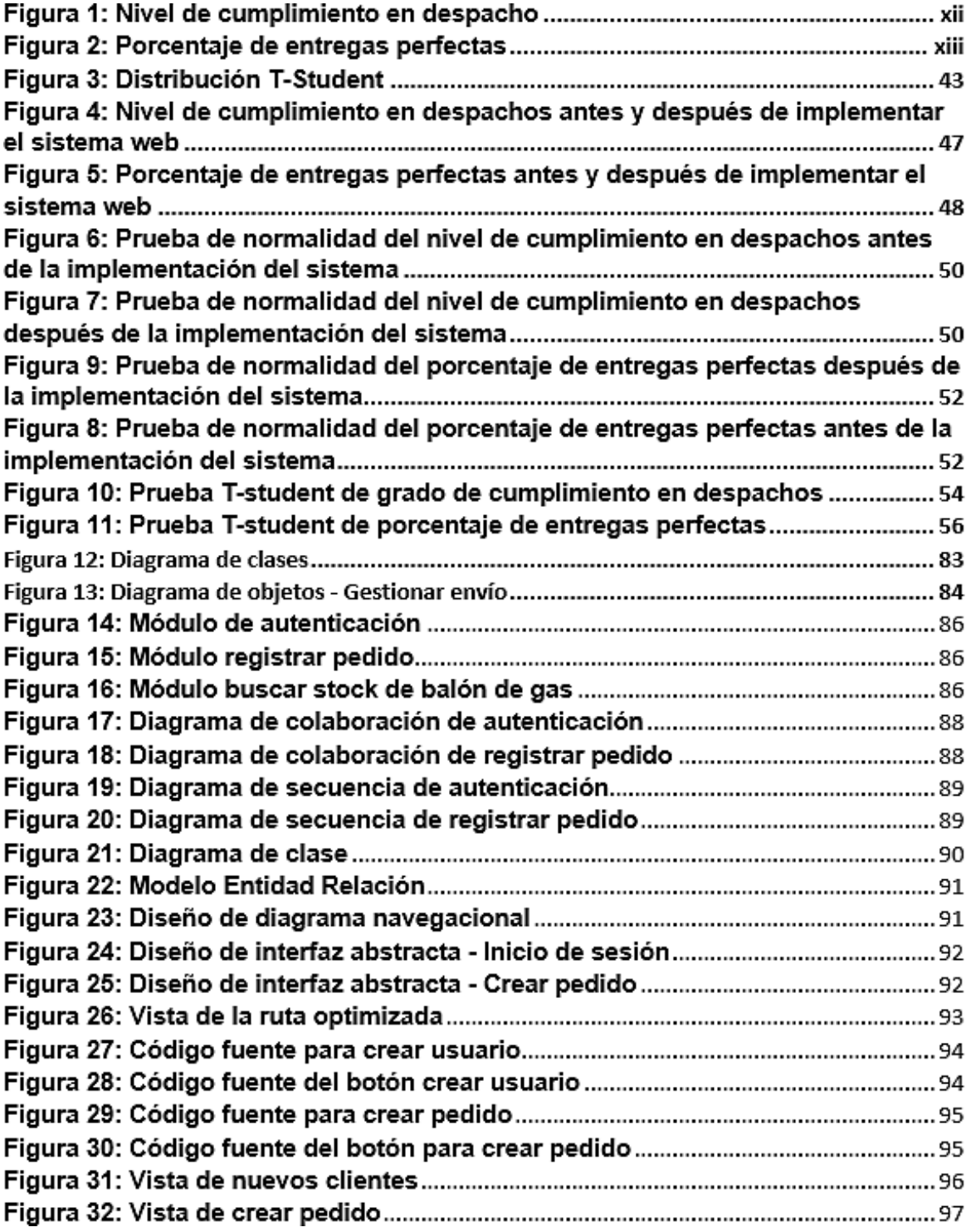

# **RESUMEN**

<span id="page-6-0"></span>La presente tesis titulada Implementación de una ruta de transporte óptima para la distribución de gas domiciliario para la empresa M&P, tiene como objetivo de estudio determinar de qué manera influye la Implementación de una ruta de transporte óptima para la distribución de gas domiciliario para la empresa M&P.

La metodología aplicada en la presente tesis es OOHDM, el tipo de estudio es explicativa aplicada, el diseño de estudio pre-experimental. Respecto a los dos indicadores, tanto el indicador Nivel de cumplimiento en despachos como Porcentaje de entregas perfectas se tomó como población a 300 entregas agrupados en días, siendo organizadas en 20 fichas durante 4 semanas que, por consiguiente, la población quedó definida en 20 fichas de registros y el tamaño de la muestra quedó determinada en 168 despachos, agrupados por 20 días en cuatro semanas.

Por último, se demostró que el Sistema web mejoró el proceso de distribución tanto en el nivel de cumplimiento en despachos como en el porcentaje de entregas perfectas en la empresa M&P.

**Palabras claves**: sistemas web, proceso de distribución, despachos, entregas.

# **ABSTRACT**

<span id="page-7-0"></span>The present thesis entitled Implementation of an optimal transport route for the distribution of residential gas for the company M&P, Its study objective is to determine how the Implementation of an optimal transport route for the distribution of household gas influences the M&P company.

The methodology applied in this thesis is OOHDM, the type of study is applied explanatory, the design of pre-experimental study. Regarding the two indicators, both the indicator Level of fulfillment in dispatches and Percentage of perfect deliveries were taken as a population of 300 deliveries grouped in days, being organized in 20 cards for 4 weeks, which, therefore, the population was defined in 20 cards. of records and the size of the sample was determined in 168 dispatches, grouped by 20 days in four weeks.

Finally, it will be shown that the web system improved the distribution process both in the level of fulfillment in dispatches and in the percentage of perfect deliveries in the M&P Company.

**Keywords**: web systems, distribution process, dispatches, deliveries.

<span id="page-8-0"></span>**I. INTRODUCCIÓN**

El retraso en el transporte de artículos de primera necesidad se debe a la congestión del tráfico en todo el mundo, este es un fenómeno grave que resulta en una pérdida de tiempo y combustible, por lo que la detección de las condiciones de las carreteras y la difusión de información sobre el tráfico de manera eficiente y efectiva es un gran desafío para las autoridades; recientemente, las tecnologías de redes vehiculares ad hoc (VANET) se han utilizado y se han convertido en una parte importante del sistema de transporte inteligente (Anita Mohanty, [et al], 2022).

En el escenario internacional, según Honorato (2016, párr.1-3), indica que "el aumento de la congestión del tráfico en las principales ciudades está causando quebraderos de cabeza a los responsables de la logística de distribución en grandes, medianas y pequeñas empresas. Si bien la planificación de rutas y la optimización del cronograma de entrega es una buena manera de predecir lo que podría suceder en la calle, no es posible predecir qué sucederá realmente cuando nuestros envíos estén en camino hacia el cliente. Una buena manera de desempeñarnos de manera más óptima ante eventos que puedan afectar nuestra optimización de rutas es mantener un control en tiempo real sobre la ubicación y eficiencia de nuestros conductores, ya que gracias a la comunicación que mantenemos con ellos podemos asistirlos y resolverlos de inmediato. cualquier problema logístico o de enrutamiento que pueda surgir en la calle".

Así mismo, Giusti (2017), menciona que "en cuanto a la distribución física de los productos, temas frecuentemente recurrentes preocupan a los gerentes de logística, donde afecta principalmente la lealtad del consumidor y la continuidad de la marca, cuando diversos problemas en la entrega final reducen la productividad y competitividad de las empresas.".

En el escenario nacional, según el artículo de Reyes, N (2016), comenta que "durante el transporte o distribución, una actividad importante es la programación de rutas de envío, que es bastante compleja y la empresa encuestada tiene un software que utiliza el método de distancia más corta para entregar las rutas y mostrarlas en un mapa de Lima Metropolitana para

ii

determinar su ubicación geográfica.". Por otro lado, Del Solar (2019), manifiesta que "según el índice Numbeo actualizado, en enero de este año, el limeño promedio necesitaba 44 minutos para ir de su casa al trabajo oa la escuela. Si a este escenario le sumamos el estado de muchas de nuestras vías, la asincronía de los semáforos y la edad del parque en su conjunto, pero sobre todo del público, el escenario se vuelve muy complicado, hay que matizarlo.".

La empresa Distribuidora de Gas M&P, se dedica a la venta de GLP de 10kg y 45kg, teniendo como distribución las zonas de ventanilla, tiene como misión brindar a sus clientes un producto confiable y económico, con un objetivo principal, la satisfacción y fidelidad de los clientes. La distribuidora no es nueva en los problemas anteriores, porque según lo conversado en una entrevista con el dueño Marcelino Hidalgo Valle se pudo detectar ciertas deficiencias, uno de ellos es en la distribución del producto, que es este uno de los procesos más relevantes ya que tiene como factor principal al cliente.

La gestión de la distribución comienza cuando el cliente realiza una llamada, lo cual no siempre es atendida a tiempo; luego de que la llamada es atendida por uno de los empleados, el cliente solicita un balón de gas, el empleado recepciona el pedido en un cuaderno que no siempre es anotado, siendo esto un problema a la hora de realizar un control de ventas. El empleado procede a verificar el stock del balón de gas solicitado en el almacén, en caso de no contar con stock, se le comunica al cliente que no hay stock disponible del balón de gas solicitado, acto seguido, el empleado procede a sugerir otro balón de gas, de otra marca, pero de características similares a lo solicitado por el cliente, en caso de que el cliente acepte, se procede con la toma de los datos del cliente, así como también del producto; comenzando con el nombre, apellidosy dirección del cliente, luego la marca y precio del balón de gas. Luego de tomar todos estos datos, se procede a alistar el producto para el envío, lo cual toma un cierto tiempo para ser enviado. El envío del balón de gas es realizado por el transportista luego de recibir la orden de envío; el transportista procede a llevar el balón de gas a la dirección indicada en la orden de envío, una vez llegado al destino, se entrega el producto y es recibido por el cliente, el transportista entrega el comprobante y luego solicita el pago del producto y finalmente el cliente realiza el pago del balón de gas.

Como podemos observar en la figura N° 1, con respecto al cumplimiento en despachos, no ha sido continuo, ni efectivo durante el mes de febrero. En relación al grado de desempeño en despacho, la media obtenida fue de un 56% en cumplimiento. Por consiguiente, un 44% de los despachos no son cumplidos en un periodo determinado.

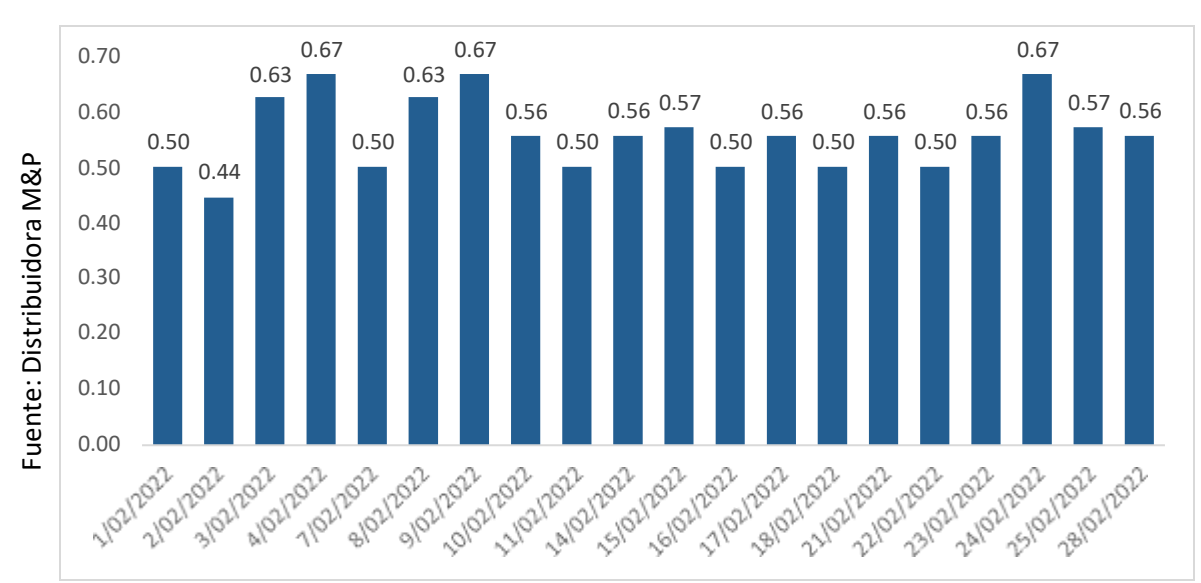

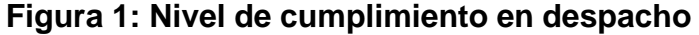

Se pudo conocer otra falencia dentro de este proceso, que es en el envío, ya que hay ocasiones en que los pedidos salen seguidos, esto suele ser una deficiencia para la entrega de productos ya que el transportista no tiene un conocimiento de cuál sería la mejor ruta para las entregas del producto en mención, esto produce un retraso en las entregas y que en algunas ocasiones el cliente ya no quiera el balón de gas por el tiempo de espera y por consiguiente el transportista tiene que regresar el balón de gas ocasionando la perdida de una venta.

Como se observa en la figura N° 2, la tasa de entrega no es fija, lo que lleva a una disminución en febrero, lo cual se obtuvo un promedio del 54.02% en entregas perfectas, mientras que el otro 45.98%, son entregas realizadas con algún desperfecto en el producto o que no fueron entregados a tiempo.

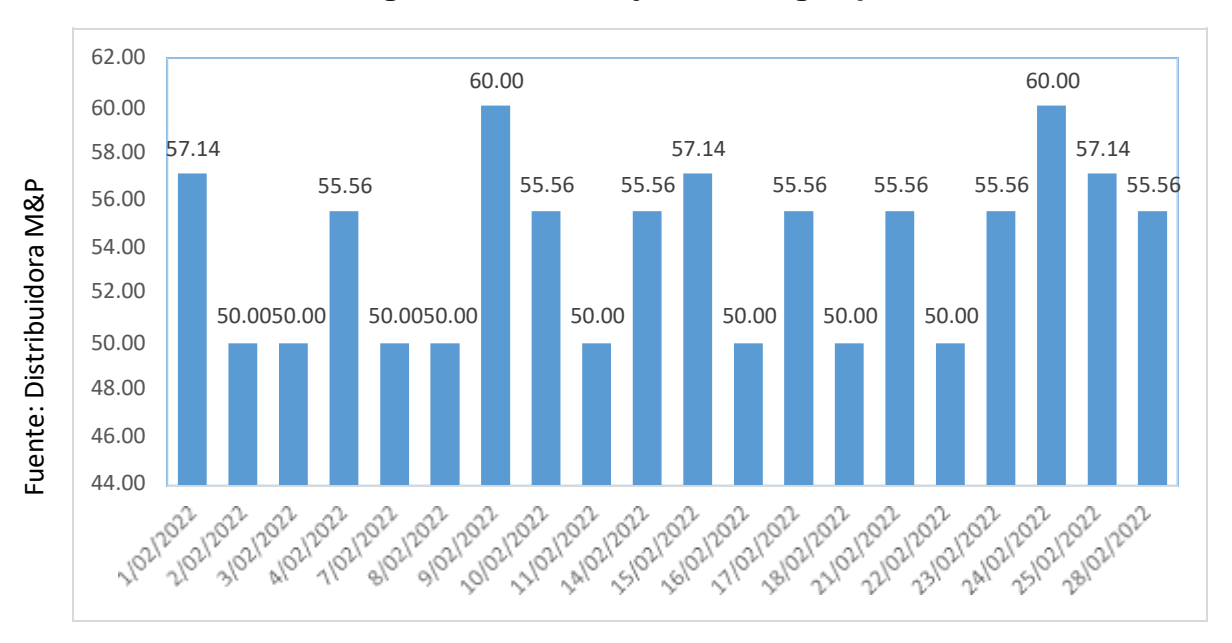

**Figura 2: Porcentaje de entregas perfectas**

Por consiguiente, la distribuidora carece de un sistema lo cual permita direccionar el negocio de una manera óptima y competitiva. Entonces, ¿Qué va a suceder si el problema que presenta la distribuidora de gas M&P persiste?; en respuesta, la distribuidora de gas seguirá teniendo problemas, deficiencias, podría perder competitividad, disminuir la satisfacción y fidelidad de los clientes, lo cual se verían afectados tanto los ingresos como los beneficios.

La presente tesis tiene una justificación tecnológica, puesto que se necesitó mejorar el proceso de distribución, permitiendo realizar las entregas de manera óptima en el menor tiempo posible, así como también proteger los datos. Cuando se implementó el sistema se pudo mejorar la entrega del producto, además contribuyó a asegurar la seguridad de los datos, cumpliendo con las reglas básicas de estos, y son: la disponibilidad, confidencialidad e integridad. En la presente tesis tiene una justificación operativa y es que con la ejecución del sistema web permitió a la distribuidora de gas M&P llevar un mejor control del proceso, así como también un mejor manejo de la información y fue de fácil uso ya que el software presenta una interfaz de usuario amigable y operativa, así mismo el empleado cuenta con conocimientos básicos para el manejo del sistema. Cómo justificación económica, en la presente tesis, que en un principio trabajaban 5 empleados, pero con el desarrollo del sistema sólo trabajaron 3 empleados logrando reducir los costos y esto fue un ahorro para la empresa ya

que el sueldo de los 2 empleados, que ganaban el sueldo básico de S/. 930.00 y que esto si lo calculamos al año se pudo ahorrar S/ 11,160.00 y si lo calculamos por 5 años se está ahorrando S/. 55,800.00, siendo esto un ahorro significativo. Así mismo, el objetivo primordial fue determinar qué manera influye la implementación de una ruta de transporte óptima para la distribución de gas domiciliario para la empresa M&P y en cuanto al objetivo específico, se determinaron dos que son, determinar el impacto del sistema en el grado de culminación en entregas en la distribución de gas domiciliario en la distribuidora M&P. y determinar el impacto del sistema en el porciento de entregas perfectas con la distribución de gas domiciliario con la distribuidora de gas M&P.

Por último, en la presente tesis, se propuso una conjetura general de que los sistemas mejoran la distribución de gas en la distribuidora M&P. Mientras que en las conjeturas específicas fueron, el sistema acrecienta el grado de cumplimiento en despachos en la distribución de gas domiciliario en la distribuidora de gas M&P y el sistema acrecienta el porciento de entregas correctas en distribución del gas domiciliario en la distribuidora de gas M&P.

# <span id="page-14-0"></span>**II. MARCO TEÓRICO**

En el capítulo II se presenta una serie de investigaciones que tienen como finalidad centrar, definir y reforzar los conceptos presentados en la presente tesis, por lo que se ha tomado principalmente artículos científicos, que han sido publicados entro los años 2017 y 2022 en redalyc.org, sciencedirect, ebsco, sobre la implementación de una ruta óptima para mejorar proceso de entrega, entre otros.

Fernandez Ortiz (2018), con su trabajo "Sistema web vía dispositivos móviles para el proceso de distribución de mercaderías en la Comercializadora y Distribuidora Jiménez SAC", presentó algunos problemas identificados que presentaban deficiencias y no hay control sobre el uso de los pedidos enviados y los costos de envío asociados con el cumplimiento de los pedidos que se han enviado. La finalidad, establecer la trascendencia de una aplicación mediante celulares aplicados al proceso de distribución en la empresa en mención. La técnica usada fue SCRUM. La población de esta investigación estuvo conformada por 2008 registros de venta, tomando como muestra 322 registros de ventas, estratificados por días, la técnica usada ha sido el fichaje, tomando como herramienta las fichas de registros. Esta investigación concluyó, la plataforma web a través de móviles incrementó el grado de culminación en despacho en 20%, así como también disminuyó los gastos de envío en comparación con la venta en 5%.

Laura Velasquez (2018), en su tesis "Sistema web para la gestión de la distribución de productos químicos en la Empresa Global Química Perú S.A.", determinar el impacto de la web en la empresa. La población para el indicador de entrega perfecta consta de 100 registros agrupados en 10 postales. Para el volumen de la prueba incluye 40 cuentas dispuestos por fecha. El cumplimiento de envío consolidado incluye 100 registros agrupados en 10 postales. El volumen de la prueba incluye 40 cuentas dispuestos por fecha. Esta prueba fue de probabilidad aleatoria simple. La introducción del sistema web logró aumentar el nivel operativo del proceso de distribución del 71,3% al 86%, y la tasa de acrecentamiento de las ventas pasó del 1,71% al 15,81%.

Tataje Elizabeth y Montenegro Giraldo (2015) en su tesis "Optimización de rutas de transporte en la distribución física de equipos celulares de un operador logístico en la ciudad de Lima - Perú" estuvo orientada a la optimización de las rutas que operan en el transporte de la distribución de mercancía de equipos celulares que se encuentra a cargo del Operador Logístico, a través de la aplicación de la metodología de programación lineal con el uso del solver de Excel. Para lo cual el primer trabajo realizado fue la búsqueda de información asociada al tema de tesis para la confección del marco teórico y la definición de los conceptos básicos utilizados en el tema como son por ejemplo los términos de Investigación de operaciones, programación lineal, distribución física, transporte, ruta óptima y simulación; para posteriormente continuar con el diagnóstico de la situación actual y el análisis de la problemática existente en la distribución física de los productos, relacionado al diseño y desempeño actual de las rutas en la empresa. Luego con la identificación y selección de las rutas a optimizar, se procedió a encontrar la ruta óptima en distancias para cada una de ellas, a través del uso de la programación lineal y uso del software Excel en donde se ingresaron los datos correspondientes de cada ruta. Finalmente se presentaron los resultados obtenidos de cada simulación realizada en el software informático, en donde luego del análisis y comparación entre las distancias de las rutas reales y las rutas ideales simuladas, se pudo comprobar la disminución de distancias a través del uso de la ruta óptima. La disminución de distancias en las rutas disminuyó también el costo de combustible utilizado en la unidad de transporte

### **SISTEMA WEB**

Satisfacer las expectativas de rendimiento de los sistemas web es una tarea desafiante puesto que las cuadrículas de datos, utilizadas como un nivel adicional en la arquitectura de n niveles de las aplicaciones web, permiten acelerar el acceso a los datos. (Walkowiak & Kamiński, 2017).

Así mismo, Walkowiak & Kamiński (2017) comentan que "el proceso clave en la creación de una solución de cuadrícula de datos es la carga inicial, ya quelos métodos predeterminados de la carga inicial consumen mucho tiempo, por lo tanto, tienen una gran influencia en la reducción de la disponibilidad del sistema."

Según Ferreira de Toledo (2018) comenta que "el objetivo de este estudio es desarrollar un Prototipo de Sistema Web que permita generar informes médicos a través del reconocimiento automático de voz en el idioma portugués brasileño". Así mismo, Ferreira de Toledo (2018) comenta que "la realización de este trabajo nos permitió concluir […] que, además de respaldar la construcción de informes médicos, el Prototipo de Sistema Web puede ser útil para propósitos tales como registrar las notas de los médicos durante un procedimiento clínico".

El uso de la tecnología para desarrollar un sistema web para campos morfológicos hipotéticos de Marte y la Luna y que la creación del sistema web ha permitido utilizarlo en estudios geológicos y geomorfológicos de Marte y la Luna a escala global, continental y regional. (Florinsky,I, Garov,A y Karachevtseva, I, 2018).

#### **HTML**

Según Tabarés, R. (2021) comenta que "HTML (Hypertext Markup Language) ha experimentado una gran transformación durante la última década antes de lanzar su última versión conocida como HTML5".

En su artículo tuvo como finalidad un estudio sobre accesibilidad web para organizaciones de la comunidad universitaria chilena, donde se encontró, en base a lineamientos y herramientas, que los sitios web tienen barreras para acceder a la información de las personas con discapacidad y el problema está principalmente en la codificación HTML. (Mañez, C.,2020).

Por otro lado, Halbe, A. (2015), afirma que "una página web es un documento digital creado utilizando el lenguaje de marcado de hipertexto (HTML). Una página web es adecuada para la World Wide Web (WWW), que se ejecuta en un navegador web y, por lo tanto, se puede acceder a ella desde cualquier parte del mundo".

Según Batalas, N. (2021). comenta que "HTML se usa típicamente como un lenguaje para estructurar información, de manera que los navegadores web puedan interpretar y construir una presentación visual para que el usuario la examine".

En su artículo, sugiere una forma de extraer texto de páginas web utilizando etiquetas HTML y atributos de estilo. Para realizar este estudio se analizó la frecuencia de aparición del transcrito y se extrajo el transcrito principal, a excepción del transcrito que presentaba una alta frecuencia. Este estudio confirma la superioridad del método propuesto. (Jin-Hwan y Eun-Gyung, 2021).

### **PHP**

Según el artículo de Hills M (2016) comenta que "hoy en día, PHP es uno de los lenguajes de programación más populares y se usa comúnmente en la comunidad de código abierto y en la industria para crear grandes marcos de aplicaciones y aplicaciones web".

Según el artículo de Moutaouakkil y Mbarki (2020), afirma que "PHP se ha convertido en el lenguaje más utilizado para desarrollar aplicaciones web". Su investigación se relaciona en cómo obtener y analizar un modelo Metamodel MDA en PHP.

xi

Así mismo, según el artículo de Laaziri M. et al (2019) indica que "la creciente demanda de desarrollo web ha llevado a una gran demanda de eficiencia, confiabilidad, mantenibilidad y escalabilidad, razón por la cual un marco PHP es una parte esencial de la caja de herramientas de desarrollo web".

Seguidamente, Laaziri M. et al (2019) comenta que "los marcos PHP están destinados a facilitar el desarrollo de software y se están volviendo cada vez más populares en proyectos basados en la web, ya que aceleran el proceso de desarrollo y reducen el tiempo, lo que ayuda a cumplir con los estándares de codificación".

Prokofyeva N (2017), en su artículo "Analysis and Practical Application of PHP Frameworks in Development of Web Information Systems", ofrece una descripción de la arquitectura y las características principales de los marcos seleccionados, así mismo realizó pruebas "con el objetivo de determinar el rendimiento y la eficacia de los marcos durante la misma tarea".

Según Amanatidis, T & Chatzigeorgiou, A. (2015), indican que "el objetivo de este estudio es analizar la evolución de los proyectos PHP de código abierto en un intento de investigar si las leyes de evolución del software de Lehman se confirman en la práctica para las aplicaciones web."

## **JAVASCRIPT**

Pérez, N. et al (2021) comenta que "es un lenguaje que se utiliza debido a que tiende a ser muy rápido porque se ejecuta inmediatamente en el navegador, su sintaxis está inspirada por Java y es relativamente sencillo de aprender comparado con otros lenguajes de programación populares como C++ que a diferencia de PHP u otros lenguajes scripting, JavaScript puede ser usado en cualquier página web. JavaScript puede ser usado en diferentes tipos de aplicaciones gracias al soporte en otros lenguajes como Pearl y PHP, además sus interfaces son sencillas".

# **MYSQL**

Según Vivian Senti [et al]. (2017) en su investigación comenta que "se utilizó MySQL, por su libertad de licencia y su adaptación con el lenguaje PHP, además, en las aplicaciones web hay baja concurrencia en la modificación de datos y en cambio el entorno es intensivo en lectura de datos, lo que hace a MySQL ideal para este tipo de aplicaciones".

Según Alarie y Morisset (2019), indica que "la base de datos es de fácil acceso por medio de protocolo MySQL donde se almacenan las intensidades de otras líneas espectrales; se centralizó en una página web con el fin de poder explorar de manera interactiva la base de datos con el pasar del tiempo".

Según su artículo, tuvo como objetivo desarrollar una aplicación web para el análisis y traducción automatizados de los idiomas guaraní-español y españolguaraní y para esto fue necesario contar con un esquema con un diccionario sugerido, de esta forma se utilizó MYSQL para el sistema web ya que, con este desarrollo, es posible distinguir seis reglas básicas del guaraní para realizar traducciones automáticas. (Alvarenga, N y Alvarenga, P., 2020).

En su artículo, se presentó la transposición de la versión impresa a la versión electrónica del cuestionario WebCas, que utiliza un servicio de programación informática, así como una interfaz de respuesta, por el lado de la base de datos, el método MYSQL se utiliza para almacenar información, lo que permite la creación de informes, por lo que todo esto permitirá a los investigadores de la salud recopilar información sobre los comportamientos relacionados con la salud de los escolares. (Dos Santos, L. et al, 2020).

En su artículo, anotar la distribución de casos por diferentes grupos de atención al paciente clínico es un acto muy importante de atención al paciente, por lo que se propuso reemplazar los informes en papel por bases de datos digitales, por lo que se desarrolló una aplicación con una base de datos MYSQL y es bien aceptada por el personal de Servicios para Mujeres y Niños de HCSBA. (Jorquera, A., 2020).

xiii

En su artículo de investigación, su objetivo principal fue utilizar un enfoque inductivo para diseñar e implementar una herramienta de facturación electrónica en Colombia, siguiendo los lineamientos de la DIAN (Dirección Nacional de Impuestos y Aduanas) y para ello se diseñó una base de datos en MongoDB con una interfaz en Bootstrap, html y javascript; como resultado se obtuvo que es posible lograr una mejora en la seguridad del sistema de facturación electrónica en Colombia. (Garcia, B., Sanchez, M. y Abadia, J., 2021).

# **MVC**

El análisis y monitoreo de atención de los estudiantes permite a los docentes tomar mejores acciones para mejorar los procesos de enseñanza. Por consiguiente, se desarrolló el sistema web basado en MVC por lo que los resultados destacan las ventajas del patrón MVC en aplicaciones web. Piedrahita, A. (2021).

Los bad smells son una causa frecuente en la acumulación de deuda técnica, término que se refiere al costo en que se incurre por utilizar un enfoque de diseño o desarrollo apresurado y descuidado. Por lo que el estudio busca contribuir con la caracterización al estilo de arquitectura MCV y detección automática de los bad smells utilizando técnicas de análisis estático de software. Velasco, P. (2018).

Por último, según Lee, H y Wang, N. (2019). en su artículo menciona que las empresas están teniendo dificultades para integrar sus operaciones, por lo que están proponiendo un sistema ERP que se base en el modelo vista y controlador, ya que además de compararlo con una solución web a la nube, preste más atención a su uso en la nube para administrarlo de manera eficiente.

#### **MVP**

En su artículo presenta, una herramienta intuitiva para simular la dimensión fractal difusa de imágenes y objetos 4D, comenta también que no usan Visual Basic porque es un lenguaje antiguo, por lo que se enfocan en C#, .Net y además mencionan que la interfaz fue muy reconsidera sobre el patrón MVP (Modelo Vista Presentador). (Grossu, I., 2022).

Por otro lado, en su artículo menciona, la popularidad de los dispositivos móviles y esto está impulsando directamente el crecimiento del mercado de aplicaciones móviles, esto con el fin de satisfacer la demanda de los usuarios móviles de una mejor experiencia de interacción con el usuario, la demanda del mercado de aplicaciones de software móvil de interfaz de usuario se está volviendo cada vez más compleja y los desarrolladores investigan y desarrollan constantemente la interfaz de usuario más popular, debido a la falta de tecnología de producción, el desarrollo de interfaces de usuario móviles enfrenta algunos problemas, como baja eficiencia y alto costo y para resolver estos problemas, este artículo propone un método de modelado PIM utilizando IFML y UML mediante la incorporación del modelo de diseño MVP en un marco basado en modelos. (Dan, D, Yan, X, 2020).

Según su artículo, comenta que normalmente se requieren varios pasos para analizar datos en experimentos QENS, por lo que, para este propósito, se ha desarrollado una interfaz analítica moderna dedicada a analizar los datos de QENS de acuerdo con el modelo MVP propuesto, ya que esta herramienta les permite obtener resultados para comprender la naturaleza de la dinámica en los experimentos QENS. (Mukhopadhyay, S. et al., 2019).

# **SCRUM**

Según Velasco-Elizondo (2017) comenta que "el proceso de Scrum está definido por una serie de iteraciones de duración fija llamadas sprints, que pueden durar desde una hasta cuatro semanas según las preferencias y/o necesidades del equipo, Scrum considera un equipo auto organizado y multifuncional integrado desde tres hasta nueve miembros".

Así mismo, indica que "este equipo, conocido como Scrum Team, define los siguientes roles: Product Owner, que es la voz que asegura que el equipo comprenda las necesidades de los usuarios finales del sistema, así como otras partes interesadas, Scrum Master, que actúa como mentor. , que Scrum se entienda y se ponga en práctica de acuerdo con sus principios, además de eliminar los obstáculos que se presenten durante la implementación del proyecto, el Equipo de Desarrollo es responsable de crear el software; Debido a la naturaleza multifuncional, además de los programadores, el equipo puede incluir miembros con diferentes perfiles, por ejemplo, analistas, diseñadores o probadores, aunque no reconozcan roles entre los miembros del grupo".

Según Kussunga y Ribeiro (2019) en su artículo presenta propuestas en un entorno visual para respaldar la acumulación en el sprint, ayudando apriorizar, rastrear y decidir sobre las necesidades más valiosas, relevantes y rápidamente satisfechas. Según Nidagundi, P y Novickis, L. (2017) en su artículose refiere a cómo la industria del desarrollo de software crea nuevas ideas y herramientas con un enfoque ágil, desarrollado con frecuencia y cada vez más, Scrum proporciona un marco para gestionar el proceso.

Según Senabre, E. (2019) en su artículo explora la aplicación de scrum en la gestión de proyectos con iniciativas de investigación colaborativa, así mismo, la investigación indica hasta qué punto se utilizan los principios y las herramientas de Scrum, a través de su impacto potencial, para contribuir positivamente a las búsquedas.

Así mismo, desde principios de la década de 2000, la industria delsoftware se ha movido hacia el uso de métodos ágiles que pueden cambiar a unritmo más eficiente, además, demuestra cuán importante es un mecanismo adecuado de gestión de riesgos para la metodología scrum, por lo que el documento propone un marco que incluye PMBOK como guía para la gestión deriesgos del proyecto, por lo que de esta forma, es posible mejorar el mecanismode gestión de riesgos de Scrum y mejorar la tasa de éxito del proyecto. (Chaouch, Mejri y Ayachi, 2019).

Por otro lado, según Chantit y Essebaa (2021) en su artículo mencionan a SCRUM como el enfoque principal en los últimos años y sugiere soluciones a los problemas de desarrollo en los sistemas de software ya que al integrar SCRUM, es posible facilitar la gestión tanto de Sprint MDE como de MDA.

# **OOHDM**

La metodología OOHDM se divide en cinco fases que serán comentadas a continuación:

# **1. Obtención de requerimientos**

La herramienta en la cual se fundamenta esta fase son los diagramas de casos de uso en las cuales se van a identificar los actores y tarea que ellas deben realizar.

También se determina los escenarios para cada área, tarea y actor que serán representados mediante los diagramas de interacción del usuario ya que estos proveen una representación gráfica de la interacción entre el usuario y el sistema.

# **2. Diseño Conceptual**

Se construye un modelo orientado a objetos que representa el dominio de la aplicación ya que la finalidad es captura el dominio semántico de la aplicación, también se tiene en cuenta el papel de

cada usuario y las funciones que realizarás. El resultado de esta fase es un modelo de clases relacionadas que se divide en subsistemas.

# **3. Diseño Navegacional**

En esta fase es diseñar la aplicación teniendo en cuenta las tareas que el usuario va a realizar sobre el sistema. Sobre un sistema conceptual se pueden desarrollar distintos modelos navegacionales ya que la estructura de navegación está definida por un esquema de clases de navegación especifica como los nodos, enlaces, estructuras de acceso.

# **4. Diseño de interfaz abstracta**

En esta fase se define que objetos de interfaz va a ser percibido por el usuario. Involucra también los pantallazos, mockup del sistema.

# **5. Implementación**

Una vez obtenidos las fases anteriores, sólo queda llevar a los objetivos a un lenguaje en concreto de programación.

Por consiguiente, se procedió a desarrollar e implementar un sistema web que permita entrega como resultado una ruta óptima con las herramientas presentadas y para poder sustentar y reforzar se recurrió a diversos artículos, que tuvieron un impacto positivo en lo aplicado.

# **III. METODOLOGÍA**

# <span id="page-27-0"></span>**3.1 Tipo y diseño de investigación**

# **3.1.2 Tipo de investigación**

En la presente investigación se usará la investigación aplicada, ya que es muy favorable para la investigación, lo cual, nos ayudará a solucionar problemas específicos.

# **3.1.3 Diseño de la indagación**

## **Pre-Experimento**

Se aplicó pre-experimiental ya que se tuvo un test previamente llamado pretest y un test posterior luego de la implementación del sistema llamado posttest.

## **Tabla 1: Diseño pre-experimental**

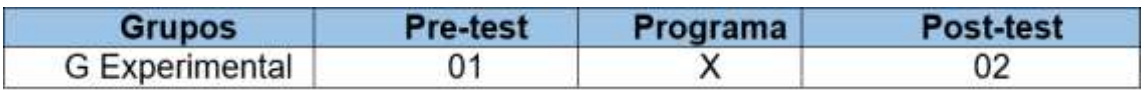

Fuente: Sáez (2017)

### **Donde:**

# **G: Grupo de prueba**

Es en el cual se realizó el cálculo para medir el proceso de distribución, determinar el grado de cumplimiento en despacho y el porcentaje de entregas perfectas.

#### **01: Pre-test**

Aquí se mide al conjunto experimental antes de ejecutar el sistema en la empresa, posteriormente este cálculo será cotejado con el Post-test.

# **X: Programa**

Aquí va la ejecución del sistema para la Distribuidora de Gas M&P, posteriormente se medirá si el sistema ocasiona una variación a la distribución.

# **O2: Post-test**

Este es el resultado de la prueba cuando se lanza el sistema de entrega basado en la web y se comparará con la prueba de admisión para determinar el cumplimiento requerido y la tasa de entrega perfecta.

# <span id="page-28-0"></span>**3.2 Variables y operaciones**

# **Definición de los conceptos**

# **Variable I.ndependiente (VI):** Ruta de transporte óptima

Talledo San Miguel (2015, p.71), lo define "es una colección de páginas web que interactúan entre sí y con varios recursos en un servidor web entre sí o con otros, incluidas las bases de datos".

# **Variable Dependiente (VD):** Distribución de gas domiciliario

Eslava Sarmiento (2015), comenta que "se ocupa de las relaciones comerciales entre proveedores y consumidores, siendo esta responsable de la distribución física del producto terminado en los puntos de venta, proporcionando un buen servicio al cliente, garantizando que los pedidos se entreguen en la cantidad correcta, en el tiempo y en el lugar exacto en el que quieren consumirlos con la calidad y el costo más atractivo".

# **Definición Operacional**

# **Variable Independiente (VI):** Ruta de transporte óptima

Este sistema web ayudará a los empleados de la empresa, permitiendo registrar y monitorear los datos, con el motivo de perfeccionar la distribución de gas.

# **Variable Dependiente (VD):** Distribución de gas domiciliario

Son actividades que se realizan dentro de la empresa M&P con la finalidad de lograr los despachos y las entregas de una manera eficiente, comenzando con el manejo y seguimiento del flujo de la distribución del producto.

# **Tabla 2: Indicador de la distribución de gas**

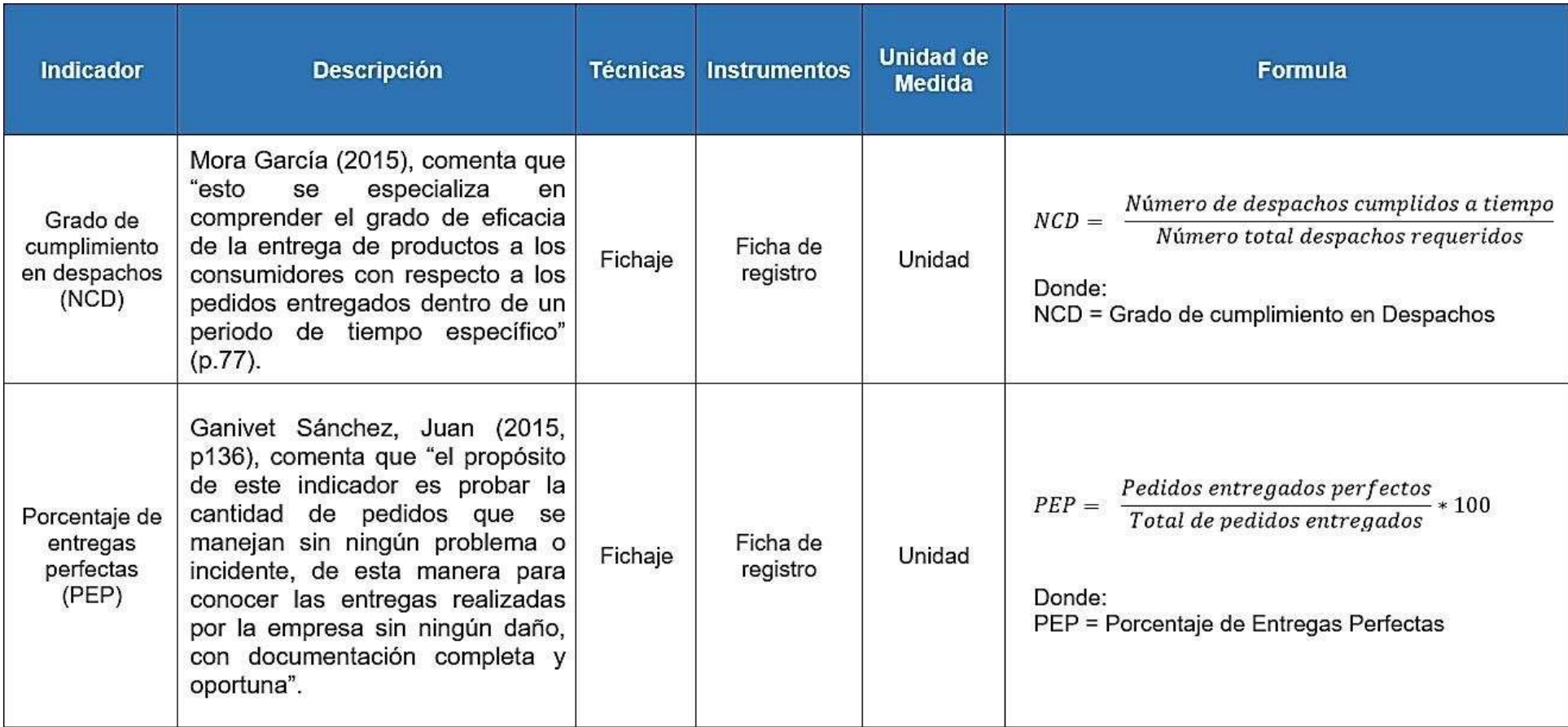

# **Tabla 3: Operacionalización de variable**

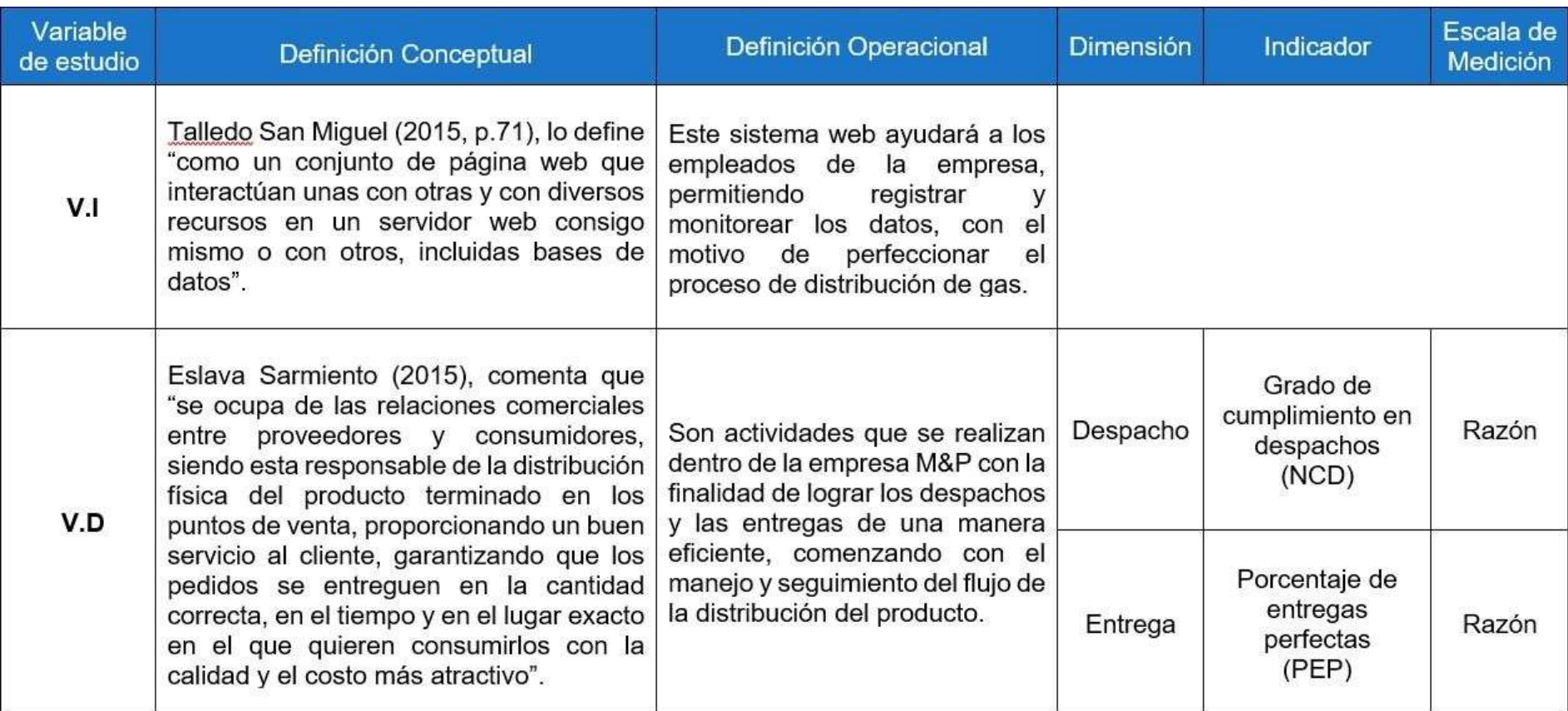

# <span id="page-32-0"></span>**3.3 Población, muestra, muestreo**

# **Población**

Salazar Guerrero (2018, p.15), comenta que "es un grupo de individuos o elementos de interés; por ejemplo: los habitantes de un país, los peces que viven en un lago, los alumnos de una escuela o los alumnos que estudian preparatoria; como observamos, la población es relativa al tipo de estudio que realizamos, es decir, que la población es cuando se considera a todos los elementos".

## **Grado de cumplimiento en despachos**

En este trabajo, con respecto de este indicador, se determinará como población a 300 despachos agrupados en días, siendo estructuradas en 20 fichas procesadas en 4 semanas. Por lo cual, la población se determinó en 20 fichas.

#### **Porcentaje de entregas excelentes**

Para este indice se determinará como población a 300 entregas agrupados en días, siendo organizadas en 20 fichas durante 4 semanas. Por lo cual, la población quedará definida en 20 fichas de registros.

#### **Muestra**

Salazar Guerreo (2018, p.15), comenta que "es una parte de la población y se utiliza cuando al estudiar la población tiene un alto costo o no se puede acceder a ella".

El tamaño de la muestra se determinará por medio de la formula siguiente:

$$
n = \frac{Z^2 N}{Z^2 + 4N(EE)^2}
$$

Donde:

 $n =$ Dimensión muestral  $Z =$  Grado de confianza al 95% (1.95)  $N =$ Población total  $EE = Error$  estimado (5%)

$$
n = \frac{(1.96)^2 * (300)}{(1.96)^2 + 4(300)(0.05)^2}
$$

$$
n = \frac{1152,480}{6,8416}
$$

$$
n = 168.45183
$$

$$
n \approx 168
$$

Por lo cual, el volumen establecido de la prueba en esta investigación quedará fijado en 168 despachos, agrupados por 20 días en cuatro semanas.

# **Evaluación de la muestra: Porcentaje de entregas perfectas**

 $n=$  $(1.96)^2 * (300)$  $(1.96)^2 + 4(300)(0.05)^2$ 

> $n=$ 1152,480 6,8416

 $n = 168.45183$ 

#### $n \approx 168$

Por lo cual, el volumen establecido de la prueba en esta investigación quedará fijado en 168 entregas, agrupados por 20 días en cuatro semanas.

### **Muestreo**

Loureiro Dios (2015), define que "es la técnica que se usa para la muestra comenzando de una población consiguiendo que las características sean extrapolables a la población de la que se extrae la muestra".

Para este trabajo el tipo de muestreo será usado el probabilístico del tipo aleatorio simple, puesto que nos permitirá tener una muestra con rapidez y con cierta confianza, así como también mencionar que cualquiera de los elementos de la población puede ser elegido para la muestra.

# <span id="page-34-0"></span>**3.4 Herramientas y técnicas de recolección de datos**

# **Técnica: Fichaje**

Por lo tanto, la recogida de datos se realizará a través del formulario de registro, por esta razón contendrá toda la información para los indicadores. Además, cabe mencionar que las informaciones recogidas fueron autorizados y firmados por el dueño de la empresa.

# **Instrumento: Ficha de Registro**

Esta herramienta contendrá toda la data recogida, será mostrado en Pretest como en Posttest y este será aplicado a los indicadores, por lo que esta herramienta permitirá realizar distintas perspectivas para analizar y determinar el cumplimiento de los envíos y la entrega ideal generada durante la distribución.

**Ficha R1:** "Nivel de cumplimiento en despachos" (anexo 2) **Ficha R2:** "Porcentaje de entregas perfectas" (anexo2)

# **Tabla 4: Técnicas y herramientas para la recolección de datos**

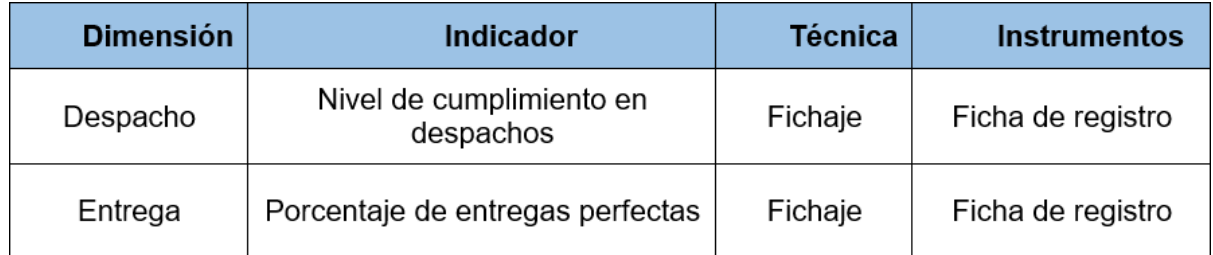

Fuente: Elaboración propia

# **3.5 Proceder**

# **3.5.1 Recaudación de datos**

# **Método testretest**

Se aplicó el mismo test al mismo grupo, con un intervalo de tiempo entre cada aplicación, intervalo que puede ser de unos minutos o hasta varios años.

Así mismo, González Betanzos, et.al (2017), comenta que "la confiabilidad evalúa aplicando la escala a un grupo de personas hoy y después de cierto tiempo se aplica al mismo grupo; lo que se espera es encontrar una correlación fuerte entre las dos aplicaciones, si al analizar la correlación esta es pequeña, entonces se concluye que la escala carece de confiabilidad test".

# **Técnica de Pearson**

Casas Jiménez, et.al (2017) comentan que "el coeficiente de correlación lineal de Pearson indica el tamaño de la relación detectada entre dos variables y la dirección de su relación (positiva o negativa), sus valores van de -1 a 1".
#### **3.5.1 Procesamiento de datos**

Los procesos crean orden entre procesos para mejorarlos, en base a los pesos asociados a cada proceso, del mismo modo que se integra un conjunto de herramientas estadísticas para facilitar el procesamiento y reducir la subjetividad de los resultados obtenidos. (Medina, A. 2019).

Para la presente tesis la data recolectada se procesó usando el programa SPSS ya que nos permitió calcular la confiabilidad de los indicadores.

#### **Grado de cumplimiento en despachos**

Se puede visibilizar en la tabla 5, el valor de sig. es mayor a 0,6, siendo este valor obtenido de 0,648, permitiendo determinar en el nivel aceptable. Por consiguiente, el indicador "Grado de cumplimiento en despachos" es confiable.

## **Tabla 5: Confiabilidad para el grado de cumplimiento en despachos**

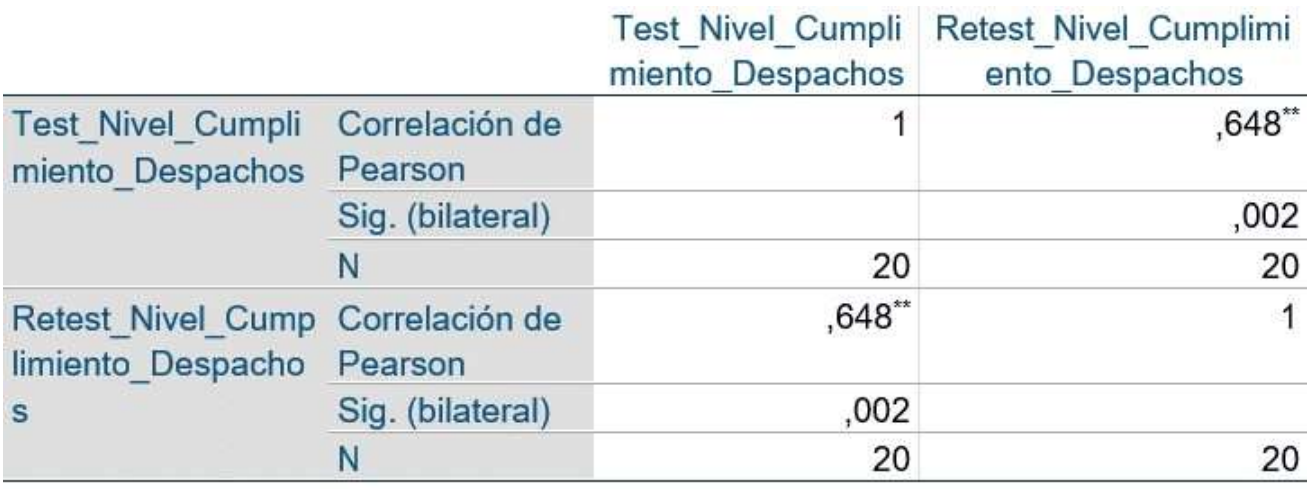

\*\*. La correlación es significativa en el nivel 0,01 (bilateral). Fuente: Elaboración propia

#### **Porciento de entregas perfectas**

Podemos visualizar en la tabla 6, el valor de sig. es mayor a 0,6, siendo este valor obtenido de 0,614, para determinar un nivel aceptable. Por lo cual, la métrica "Porcentaje de entrega perfecta" es igual a realmente aceptable.

#### **Tabla 6: Confiabilidad para el porciento de entrega perfectamente**

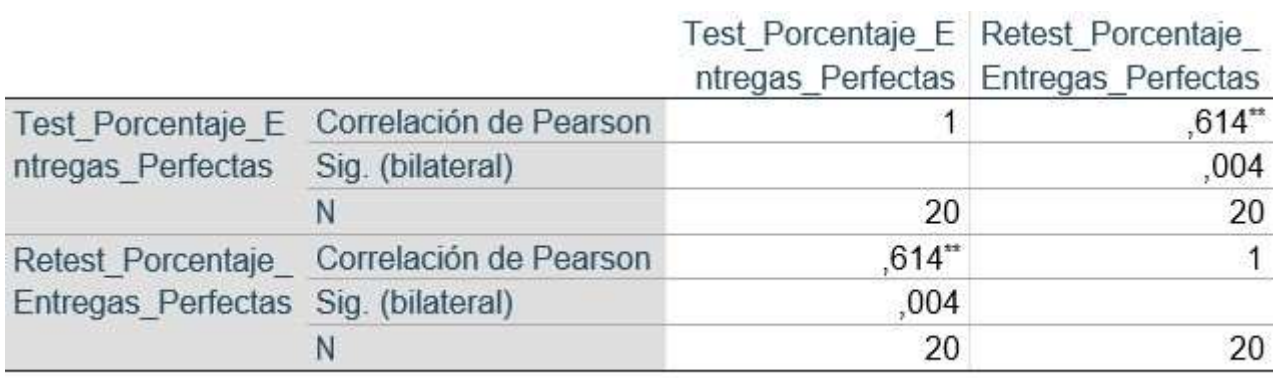

\*\*. La correlación es significativa en el nivel 0,01 (bilateral). Fuente: Elaboración propia

## **3.6 M. de evaluación de datos**

El tipo análisis para esta tesis fue cuantitativo, puesto que se desarrolla y se procesa a partir del recojo de la información, mediante el instrumento. Además, se utiliza la estadística con la finalidad de determinar los resultados obtenidos al procesar los datos y así probar tanto la hipótesis general como la hipótesis específica.

## **Test de Normalidad**

Según Vilalta Perdomo (2016), menciona "tienen por objeto probar las hipótesis de que los valores de una variable aleatoria continua enuna muestra representativa provienen de una población que sigue un comportamiento normal, es decir, sí se puede concluir que la muestra y una población presentan la misma distribución más allá del error estándar".

#### **Hipótesis estadísticas**

Llinas Solano (2016), comenta que "es una afirmación sobre la distribución de una población, esta afirmación está relacionada con un subconjunto de parámetros ϴ correspondiente al modelo probabilísticos que identifica a dicha población".

Así mismo, Llinas Solano (2016), menciona que "la hipótesis nula se simboliza con  $H_0$ , es la hipótesis que se debe comprobar y la hipótesis alternativa, simbolizada con  $H_1$ , es la hipótesis elegida como contraste a  $H_0$ ".

#### **H. de Investigación 1**

#### **H. E (HE1)**

El sistema acrecienta el grado de cumplimiento en despachos en la distribución de gas domiciliario en la distribuidora de gas M&P.

#### **Indicador uno: Grado de cumplimiento en despachos**

#### **Definiciones**

**NCDa:** Grado de culminación en pedido anterior a la aplicación del sistema. **NCDd:** Grado de culminación en pedido posterior a la aplicación del sistema.

#### **H. E. 1**

#### **H. no válida (H0)**

El sistema no acrecienta el grado de cumplimiento en despachos en el proceso de distribución de gas domiciliario M&P.

H0: NCDa ≥ NCDd

Se puede concluir que índice sin aplicativo es mayor que el índice con el aplicativo.

# **H. Alterna (HA)**

El aplicativo acrecienta el grado de culminación en pedidos en el proceso de distribución gas domiciliario en M&P.

 $HA: NCDa < NCDd$ 

Se puede concluir que índice con aplicativo web es mayor que el índice sin aplicativo.

#### **H. Investigación. 2**

#### **H. Especifico (H.E.2)**

El aplicativo acrecienta el porciento de entregas correctas en el proceso de distribución de gas domiciliario M&P.

#### **Indicador 2: Porcentaje de entregas correctas**

#### **Determinación**

**PEPa:** Porciento de entregas perfectas anterior a la ejecución del sistema. **PEPd:** Porciento de entregas perfectas posterior a la ejecución el sistema.

#### **H. E. 2**

#### **H. no válida (H0)**

El aplicativo no acrecienta el porciento de entregas perfectas en el proceso de distribución de gas domiciliario M&P.

H0: PEPa ≥ PEPd

Se puede concluir que el índice sin el sistema es mayor que el índice con el sistema.

#### **H. Alterna (HA)**

El aplicativo acrecienta el porciento de entregas perfectas en la distribución de gas domiciliario en la distribuidora de gas M&P.

```
HA: PEPa < PEPd
```
Se puede concluir que esta velocidad con el aplicativo es mayor que la velocidad sin sistema.

#### **Grado de significancia**

Se tendrá en cuenta  $α = 0.05$  con un error del 5%, y el grado de significancia o grado de significancia es del 95%. ya que:

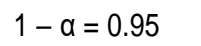

#### **Estadísticas de evaluación**

Casa Jiménez, et al (2017), comentan que "la prueba *t* permiteanalizar si dos niveles de un actor establecido (variable independiente o de respuesta) impacta significativamente en el valor de una variable cuantitativa".

$$
t = \frac{\bar{x} - \mu}{\frac{S}{\sqrt{n}}}
$$

**Donde:**

 $\bar{x}$  = Promedio de muestra

 $\mu$  = Número a evaluar

 $S =$  Variación estándar

 $n =$  Dimensión muestral

Operación del promedio:

$$
X = \frac{\sum_{i=1}^{n} X_i}{n}
$$

Operación de la variación

$$
\delta^2 = \frac{\sum_{i=1}^n (X_i - X^2)}{n}
$$

Variante Estándar

$$
S^2 = \frac{\sum_{i=1}^n (X_i - \bar{X}^2)}{n-1}
$$

En el cual:

 $\bar{x}$  = Promedio

 $\delta^2$  = Variación

- $S<sup>2</sup>$  = Variante estándar
- $X_i$  = Datos i que está entre (0, n)X
- = Promedio de la información N
- $=$  Cantidad de datos

# **Estructura T-Student**

Como podemos visualizar en la figura N° 3, en relación al resultado obtenido es analizado y estudiado mediante la prueba T-Student, esto ocurre a que por la prueba nos permite confirmar la formulación de hipótesis, indicando en caso de que se acepte o rechace la hipótesis nula.

**Figura 3: Distribución T-Student**

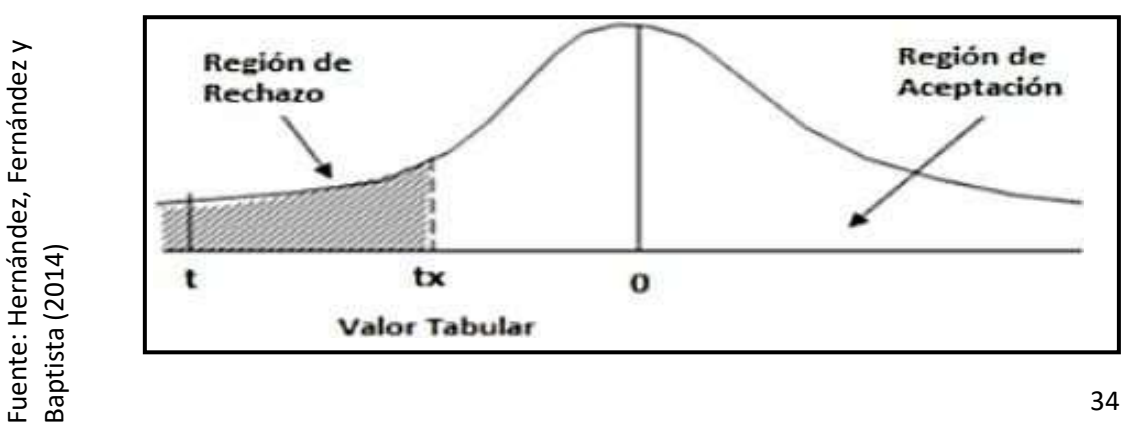

#### **3.7. Punto de vista ético**

Los datos presentados en este informe fueron obtenidos del grupo experimental, así como también del control de la investigación, ha sido debidamente procesado, no manipulados debido a los datos obtenidos basados en herramientas realizadas a dichos grupos de estudio.

Cabe resaltar que esta investigación fue realizada siguiendo los acuerdos de lineamiento, dirección y normativas establecidas por la casa de estudio.

La privacidad de los participantes en este estudio y los resultados obtenidos se han protegido de forma confidencial.

Así mismo, Los participantes fueron tratados con respeto, lo que subrayó la no discriminación, se requirió el consentimiento previo de los participantes para realizar el estudio.

De mi consideración, el uso y difusión del informe debe estarbasado en los criterios de transparencia y privacidad de estos participantes.

Finalmente, resaltar que los resultados del presente trabajo de investigación no han sido falsificados o plagiados de otros trabajos de investigación, puesto que se ejerció un buen uso del estudio a favor de todos.

# **IV. RESULTADOS**

En esta parte se sintetizan los resultados recabados del análisis de datos antes y después de la prueba utilizando la aplicación SPSS. Primeramente, se realizó un análisis descriptivo, seguidamente se verifica la estabilidad o normalidad para determinar si la indagación es paramétrico o no paramétrico, se realiza una prueba de conjetura y se discuten los resultados finales.

# **4.1 Evaluación descriptiva**

En el informe se utilizó una herramienta de internet para valorar el grado de correspondencia en las encomiendas y el porciento de entregas completadas, luego de lo cual fueron testeadas inicialmente, lo que permitió determinar el estado de las encomiendas iniciales del índice; luego se introduce una herramienta basada en la web y se vuelven a medir las métricas anteriores, tal como se muestra en la tabla 5 y 6.

## **Indicador: Grado de culminación en despachos**

Los resultados representativos de nivel de cumplimiento en despachos se pueden observar en la tabla 7.

#### **Tabla 7: Estadístico descriptivo del grado de culminación en despachosanterior y posterior a la implementación del sistema**

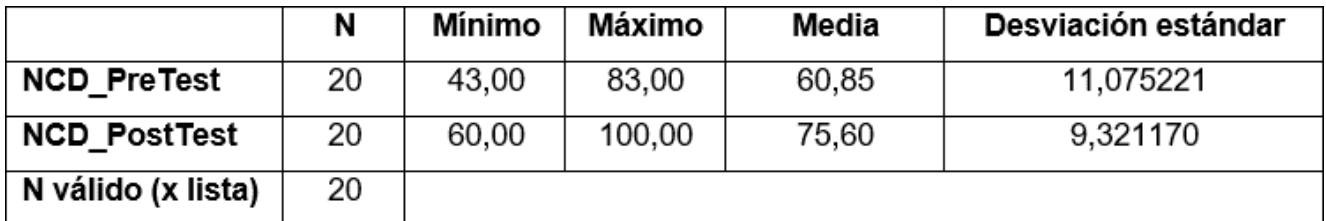

El indicador de grado de culminación en despachos se obtuvo una media en el pre-test este valor es del 60,85%, mientras que en la prueba es del 75,60%, mostrando una gran variabilidad anterior y posterior a la implementación el sistema; así mismo, las tasas de culminación de los envíos mínimos son del 43 % antes y 60 % posterior a la implementación del aplicativo.

De la misma forma, para la desviación estándar de los niveles correspondientes en los envases en la prueba preliminar se tuvo una variación de 11.08%, mientras que en el post-test un porciento de 9.32%.

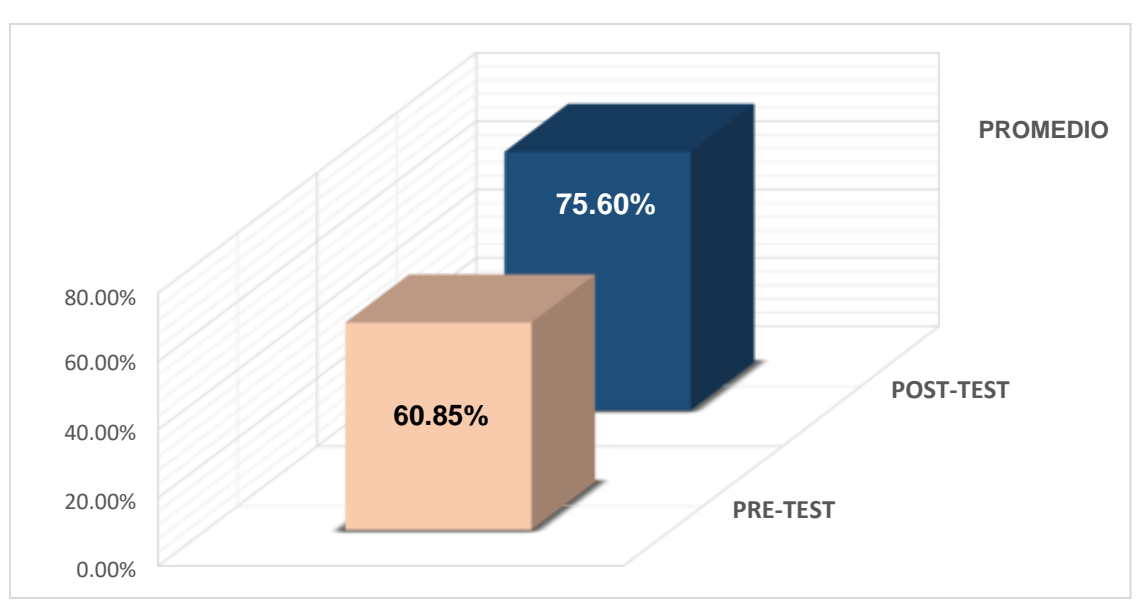

# **Figura 4: Grado de culminación en despachos anterior y posterior a la implementación del sistema**

Fuente: Elaboración propia

# **Indicador: Porciento de entregas correctas**

Los resultados representativos del porciento de entregas correctas se pueden observar en la tabla 8.

## **Tabla 8: Estadístico descriptivo del porcentaje de entregas perfectasanterior y posterior a la implementación del sistema**

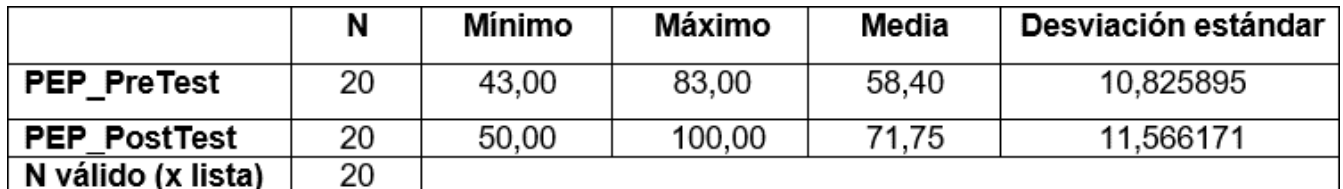

Fuente: Elaboración propia

Para este indicador, porciento de entregas correctas en la distribución de gas domiciliario, se obtiene una media antes de la aplicación del sistema un 58.40%, por otro lado, en el post-test se obtiene un 71.75%, con esto se puede afirmar que el porcentaje de entregas perfectas incrementó de manera favorable a partir de la ejecución del sistema siendo el mínimo 43% en el pre-test y 50% en el posttest tal como se puede observar en la tabla 8.

En relación a la variación estándar del porciento de entregas correctas, en el pres-test se obtuvo una variabilidad de 10,83%, sin embargo, en el post-test un 11,57% y se puede observar en la figura 5.

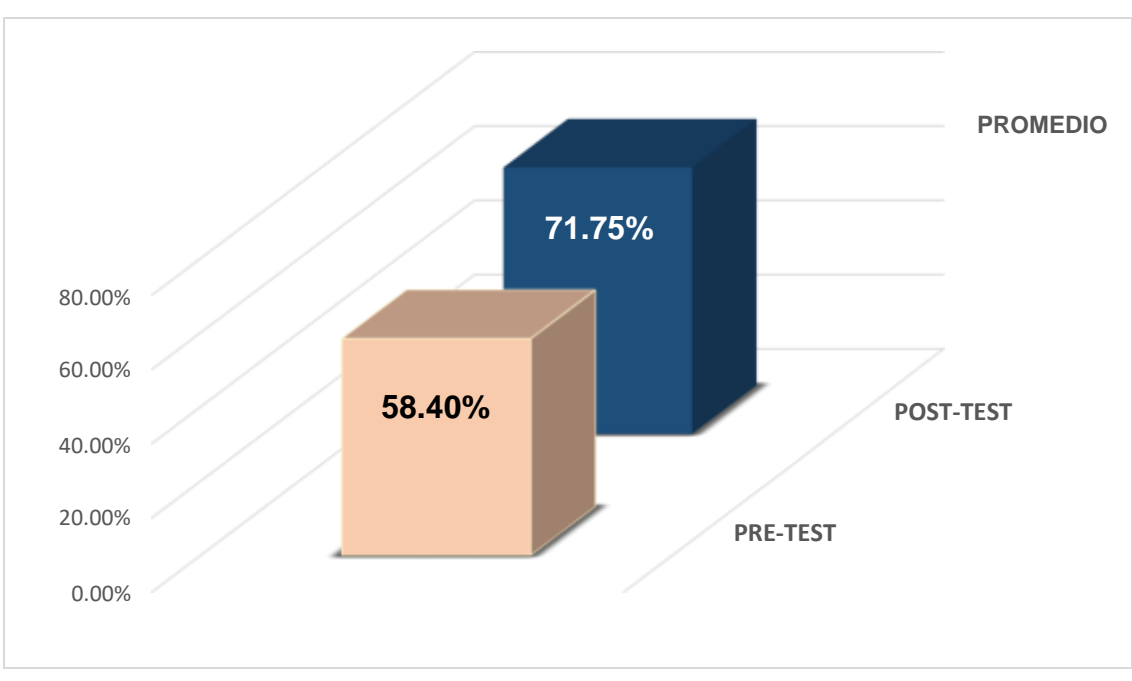

**Figura 5: Porcentaje de entregas perfectas anterior y posterior a la implementación del sistema**

Fuente: Elaboración propia

# **4.1 Evaluación inferencial**

# **Evaluación de normalidad**

En esta parte se tuvo que realizar una evaluación de estandarización para cada indicador. Por ello, se debe aplicar la conocida prueba de Shapiro-Wilk sobre una muestra de 20 fichas en ambos casos, es decir, menos de 50.

Para ambos indicadores se aplicará un grado de confiabilidad del 95% bajo lassiguientes condiciones:

Si:

Sig. < 0.05 participación no normal.

Sig. ≥ 0.05 participación normal.

# **Por lo que:**

# **Indicador: Grado de cumplimiento en despachos**

A continuación, se muestran las verificaciones de normalidad para el indicador de nivel de cumplimiento en despachos tanto pre-test como posttest, con la finalidad de definir si los datos del índice tienen una participación normal.

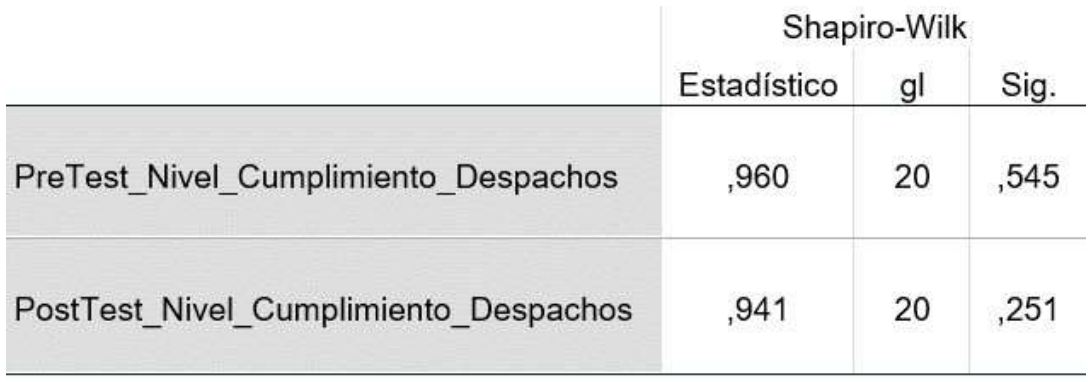

# **Tabla 9: Pruebas de regularidad del indicador de grado de culminación en despachos**

Fuente: Elaboración propia

Como podemos observar en la tabla 9, respecto a la prueba de normalidad, nos muestra que el grado de significancia anterior a la implementación el sistema es de 0.545, cuyo valor es mayor a 0.05, por lo que significa que el grado de culminación tiene una participación normal. El resultado de la prueba de normalidad del nivel significancia después de implementar el sistema esde 0,251, tiene un valor superior a 0,05, por lo que señala que fluye normalmente.

Lo que se afirmar la distribución normal de ambas pruebas y se puede observar tanto en la figura 6, como en la figura 7.

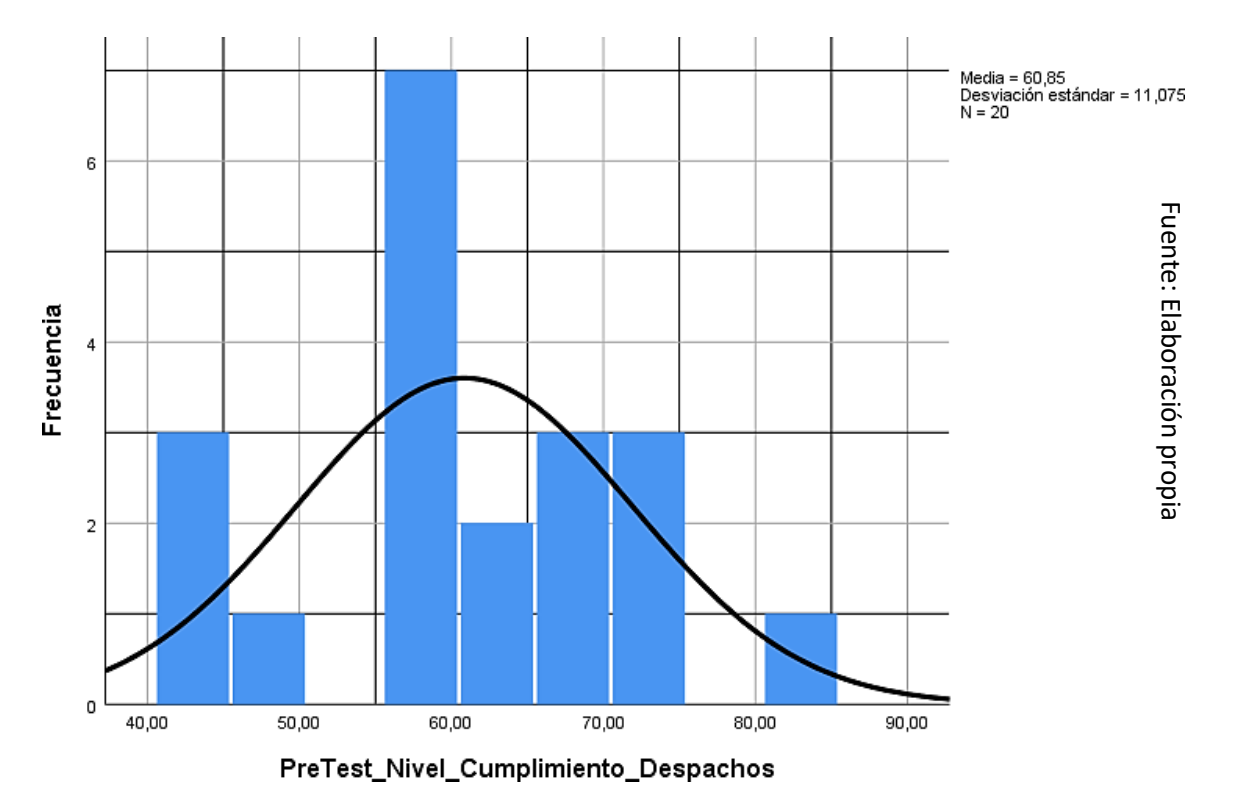

**Figura 6: Prueba de regularidad del grado de culminación endespachos anterior a la implementación del sistema**

**Figura 7: Prueba de regularidad del grado de culminación en despachos posterior a la ejecución del sistema**

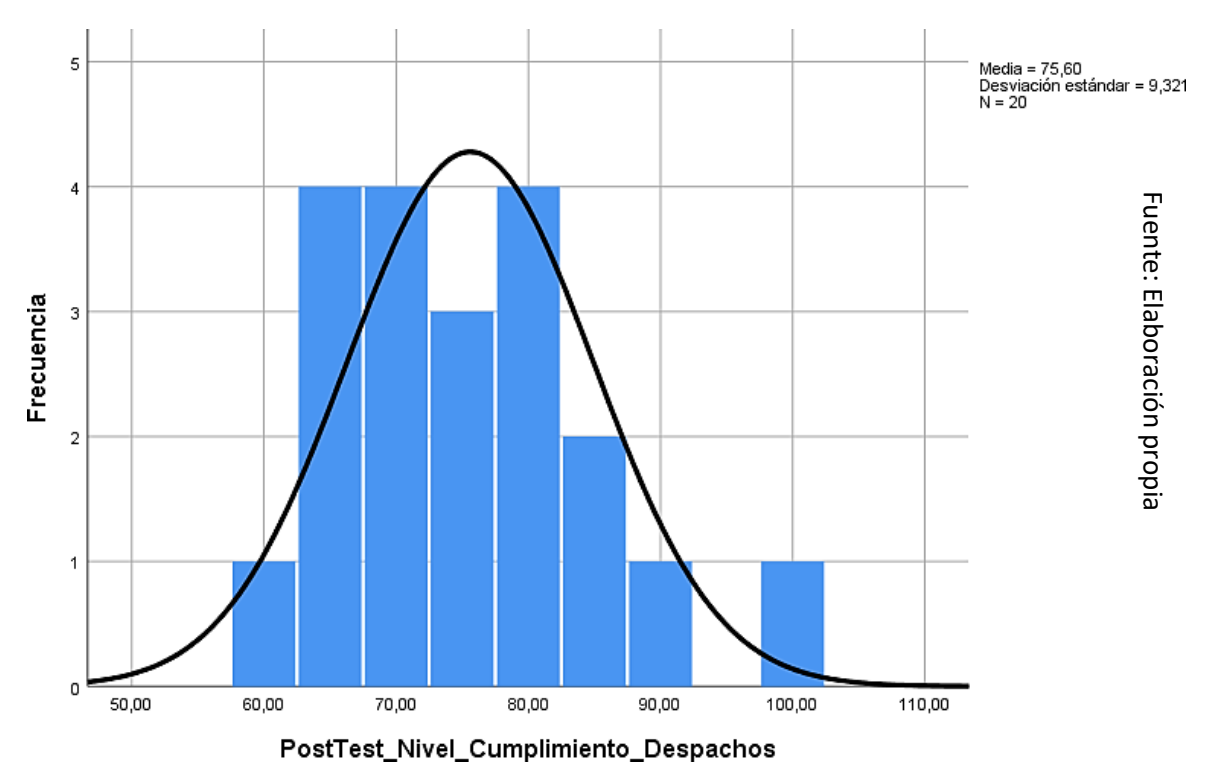

#### **Indicador: Porciento de entregas correctas**

Se presentan pruebas convencionales para el porcentaje de resultados que distribuyen, tanto pretest como postest, para determinar si los datos indicados se distribuyen normalmente.

#### **Tabla 10: Pruebas de regularidad del indicador de porciento de entregascorrectas**

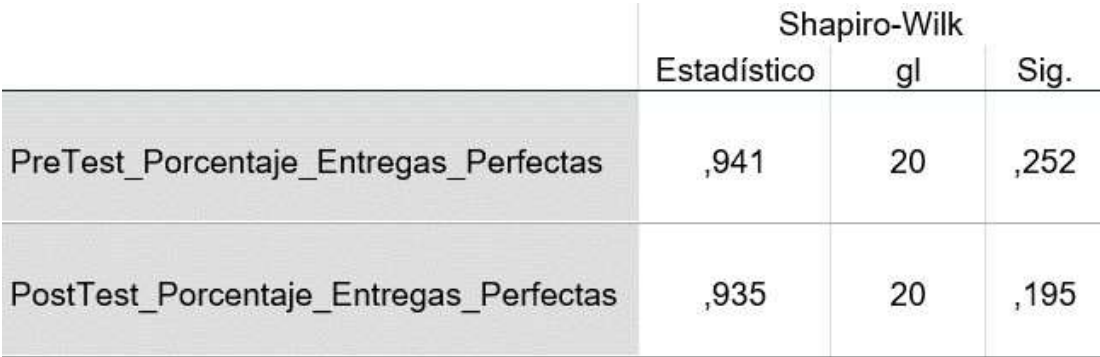

Fuente: Elaboración propia

Como podemos visibilizar en la tabla 10, respecto a la evaluación de normalidad, nos muestra que el grado de significancia anterior a la implementación al sistema es de 0.252, cuyo valor es superior a 0.05, por lo que significa que el grado de culminación tiene una participación normal. El resultado de la prueba de normalidad del grado de significancia posterior a la implementación del sistema fue de 0,195, cuyo valor es mayor a 0,05, por lo que indica que tiene una participación normal.

Por lo tanto, se afirma que la participación normal en ambas pruebas y se puede visibilizar tanto en la figura 8, como en la figura 9.

**Figura 9: Evaluación de regularidad del porciento de entregas correctas anterior a la implementación del sistema**

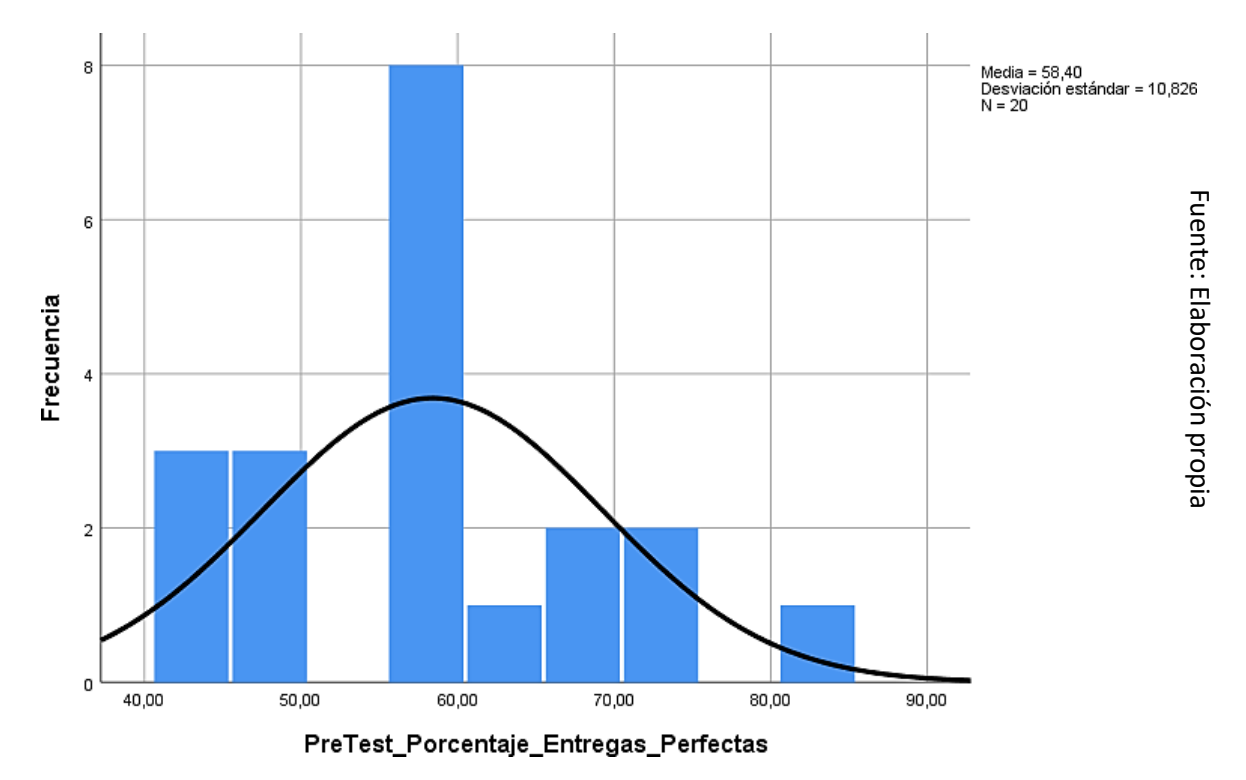

**Figura 8: Evaluación de regularidad del porciento de entregas correctas posterior a la implementación del sistema**

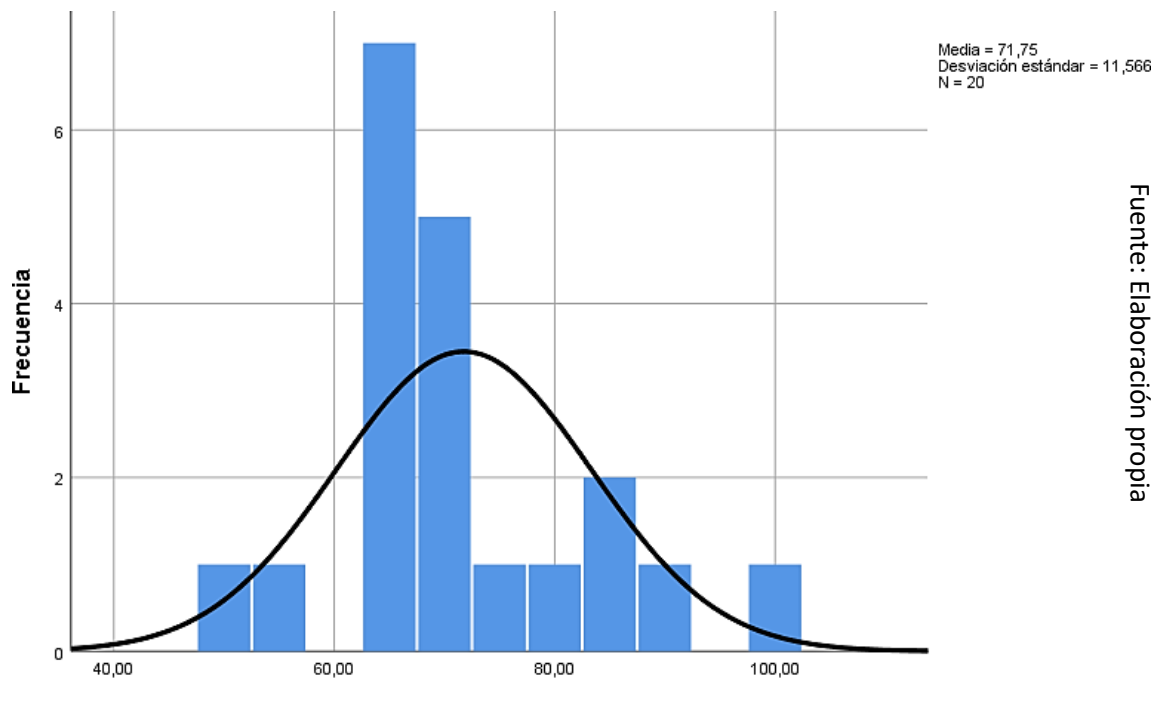

PostTest\_Porcentaje\_Entregas\_Perfectas

# **4.2 Evaluación de la conjetura**

**Conjetura de Inv. 1:**

**Conjetura Específica 1:** El aplicativo acrecienta el grado de cumplimiento en despachos en la distribución de gas domiciliario en la distribuidora de gas M&P.

**Indicador 1:** Grado de cumplimiento en pedidos

# **Conjetura estadística**

# **Definición:**

**NCDa:** Grado de culminación en pedidos anterior a utilizar el sistema. **NCDd:** Grado de culminación en pedidos posterior a utilizar el sistema.

**Conjetura no válida (H1ₒ):** El aplicativo no acrecienta el grado de culminación en despachos en el proceso de distribución de gas domiciliario M&P.

# $H1<sub>o</sub>: NCDa \geq NCDd$

El índice sin aplicativo es mayor al índice con aplicativo.

**Conjetura Alternativa (H1ₐ):** El aplicativo acrecienta el grado de culminación en despachos en el proceso de distribución de gas domiciliario M&P.

# **H1ₐ: NCDa < NCDd**

El índice con el aplicativo resulta mayor que indicador sin sistema.

Respecto a la *figura 6 y 7*, se encontró un aumento satisfactorio en el cumplimiento durante el envío, lo que se puede verificar comparando los respectivos promedios, siendo el aumento promedio de 60,85% a 70,60%.

#### **Tabla 11: Evaluación de T-student para el grado de cumplimiento endespachos anterior y posterior a la implementación del sistema**

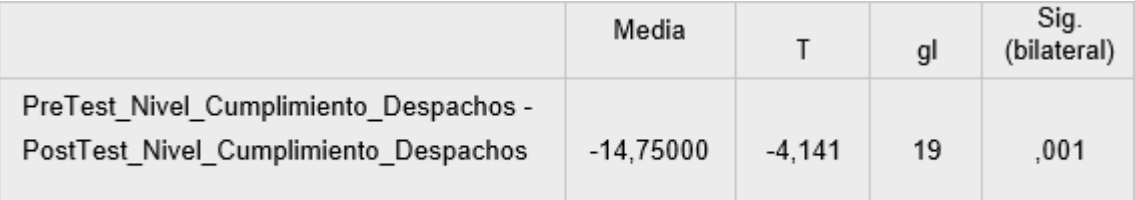

Fuente: Elaboración propia

Podemos visibilizar en la tabla 11 el resultado del contraste de hipótesis aplicando la prueba T, porque la investigación antes y después del estudio se tuvo una participación de grado normal. La estimación de la prueba-T es -4.141 muestra que es menor a -1.729, significa que se rechaza la hipótesis nula y se acepta la hipótesis alternativa con un 95% de confianza. Como resultado, el sistema mejora el cumplimiento de los envíos durante la distribución de gas doméstico en el sistema de distribución de gas de M&P.

**Figura 10: Evaluación T-student de grado de culminación en despachos**

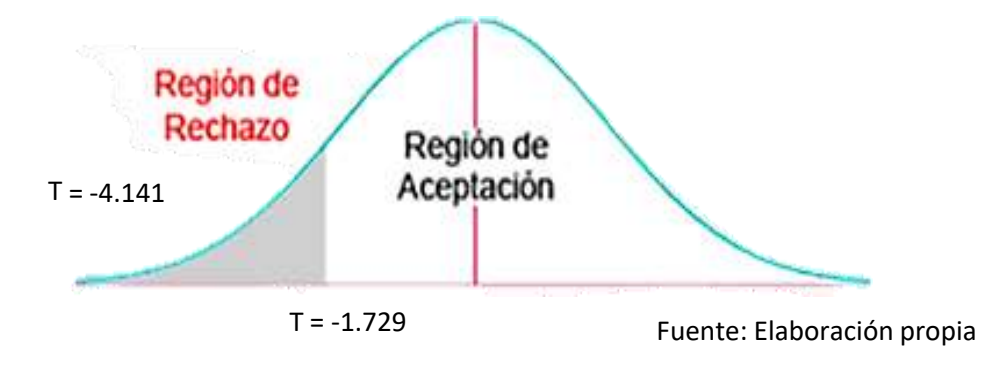

## **Conjetura de la indagación 2**

**Conjetura Especifica 2:** El aplicativo acrecienta el porciento de entregas correctas en el proceso de distribución M&P.

#### **Indicador 2:** Porciento de entregas correctas

# **Conjetura estadísticas**

# **Definición de las variables:**

**PEPa:** Porciento de entregas perfectas anterior a la ejecución al sistema.

**PEPd:** Porciento de entregas perfectas posterior de ejecución al sistema.

**Conjetura no válida (H2ₒ):** El sistema no acrecienta el porcentaje de entregas perfectas en el proceso de distribución de gas domiciliario M&P.

# **H2ₒ: PEPa ≥ PEPd**

El índice sin aplicativo es mayor que el índice con el sistema.

**Conjetura Alterna (H2ₐ):** El sistema acrecienta el porciento de entregas correctas en la distribución de gas domiciliario en la distribuidora de gas M&P.

# **H2ₐ: PEPa** < **PEPd**

El índice con sistema web es mayor al índice sin el sistema.

Respecto a la *figura 8 y 9*, podemos concluir que ha habido un acrecentamiento significativo en la culminación, lo que se puede verificar comparando los promedios relevantes, pasando del promedio de 58,40% a 71,75%.

## **Tabla 12: Evaluación de T-student para el porciento de entregas correctas anterior y posterior a la implementación el sistema**

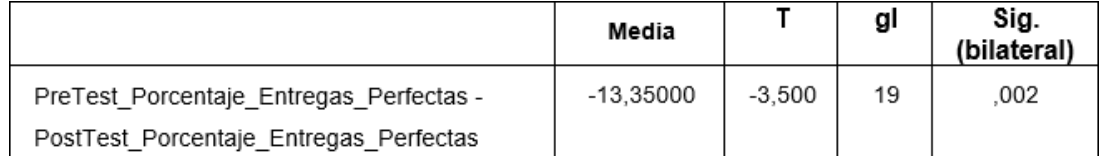

Fuente: Elaboración propia

Como podemos visibilizar en la *tabla 12* y en la *figura 11* el resultado del contraste de hipótesis aplicando la prueba T, ya que a lo largo la investigación

pre-test y post-test se obtuvo una participación normal. El valor de la prueba Tes -3.500 muestra que es menor a -1.729, lo que significa que se rechaza la hipótesis no válida y se acepta la conjetura alterna con un grado de confianza del 95%. Por lo que el sistema acrecienta el porcentaje de entregas correctas en la distribución de gas M&P.

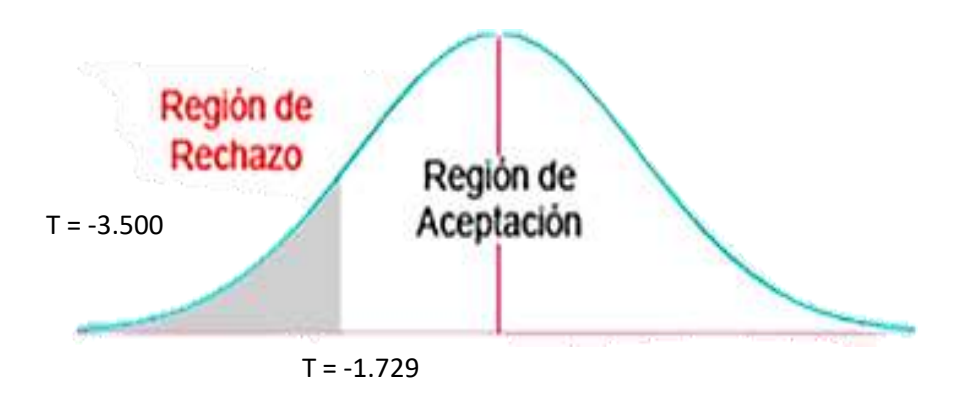

**Figura 11: Prueba T-student de porcentaje de entregasperfectas**

# **I. DISCUSIÓN**

Este estudio mostró que el sistema aumentó las tasas de cumplimiento en las salas de control del 60,85 % al 75,60 %, dándonos un aumento promedio del 14,75 %. De igual forma, Fernández Ortiz en su tesis incrementó el índice de cumplimiento de despacho de 58.35% a 77.50% en el nivel 19.15%. esto permite fortalecer la conclusión de que la estructura del programa aumenta el cumplimiento de la expedición, así como los resultados óptimos obtenidos por el índice en consideración.

Asimismo, se puede notar que el sistema web aumenta la tasa de entrega perfecta de 58,40% a 71,75%, asegurando un aumento promedio de 13,35%, mientras que Laura Velásquez en su investigación dijo que la implementación del sistema Internet aumentó la excelencia en la entrega de 44,38% a 86%, con un aumento promedio de 41,14%.

Por lo tanto, los resultados estadísticos de esta tesis muestran que el uso de herramientas tecnológicas asegura la disponibilidad y oportunidad de los datos, mejorando así el proceso y las rutas de distribución en el nodo de distribución de gas M&P, aumentando el cumplimiento en salas de control a un 75,60%. y una tasa de entrega del 71,75%, lo que indica que el sistema de red agiliza la distribución y el enrutamiento.

# **II. CONCLUSIONES**

Se informa que la introducción de un sistema de distribución de gas domiciliario en M&P incrementó el cumplimiento en la expedición en un 14,75%, ya que se logró un 60,85% en la prueba anterior y un 75,60% en la post-prueba confirman la hipótesis "El aplicativo acrecienta el grado de culminación en pedidos en el proceso de distribución de gas domiciliario en la distribuidora de gas M&P."

Los resultados mostraron que la implementación del sistema de distribución de gas a domicilios en M&P incrementó la tasa de entrega libre de errores a 13,35%, de los cuales se logró un 58,40% en la etapa anterior y un 71,75% en el período post-prueba. % después de confirmar la hipótesis dada "el aplicativo acrecienta el porciento de entregas correctas en la distribución de gas domiciliario en la distribuidora de gas M&P."

Para finalizar, se concluye que el sistema web mejora en la distribución de gas domiciliario en la distribuidora de gas M&P, puesto que se logró tanto el incremento del grado de cumplimiento en despacho como en el porcentaje de entregas correctas, pudiendo así cumplir con los objetivos de la presente tesis.

# **III. RECOMENDACIONES**

Se recomienda capacitar a los usuarios, con la finalidad de que el sistema web sea usado de la mejor manera posible.

También se recomienda desarrollar más estudios relacionados con el tema de esta investigación con el fin de ampliar los resultados obtenidos o utilizar otros indicadores para mejorar la optimización de rutas, las entregas y despachos.

Respecto al sistema web, es recomendable agregar nuevas funciones en el futuro para complementar las actividades que está realizando.

Por último, también desarrollar nuevos módulos relacionados con otros procesos, para que el sistema no solo muestre una mejor ruta al realizar las entregas, sino que también soporte otras actividades para optimizar los procesos de la empresa.

# **REFERENCIAS**

ALARIE, A. y MORISSET, C.. Extensive online shock model database. Rev. mex. astron. astrofis [en línea]. 2019, vol.55, n.2 [Fecha de consulta: 30 de abril de 2022], pp.377-392.

Disponible en: <https://doi.org/10.22201/ia.01851101p.2019.55.02.21>

ALVARENGA, N. y ALVARENGA P. Aplicación web de Análisis y Traducción Automática Guaraní-Español / Español - Guaraní. [en línea]. 2020, vol.7, n.2 [Fecha de consulta: 1 de abril de 2022], pp.41-69. Disponible en: <https://doi.org/10.18004/ucsa/2409-8752/2020.007.02.041>

AMANATIDIS, T. CHATZIGEORGIOU, A. Studying the evolution of PHP web applications [en línea]. 2015. [Fecha de consulta: 29 de abril de 2022] Disponible en: <https://doi.org/10.1016/j.infsof.2015.11.009>

BAENA, G. Metodología de la investigación [en línea]. 3ra. Ed. México. Grupo Editorial Patria. 2017. [Fecha de consulta: 30 de abril de 2022]. Disponible en:

[http://www.biblioteca.cij.gob.mx/Archivos/Materiales\\_de\\_consulta/Drogas\\_de](http://www.biblioteca.cij.gob.mx/Archivos/Materiales_de_consulta/Drogas_de_Abuso/Articulos/metodologia%20de%20la%20investigacion.pdf) [\\_Abuso/Articulos/metodologia%20de%20la%20investigacion.pdf](http://www.biblioteca.cij.gob.mx/Archivos/Materiales_de_consulta/Drogas_de_Abuso/Articulos/metodologia%20de%20la%20investigacion.pdf)

BATALAS, N. [et al]. Executable HTML [en línea]. 2021. [Fecha de consulta: 29 de abril de 2022]. Disponible en: <https://doi.org/10.1016/j.softx.2021.100691>

BRONWLEE, Jason. Statistical Methods for Machine Learning: Discover how to Transform Data into Knowledge with Python [en línea]. 2018. [Fecha de consulta: 2 de mayo de 2022].

Disponible en:

[https://www.google.com/books/edition/Statistical\\_Methods\\_for\\_Machine\\_Lea](https://www.google.com/books/edition/Statistical_Methods_for_Machine_Learning/386nDwAAQBAJ?hl=es-419&gbpv=1&dq=shapiro%2Bwilk&pg=PA200&printsec=frontcover) [rning/386nDwAAQBAJ?hl=es-](https://www.google.com/books/edition/Statistical_Methods_for_Machine_Learning/386nDwAAQBAJ?hl=es-419&gbpv=1&dq=shapiro%2Bwilk&pg=PA200&printsec=frontcover)[419&gbpv=1&dq=shapiro+wilk&pg=PA200&printsec=frontcover](https://www.google.com/books/edition/Statistical_Methods_for_Machine_Learning/386nDwAAQBAJ?hl=es-419&gbpv=1&dq=shapiro%2Bwilk&pg=PA200&printsec=frontcover)

CASAS Jiménez, José, [et al.]. Guía para la realización de un Estudio de Investigación Ambiental [en línea]. España: Universidad Almería, 2017 [Consulta: 12 de octubre 2019]. ISBN: 9788416642519. Disponible en: [https://books.google.com.pe/books?id=jL42DwAAQBAJ&pg=PA59&dq#v=on](https://books.google.com.pe/books?id=jL42DwAAQBAJ&pg=PA59&dq%23v=onepage&q&f=false) [epage&q&f=false](https://books.google.com.pe/books?id=jL42DwAAQBAJ&pg=PA59&dq%23v=onepage&q&f=false)

CHANTIT, S. y ESSEBAA, I. Towards an automatic model-based Scrum Methodology [en línea]. Vol. 184. 2021. [Fecha de consulta: 30 de abril de 2022].

Disponible en: <https://doi.org/10.1016/j.procs.2021.03.099>

CHAOUCH, S, MEJRI, A y AYACHI, S. A framework for risk management in Scrum development process [en línea]. Vol. 164. 2019. [Fecha de consulta: 30 de abril 2022]. Disponible en: <https://doi.org/10.1016/j.procs.2019.12.171>

DAN, D., YAN, X. Research on MVP Design Pattern Modeling Based on MDA [en línea]. Vol. 166. 2020. [Fecha de consulta: 1 de mayo de 2022]. Disponible: <https://doi.org/10.1016/j.procs.2020.02.012>

DEL SOLAR, Eduardo. 2019. El boom del delivery, el tráfico y la delincuencia. [Consulta 20 setiembre de 2019]. Disponible en: [https://rpp.pe/columnistas/eduardodelsolar/el-boom-del-delivery-el-trafico-y](https://rpp.pe/columnistas/eduardodelsolar/el-boom-del-delivery-el-trafico-y-la-delincuencia-noticia-1188438)[la-delincuencia-noticia-1188438](https://rpp.pe/columnistas/eduardodelsolar/el-boom-del-delivery-el-trafico-y-la-delincuencia-noticia-1188438)

DOS SANTOS, L. [et al]. WebCas electronic questionnaire to evaluate healthrelated behaviors of schoolchildren [en línea]. Vol. 26. No.3. 2020. [Fecha de consulta: 1 de Mayo de 2022]. Disponible en: <https://doi.org/10.1590/S1980-6574202000030041>

ESLAVA Sarmiento, Alexander. Canales de distribución logístico-comerciales [en línea]. Ediciones de la U. 2017 [consulta: 4 de octubre 2019]. ISBN: 9587626753.

Disponible en: <https://books.google.com.pe/books?id=6zOjDwAAQBAJ&dq>

ESTRADA, Vivian , ROMILLO, Antonio , GONZÁLEZ, Neilys. Herramienta en un entorno web para el diagnóstico y pronóstico de enfermedades en la ganadería. Revista Cubana de Ciencias Informáticas [en linea]. 2017, 10(4), 112-124 [fecha de Consulta 30 de Abril de 2022]. ISSN: 1994-1536. Disponible en: <https://www.redalyc.org/articulo.oa?id=378349316008>

FERNANDEZ Junior. Sistema web vía dispositivos móviles para el proceso de distribución de mercaderías en la Comercializadora y Distribuidora Jimenez S.A.C. [en línea]. 2018. [Fecha de consulta: 30 de mayo de 2022]. Disponible en: <https://hdl.handle.net/20.500.12692/17581>

FERREIRA DE TOLEDO, Thiago [et.al]. Web System Prototype based on speech recognition to construct medical reports in Brazilian Portuguese [en] línea]. 2018, [Fecha de consulta: 28 de abril de 2022]. Disponible en: <https://doi.org/10.1016/j.ijmedinf.2018.10.010>

FLORINSKY, I, GAROV, A y KARACHEVTSEVA, I. A web system of virtual morphometric globes for Mars and the Moon [en línea]. Vol. 159. 2018. 105- 109 pp. [Fecha de consulta: 30 de abril de 2022]. ISSN 0032-0633 Disponible en: <https://doi.org/10.1016/j.pss.2018.05.011>

GANIVET Sánchez, Juan. Gestión de pedidos y stock [en línea]. 5ta Ed. España: Editorial Elearning S.L.2015 [Consulta: 21 de setiembre 2019]. ISBN: 9788416199303. Disponible en:

[https://books.google.com.pe/books?id=b39XDwAAQBAJ&pg=PA136&dq#v=](https://books.google.com.pe/books?id=b39XDwAAQBAJ&pg=PA136&dq%23v=onepage&q&f=false) [onepage&q&f=false](https://books.google.com.pe/books?id=b39XDwAAQBAJ&pg=PA136&dq%23v=onepage&q&f=false)

GARCIA, B., SANCHEZ, M. y ABADIA, J. Herramienta web con tecnología de cadena de bloques para un sistema de facturación electrónica en Colombia [en línea]. Vol. 32. No. 3. 2021. [Fecha de consulta: 29 de abril de 2022]. Disponible en: <http://dx.doi.org/10.4067/S0718-07642021000300015>

GIUSTI, Fernanda. 2017. Los 4 problemas silenciosos de la distribución física de productos. [Consulta 12 setiembre de 2019]. Disponible en: [https://www.beetrack.com/es/blog/los-4-problemas-silenciosos-de-la](https://www.beetrack.com/es/blog/los-4-problemas-silenciosos-de-la-distribucion-fisica-de-productos)[distribucion-fisica-de-productos](https://www.beetrack.com/es/blog/los-4-problemas-silenciosos-de-la-distribucion-fisica-de-productos)

GONZÁLES Betanzos, Fabiola, [et al.]. Estadística aplicada en Psicología y Ciencias de la salud [en línea]. México: Editorial El Manual Moderno, 2017 [Consulta 12 de octubre 2019]. ISBN: 9786074486407. Disponible en: [https://books.google.com.pe/books?id=c75ZDwAAQBAJ&hl=es&source=gbs](https://books.google.com.pe/books?id=c75ZDwAAQBAJ&hl=es&source=gbs_navlinks_s) [\\_navlinks\\_s](https://books.google.com.pe/books?id=c75ZDwAAQBAJ&hl=es&source=gbs_navlinks_s)

GROSSU, I. Migration of hyper-fractal analysis from visual basic 6 to C# .Net [en línea]. Vol. 271. 2022. [Fecha de consulta: 1 de mayo de 2022]. Disponible en: <https://doi.org/10.1016/j.cpc.2021.108189>

GUEVARA Valtier, Milton, [et al.]. Protocolos de Investigación en Enfermería [en línea]. México: Editorial El Manual Moderno, 2017 [Consulta 12 de octubre 2019]. ISBN: 9786074486230. Disponible en: [https://books.google.com.pe/books?id=Qo3JDgAAQBAJ&pg=PT25&dq#v=o](https://books.google.com.pe/books?id=Qo3JDgAAQBAJ&pg=PT25&dq%23v=onepage&q&f=false) [nepage&q&f=false](https://books.google.com.pe/books?id=Qo3JDgAAQBAJ&pg=PT25&dq%23v=onepage&q&f=false)

HALBE, Aparna. [et al]. A Novel Approach to HTML Page Creation Using Neural Network [en línea]. 2015, [Fecha de consulta: 29 de abril de 2022]. Disponible en: <https://doi.org/10.1016/j.procs.2015.03.122>

HILLS, M. [et al]. Enabling PHP software engineering research in Rascal [en línea]. 2016, [Fecha de consulta: 29 de abril de 2022]. Disponible en: <https://doi.org/10.1016/j.scico.2016.05.003>

HOMAEI, S., & HAMDY, M. A robustness-based decision making approach for multi-target high performance buildings under uncertain scenarios. Applied Energy, 267 [en línea]. 2020, 1-19. [Fecha de consulta: 23 de abril de 2022] Disponible en: <https://doi.org/10.1016/j.apenergy.2020.114868>

HONORATO, Matías. 2016. 6 Problemas logísticos en la entrega de productos, párr.1-3. [Consulta 11 setiembre 2019]. Disponible en: <https://www.beetrack.com/es/6-problemas-logisticos-entrega-de-productos>

JIN-HWAN, K., y EUN-GYUNG, K. HTML Text Extraction Using Frequency Analysis [en línea].Vol. 25. No.9. 2021. [Fecha de consulta: 1 de mayo de 2022]

Disponible en: <https://doi.org/10.6109/jkiice.2021.25.9.1135>

JORQUERA, A. [et al]. Desarrollo local: La Informática al servicio de la Gestión en Salud: Entrega de Turnos del Servicio de la Mujer y Recién Nacido HCSBA [en línea]. Vol. 85. No. 2. 2020. [Fecha de consulta: 30 de abril de 2022]. Disponible en : <http://dx.doi.org/10.4067/S0717-75262020000200147>

KUSSUNGA, F y RIBEIRO, P. Proposal of a Visual Environment to Support Scrum [en línea]. Vol. 164. 2019. [Fecha de consulta: 30 de abril de 2022]. Disponible en: <https://doi.org/10.1016/j.procs.2019.12.211>

LAAZIRI, M. [et al]. A Comparative study of PHP frameworks performance [en línea]. Vol.32. 2019. 864-871 pp. [Fecha de consulta: 29 de abril de 2022]. Disponible en: <https://doi.org/10.1016/j.promfg.2019.02.295>

LEE, H. y WANG, N. Cloud-based enterprise resource planning with elastic model–view–controller architecture for Internet realization [en línea]. Vol.64. 2019. [Fecha de consulta: 30 de abril de 2022]. ISSN 0920-5489. Disponible en: <https://doi.org/10.1016/j.csi.2018.11.005>

LLINÁS Solano, Humberto. Introducción a la estadística matemática [en línea]. Colombia: Editorial Universidad del Norte, 2016 [Consulta: 26 de octubre 2019]. ISBN: 9587419227. Disponible en:

[https://books.google.com.pe/books?id=63haDwAAQBAJ&pg=PT182&dq=#v](https://books.google.com.pe/books?id=63haDwAAQBAJ&pg=PT182&dq=%23v%3Donepage&q&f=false) [=onepage&q&f=false](https://books.google.com.pe/books?id=63haDwAAQBAJ&pg=PT182&dq=%23v%3Donepage&q&f=false)

LOUREIRO Dios Mónica. Investigación y recogida de información de mercados: Identificación de variables de estudio y desarrollo del trabajo de campo [en línea]. España: Ideaspropias Editorial S.L., 2015 [Consulta: 8 de octubre 2019]. ISBN: 9788498395235. Disponible en: [https://books.google.com.pe/books?id=RDX4CAAAQBAJ&pg=PA113&dq=#v](https://books.google.com.pe/books?id=RDX4CAAAQBAJ&pg=PA113&dq=%23v%3Donepage&q&f=false) [=onepage&q&f=false](https://books.google.com.pe/books?id=RDX4CAAAQBAJ&pg=PA113&dq=%23v%3Donepage&q&f=false)

MAÑEZ, C. Evaluación de accesibilidad web de las universidades chilenas [en línea]. Vol. 13. No.5. 2020. [Fecha de consulta: 1 de mayo de 2022]. Disponible en: <http://dx.doi.org/10.4067/S0718-50062020000500069>

MEDINA, A. [et. al]. Procedimiento para la gestión por procesos: métodos y herramientas de apoyo [en línea]. Vol.27. 2019. [Fecha de consulta: 5 de mayo de 2022].

Disponible en: <http://dx.doi.org/10.4067/S0718-33052019000200328>

MOHANTY, Anita [et al]. Identification and evaluation of the effective criteria for detection of congestion in a smart city [en línea]. 2022, 560 – 570 [Fecha de consulta: 25 de abril de 2022] Disponible en: <https://doi.org/10.1049/cmu2.12344>

MORA García, Luis. Logística del transporte y distribución de carga [en línea]. Bogotá: ECOE Ediciones, 2014 [Consulta: 20 de setiembre 2019]. ISBN: 9789587711417. Disponible en: [https://books.google.com.pe/books?id=8to3DgAAQBAJ&pg=PR15&lpg=PR1](https://books.google.com.pe/books?id=8to3DgAAQBAJ&pg=PR15&lpg=PR15&dq%23v=onepage&q&f=false) [5&dq#v=onepage&q&f=false](https://books.google.com.pe/books?id=8to3DgAAQBAJ&pg=PR15&lpg=PR15&dq%23v=onepage&q&f=false)

MOUTAOUAKKIL, A y MBARKI, S. Generating a PHP Metamodel using Xtext Framework [en línea]. Vol. 170. 2020. [Fecha de consulta: 30 de abril de 2022]. Disponible en: <https://doi.org/10.1016/j.procs.2020.03.147>

MUKHOPADHYAY, S. [et al]. A modern approach to QENS data analysis in Mantid [en línea]. Vol. 563. 2019. [Fecha de consulta: 1 de mayo de 2022]. Disponible en: <https://doi.org/10.1016/j.physb.2019.02.041>

NIDAGUNDI, P. y NOVICKIS, L. Introducing Lean Canvas Model Adaptation in the Scrum Software Testing [en línea]. Vol. 104. 2017. [Fecha de consulta: 29 de abril de 2022].

Disponible en: <https://doi.org/10.1016/j.procs.2017.01.078>

LÓPEZ Del Pino, Sergio y MARTÍN Calderón, Sonia. Documentación y Difusión de Información Ambiental [en línea]. España: Editorial CEP S.L.,2017 [Consulta 12 de octubre 2019]. ISBN: 9788468185095. Disponible en: [https://books.google.com.pe/books?id=qOtCDwAAQBAJ&pg=PA33&dq#v=o](https://books.google.com.pe/books?id=qOtCDwAAQBAJ&pg=PA33&dq%23v=onepage&q&f=false) [nepage&q&f=false](https://books.google.com.pe/books?id=qOtCDwAAQBAJ&pg=PA33&dq%23v=onepage&q&f=false)

PARRAGUEZ Carrasco, Simona, [et al.]. El estudio y la investigación documental: Estrategias metodológicas y herramientas TIC [en línea]. Perú: 2017 [Consulta 12 de octubre 2019]. ISBN: 9786120026038. Disponible en: [https://books.google.com.pe/books?id=v35KDwAAQBAJ&pg=PA150&dq#v=](https://books.google.com.pe/books?id=v35KDwAAQBAJ&pg=PA150&dq%23v=onepage&q&f=false) [onepage&q&f=false](https://books.google.com.pe/books?id=v35KDwAAQBAJ&pg=PA150&dq%23v=onepage&q&f=false)

PÉREZ, Noel, INSU, Dayana, CARBALLO, Lenna. Sistema de Gestión para el control y prevención de riesgos en la Inmobiliaria del Turismo. Revista Cubana de Ciencias Informáticas [en línea]. 2021, 15(3), 41-54 [Fecha de Consulta: 29 de abril de 2022]. ISSN: 1994-1536. Disponible en: <https://www.redalyc.org/articulo.oa?id=378369292003>

PIEDRAHITA, A. [et al]. A Web Application to Analyze Students' Emotions and Attention. Tecnológicas [en línea]. 2021. [Fecha de consulta: 29 de abril de 2022]. Disponible en: https://doi.org/https://doi.org/10.22430/22565337.1821

PONCE Acuña, Jorge. 2017. Propuesta tecnológica de una aplicación web multiplataforma para gestión de pedidos en la microempresa finca cafetalera Acuña [en línea]. Guayaquil, Colombia: Universidad de Guayaquil – Facultad de ciencias administrativas, [Consulta: 14 de setiembre 2019]. Disponible en: <http://repositorio.ug.edu.ec/handle/redug/22223>

PROKOFYEVA, Natalya y BOLTUNOVA, Victoria. Analysis and Practical Application of PHP Frameworks in Development of Web Information Systems [en línea]. 2017. [Fecha de consulta: 29 de abril de 2022]. Disponible en: <https://doi.org/10.1016/j.procs.2017.01.059>

REYES Morales, Norman. Modelo de optimización de programación de rutas para una empresa logística peruana usando herramientas FSMVRPTW [en linea]. 2016, 19(2), 118-123[Fecha de Consulta: 7 de mayo de 2022]. ISSN: 1560-9146.

Disponible en: <https://www.redalyc.org/articulo.oa?id=81649428015>

Romillo Tarke, Antonio , González Benítez, Neilys , Estrada Sentí, Vivian Herramienta en un entorno web para el diagnóstico y pronóstico de enfermedades en la ganadería. Revista Cubana de Ciencias Informáticas [en linea]. 2016, 10(4), 112-124[fecha de Consulta 1 de Mayo de 2022]. ISSN: 1994-1536.

Disponible en: <https://www.redalyc.org/articulo.oa?id=378349316008>

Rossi, Gustavo. 2016. Developing Hypermedia Applications. Brazil : PUC-RIO, 2016. Salazar, Francisco. 2013. Aprenda SQL Server 2012. México : Marcombo, 2013. [fecha de Consulta 5 de Junio de 2022] 8426719805.

SÁEZ López, José. Investigación educativa. fundamentos teóricos, procesos y elementos prácticos [en línea]. España: Editorial UNED, 2017 [consulta: 3 de octubre 2019]. ISBN: 9788436272208. Disponible en:

[https://books.google.com.pe/books?id=c3CZDgAAQBAJ&pg=PT22&dq#v=o](https://books.google.com.pe/books?id=c3CZDgAAQBAJ&pg=PT22&dq%23v=onepage&q&f=false) [nepage&q&f=false](https://books.google.com.pe/books?id=c3CZDgAAQBAJ&pg=PT22&dq%23v=onepage&q&f=false)

SALAZAR Guerrero, Ludwing. Probabilidad y estadística para bachilleratos tecnológicos [en línea]. México: Editorial PATRIA, 2018 [consulta: 22 de octubre 2019]. ISBN: 9786077448860. Disponible en: [https://books.google.com.pe/books?id=mo55DwAAQBAJ&pg=PA15&dq=#v=](https://books.google.com.pe/books?id=mo55DwAAQBAJ&pg=PA15&dq=%23v%3Donepage&q&f=false) [onepage&q&f=false](https://books.google.com.pe/books?id=mo55DwAAQBAJ&pg=PA15&dq=%23v%3Donepage&q&f=false)

SENABRE, E. Adapting the scrum framework for agile project management in science: case study of a distributed research initiative [en línea]. Vol. 5. 2019. [Fecha de consulta: 30 de abril de 2022]. Disponible en: <https://doi.org/10.1016/j.heliyon.2019.e01447>

TABARÉS, Raúl. HTML5 and the evolution of HTML; tracing the origins of digital platforms [en línea]. 2021. [Fecha de consulta: 29 de abril de 2020]. Disponible en: <https://doi.org/10.1016/j.techsoc.2021.101529>

TALLEDO San Miguel, José. Implementación de aplicaciones web en entornos internet, intranet y extranet [en línea]. España: Ediciones Paraninfo, 2015 [Consulta: 20 de setiembre 2019]. ISBN: 9788428397346. Disponible en: [https://books.google.com.pe/books?id=RtESCgAAQBAJ&pg=PA71&dq#v=o](https://books.google.com.pe/books?id=RtESCgAAQBAJ&pg=PA71&dq%23v=onepage&q&f=false) [nepage&q&f=false](https://books.google.com.pe/books?id=RtESCgAAQBAJ&pg=PA71&dq%23v=onepage&q&f=false)

TANGHE, Sanne. Marcadores derivados de verbos de movimiento: Una aproximación cognitiva a su polifuncionalidad [en línea]. Alemania: 2016 [Consulta: 22 de octubre 2019]. ISBN: 9783110489019. Disponible en: [https://books.google.com.pe/books?id=SAxEDQAAQBAJ&pg=PA9&dq#v=on](https://books.google.com.pe/books?id=SAxEDQAAQBAJ&pg=PA9&dq%23v=onepage&q&f=false) [epage&q&f=false](https://books.google.com.pe/books?id=SAxEDQAAQBAJ&pg=PA9&dq%23v=onepage&q&f=false)

TATAJE Elizabeth y MONTENEGRO Marycely. Optimización de rutas de transporte en la distribución física de equipos celulares de un operador logístico en la ciudad de Lima – Perú. [en línea]. 2015. [Consulta: 10 de julio de 2022]. Disponible en : <https://hdl.handle.net/20.500.14138/2071>

VELASCO-ELIZONDO, Perla. [et al]. Aplicando Scrum y Prácticas de Ingeniería de Software para la Mejora Continua del Desarrollo de un Sistema Ciber-Físico. ReCIBE. Revista electrónica de Computación, Informática, Biomédica y Electrónica [en linea]. 2017, 6(1), 1-15[fecha de Consulta 30 de abril de 2022].

Disponible en: <https://www.redalyc.org/articulo.oa?id=512253717001>

VALENZUELA González, Jaime y FLORES Fahara, Manuel. Fundamentos de Investigación educativa [en línea]. México: Editorial Digital del Tecnológico de Monterrey, 2018 [Consulta: 8 de octubre 2019]. ISBN: 9786075012834. Disponible en:

[https://books.google.com.pe/books?id=hW1lDwAAQBAJ&pg=PT230&dq#v=](https://books.google.com.pe/books?id=hW1lDwAAQBAJ&pg=PT230&dq%23v=onepage&q&f=false) [onepage&q&f=false](https://books.google.com.pe/books?id=hW1lDwAAQBAJ&pg=PT230&dq%23v=onepage&q&f=false)

VELASCO-ELIZONDO, Perla. [et al]. Caracterización y Detección Automática de Bad Smells MVC. RISTI [en línea]. 2018, n.26. [Fecha de consulta: 29 de abril de 2022], pp.54-67. ISSN: 1646-9895.

Disponible en: <https://doi.org/10.17013/risti.26.54-67>

VELASQUEZ, Laura, Sistema web para el proceso de distribución de productos químicos en la Empresa Global Química Peru SA. 2018. [Fecha de consulta: 30 de mayo de 2022]

Disponible en: <https://hdl.handle.net/20.500.12692/36692>

VILALTA Perdomo, Carlos. Análisis de datos [en línea]. México: Editorial CIDE, 2016 [Consulta: 25 de octubre 2019]. ISBN: 9786079367930. Disponible en:

[https://books.google.com.pe/books?id=9W84DgAAQBAJ&pg=PT182&lpg=P](https://books.google.com.pe/books?id=9W84DgAAQBAJ&pg=PT182&lpg=PT182&dq%23v=onepage&q&f=false) [T182&dq#v=onepage&q&f=false](https://books.google.com.pe/books?id=9W84DgAAQBAJ&pg=PT182&lpg=PT182&dq%23v=onepage&q&f=false)

WALKOWIAK, Tomasz y KAMIŃSKI, Wojciech. Influence of Data Delivery on Availability of Web Systems [en línea]. 2017. [Fecha de consulta: 27 de abril de 2022]. ISSN: 1877-7058

Disponible en: <https://doi.org/10.1016/j.proeng.2017.01.102>

**ANEXOS**

# **Anexo 1: Tabla de categorización**

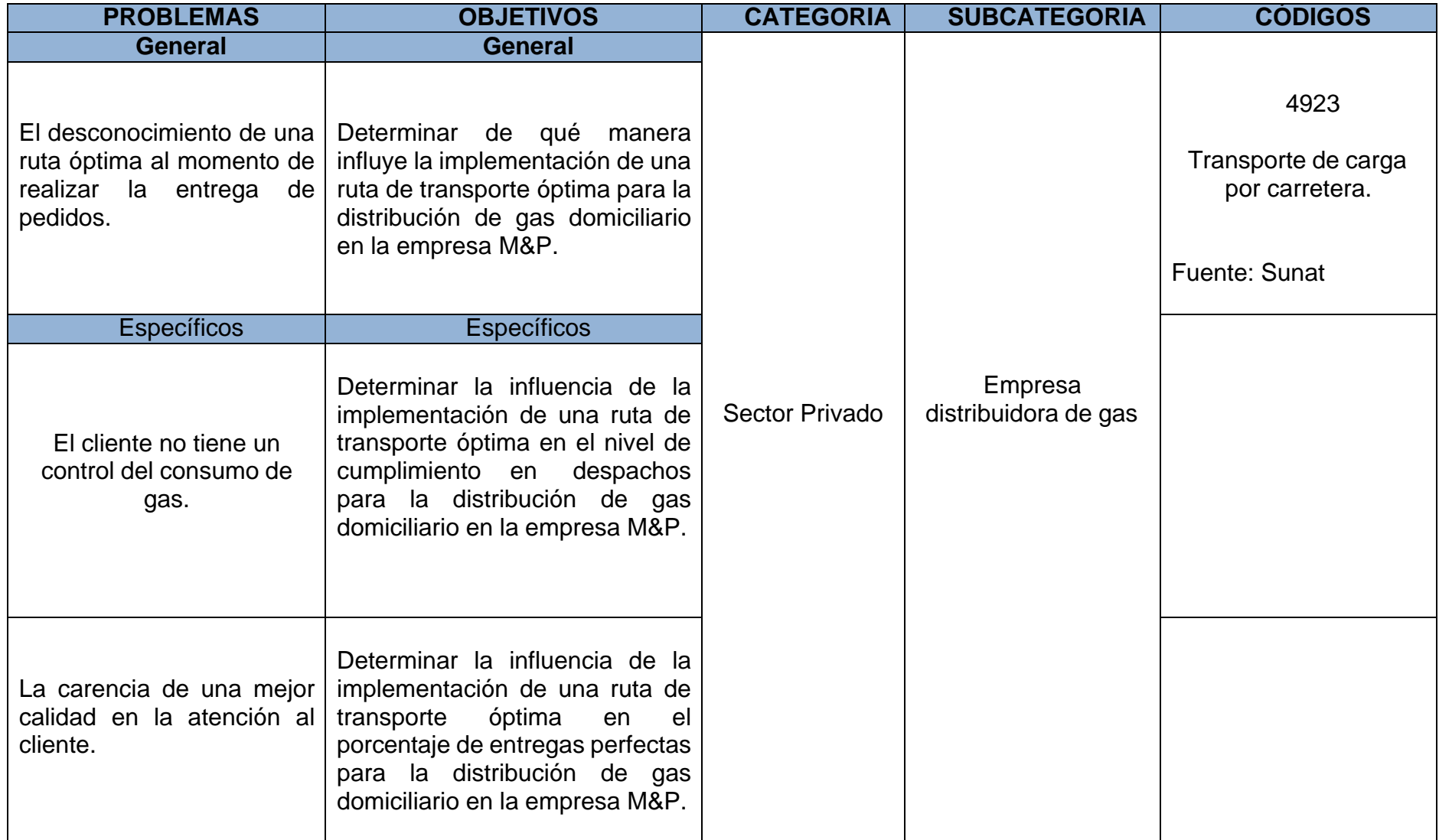

#### Entrevista para determinar la problemática actual

en la empresa distribuidora de gas M&P

Nombre: Marcelino Hidalgo Valle

Puesto: Gerente General

Fecha: 13/09/2019

1. Actualmente, ¿Cómo se realiza el proceso de distribución en la empresa?

El cliente realiza la llamada telefónica, luego es atendido por uno de los empleados, seguidamente el cliente solicita un balón de gas, el empleado recepciona el pedido en un cuaderno y procede a verificar el stock del galón de gas, hay ocasiones que ya no está disponible o no hay stock del producto solicitado por el cliente, en ese caso, procedemos a sugerir otra marca de balón de gas, en caso de que acepte el balón de gas sugerido, procedemos a realizar un comprobante tomando los del cliente y del balón de gas, acto seguido procedemos a alistar el pedido para el envío. Luego de recibir la orden de envío del producto, se procede con el envío del producto, que es realizado por el transportista, llevando el producto a la dirección indicada en la orden de envío, una vez llegado al destino, se procede a entregar el producto que inmediatamente es recibido por el cliente, el transportista entrega el comprobante, solicita el pago de balón de gas y finalmente el cliente realiza el pago del balón de gas.

# 2. ¿De qué forma se realizan los pedidos? ¿Han tenido alguno problema los clientes al realizar esta acción?

Los pedidos son realizados mediante llamadas telefónicas. Si hemos tenido problemas, en algunas ocasiones las llamadas no han sido atendidas a tiempo.

3. ¿Han tenido problemas con el envio y entrega del balón de gas? ¿En qué ocasiones ha sucedido este problema?

Si, en algunas ocasiones los encargados demoran en alistar el producto para que el transportista pueda hacer el envio. Otro problema es con la entrega, ya que hay momentos en que el tráfico no permite realizar a tiempo la entrega. También hay ocasiones en que recibimos varios pedidos a la vez y solo hay un transportista disponible ya que los demás están realizando otro envío u otras obligaciones, aquí también el tiempo de entrega no suele ser buena porque el transportista desconoce las zonas a repartir, el recorrido de rutas es realizado a criterio del transportista, logrando que en ocasiones algunos clientes ya no quieran el producto por el tiempo de espera.

#### 4. ¿Qué va a suceder si continúas trabajando con los problemas mencionados anteriormente?

De seguir así, yo creo que seguiremos perdiendo dinero, esto causado por el costo de transporte, también seguiremos recibiendo reclamos o también la pérdida de clientes por entregas no hechas a tiempo, así como también no ser una empresa competente frente a los demás y que no estariamos cumpliendo con el objetivo, ni con la visión de nuestra empresa.

MARCELING HIDALGO VALLE GERENTE GENERAL **GERENTE GENERAL DISTRIBUIDORA DE GAS M&P** 

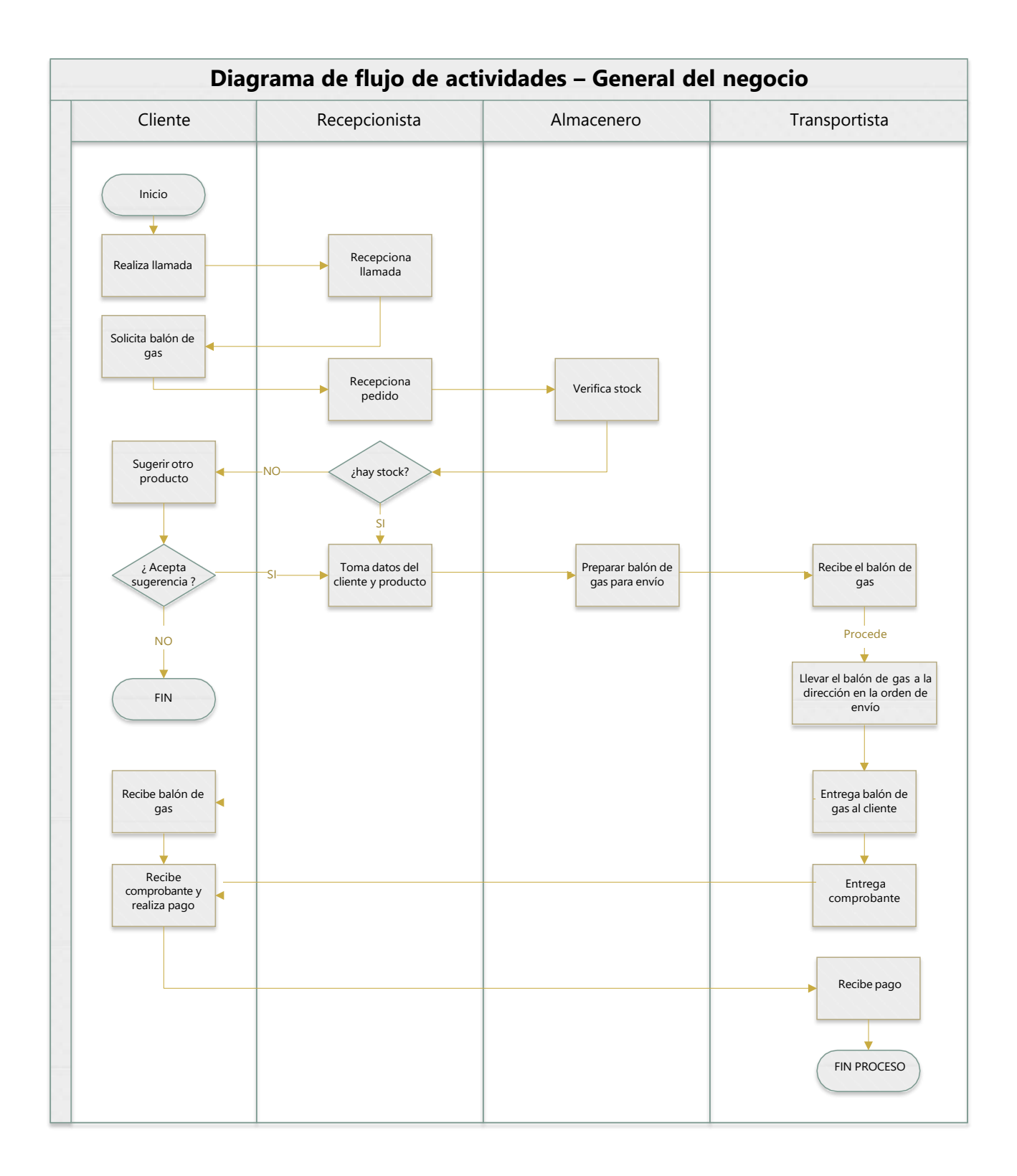

#### **Anexo 4: Carta de aprobación de la empresa**

Lima. 29 de abril del 2022

Carta de autorización

Por medio del presente, el Gerente General Marcelino Hidalgo Valle de la empresa Distribuidora M&P, autoriza al Sr. Jhon Kevin Ortiz Castillo, identificado con DNI 70472438, estudiante de la Universidad César Vallejo, Lima - Perú, a realizar la aplicación de encuestas, entrevistas y lo que considere necesario con el personal de la empresa para ser usados exclusivamente en la elaboración del trabajo de investigación con el título: "Implementación de una ruta de transporte óptima para la distribución de gas domiciliario para la empresa M&P", que viene siendo realizado en nuestra empresa.

Atentamente,

**MARCELING HIBALGO VALLE GERENTE GENERAL DISTRIBUIDORA DE GAS M&P** 

#### **Anexo 5: Calculo de tamaño de la muestra**

Se aplicó la siguiente fórmula para el cálculo de la muestra:

$$
n = \frac{Z^2N}{Z^2 + 4N(EE)^2}
$$

#### **Muestra aplicado tanto al grado de culminación a despachos como el porcentaje de entregas correctas**

**Dónde:**  $N = 300$  $Z = 1.96$  $EE = 0.05$ 

Reemplazando:

$$
n = \frac{(1.96)^2 * (300)}{(1.96)^2 + 4(300)(0.05)^2}
$$

$$
n = \frac{1152,480}{6,8416}
$$

$$
n = 168.45183
$$

$$
n \approx 168
$$

Por lo cual, el volumen establecido de la prueba en esta investigación quedó determinada en 168 entregas, agrupados por 20 días en cuatro semanas.
# **Anexo 6: Instrumento de recolección de datos**

# **Ficha de Registro N°1: Nivel de cumplimiento en despachos**

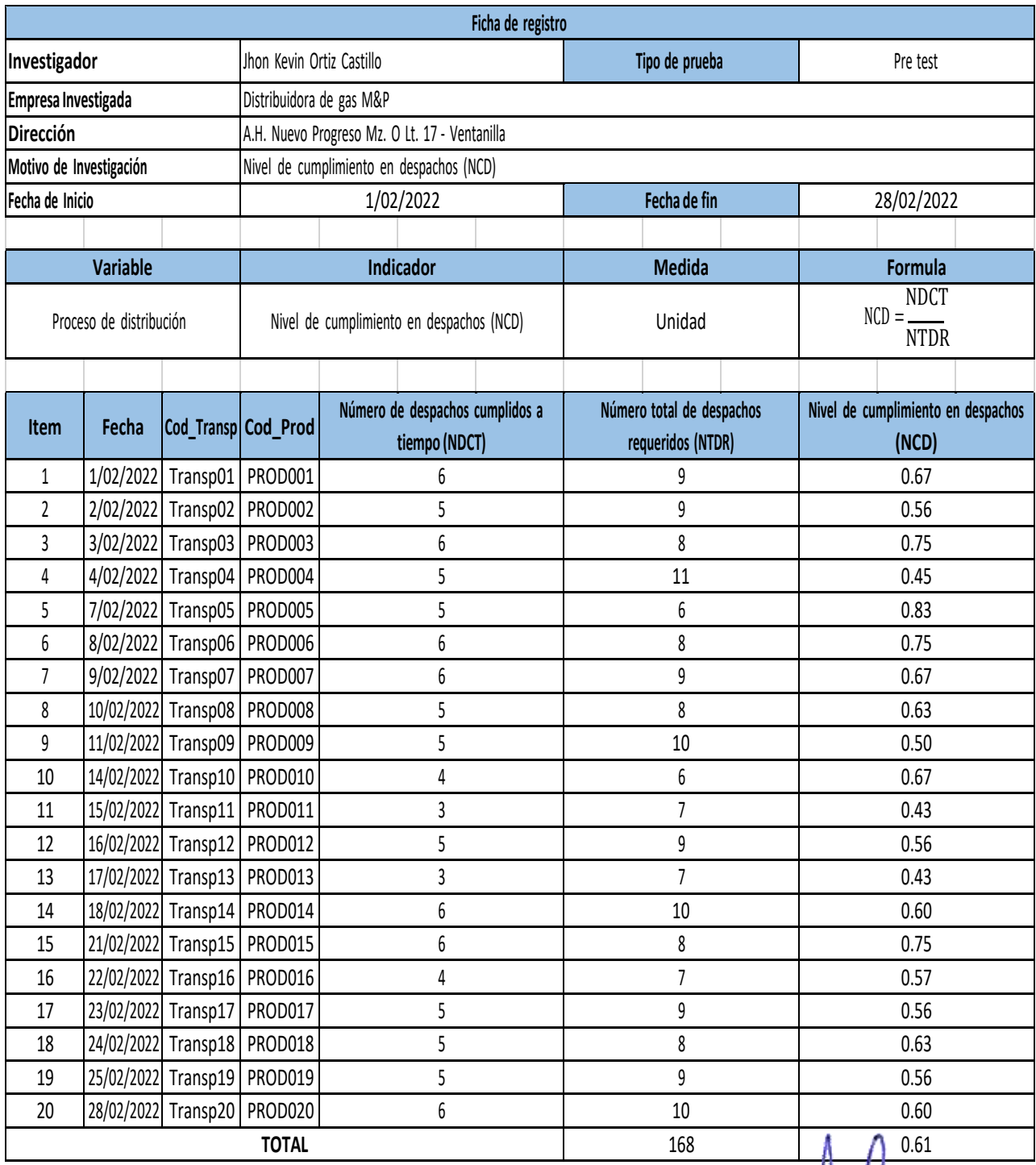

**O VALLE GERENTE GENERAL MARCEL MARCELING THE GENERAL**<br>GERENTE GENERAL<br>DISTRIBUIDORA DE GAS M&P

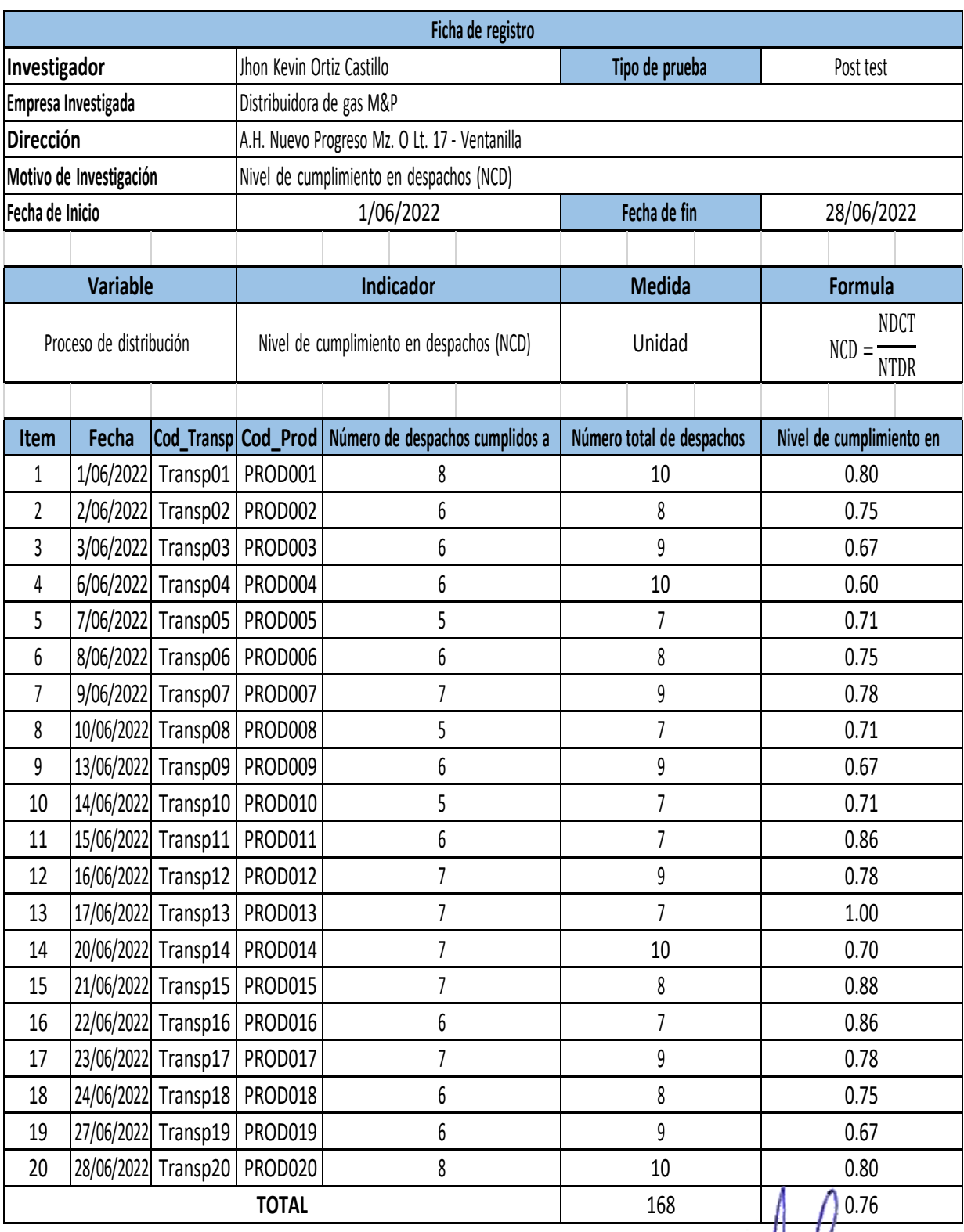

..... MARCELING HIDALGO VALLE **MARCELING HIDALLO VALLE<br>GENERIE GENERAL<br>DISTRIBUIDORA DE GAS M&P** 

# **Ficha de Registro N°2: Porcentaje de entregas perfectas**

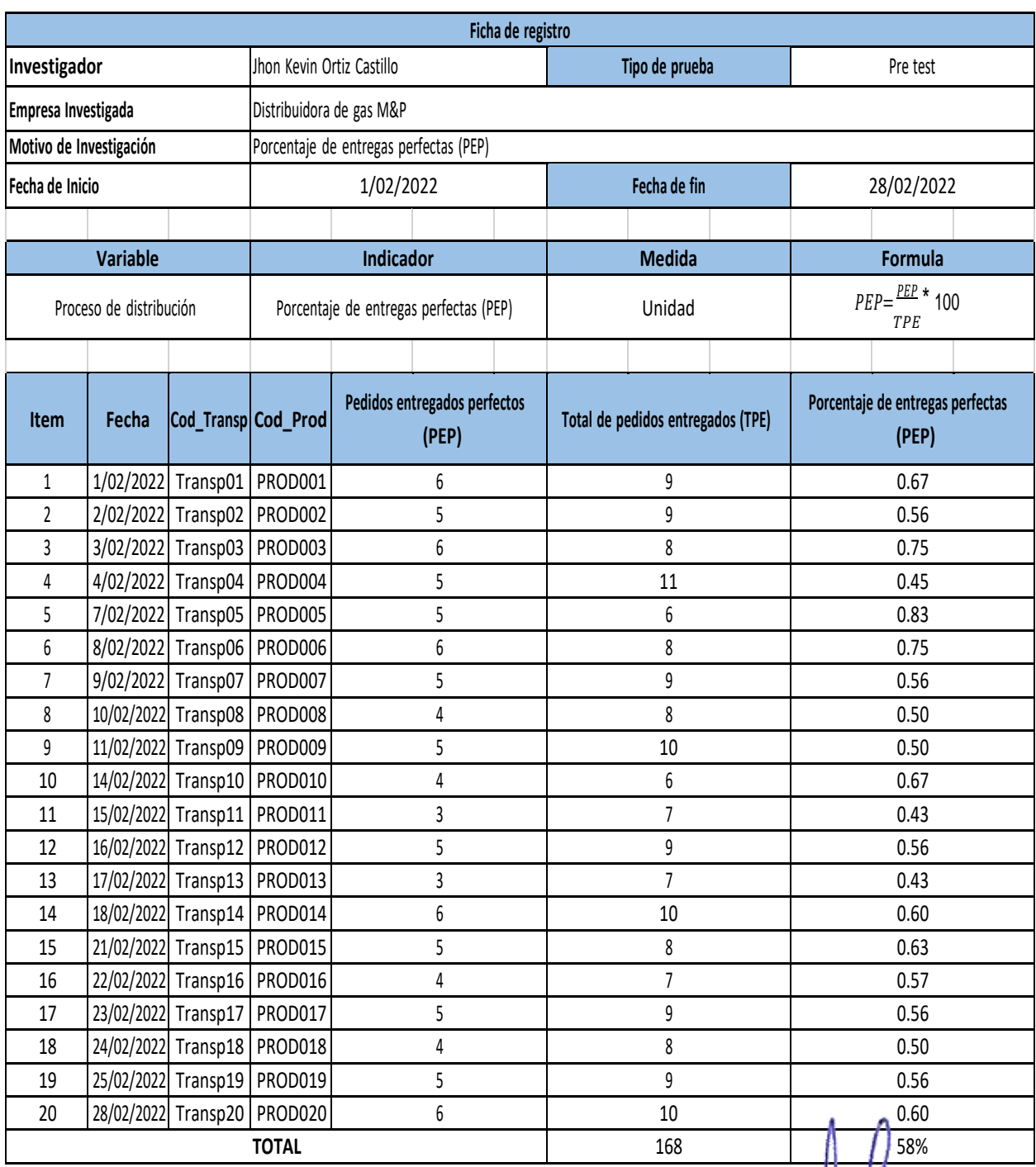

**ENLGO VALLE MARCELING THE GENERAL**<br>GENEITE GENERAL<br>DISTRIBUIDORA DE GAS M&P **MARCELLANDER**  $\cdots$ 

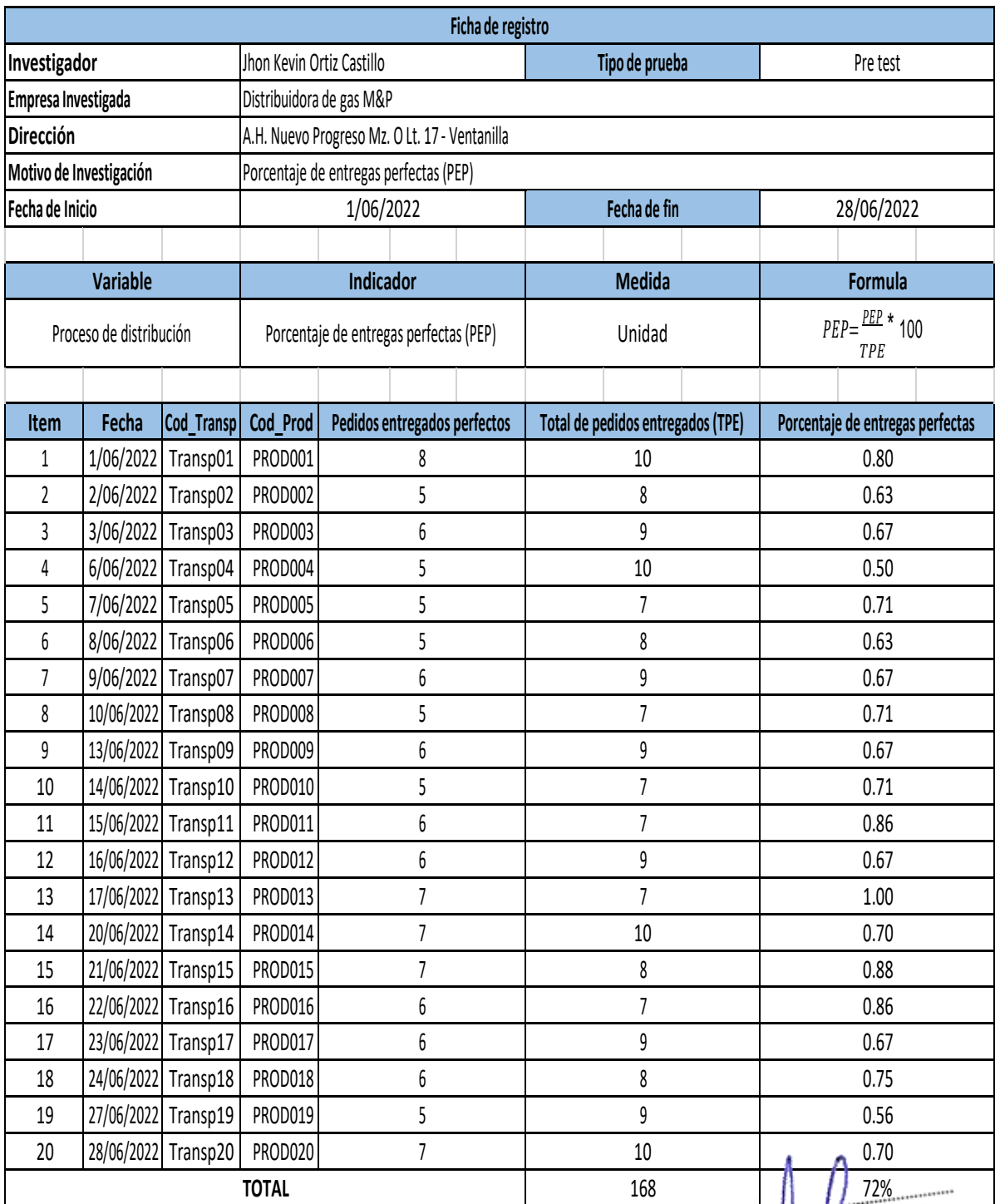

**TOTALL AND THE MARCELING PORT OF ALLE**<br> **TOTALL AND THE SEMERAL**<br> **TOIST RIBUIDORA DE GAS M&P** 

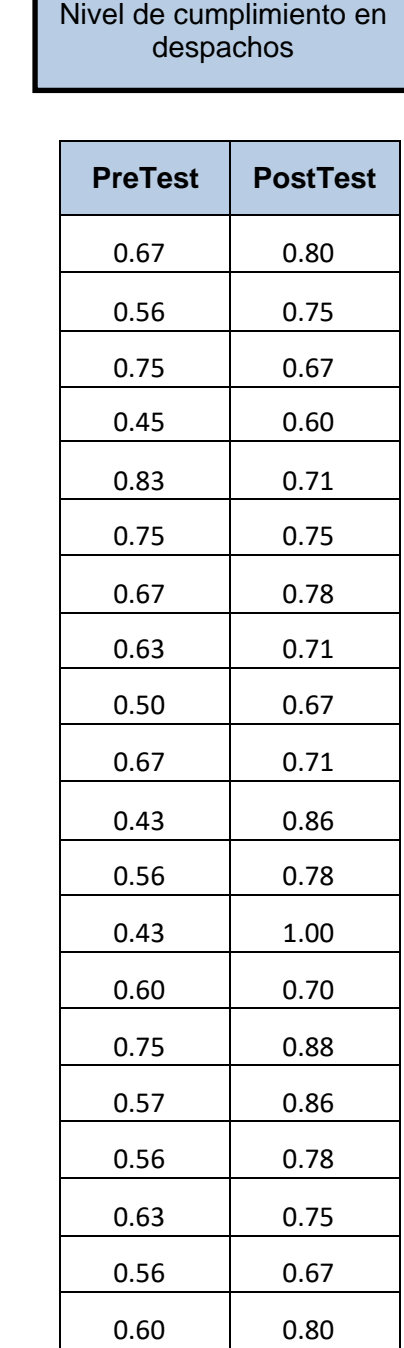

**Item**

Г

1

2

3

4

5

6

7

8

9

10

11

12

13

14

15

16

17

18

19

20

# **Anexo 7: Base de datos experimental**

Porcentaje de entregas perfectas

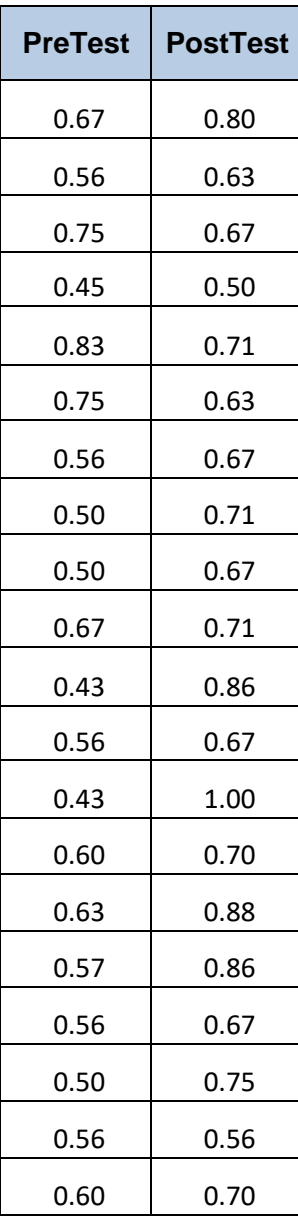

# **Anexo 8: Resultados de la confiabilidad del instrumento**

## **Indicador: Nivel de cumplimiento en despachos**

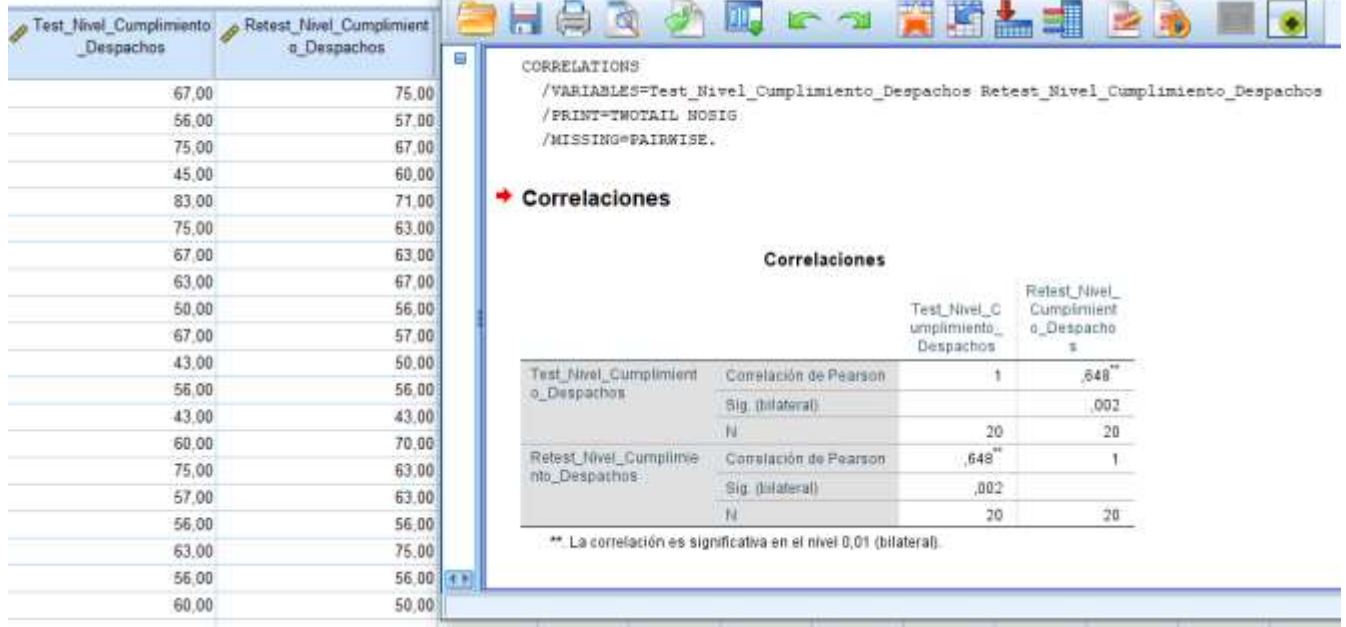

### **Indicador: Porcentaje de entregas perfectas**

 $\mathcal{L}$ 

 $\overline{1}$   $\overline{2}$   $\overline{1}$   $\overline{2}$   $\overline{2}$ 

 $\sim$ 

**CONTRACTOR** 

and a

**College** 

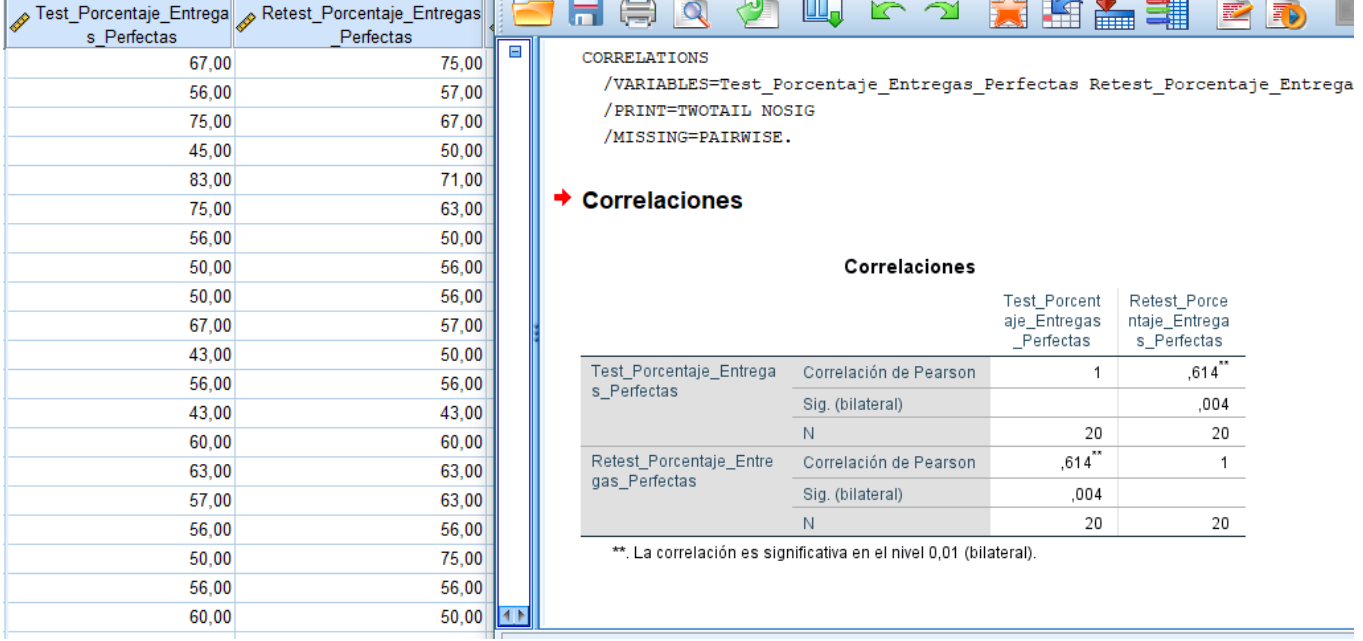

**Anexo 9: Metodología de desarrollo de software OOHDM**

**1. Desarrollo de la Metodología**

**Fases:**

- **Fase I obtención de requerimiento**
- **Fase II: Diseño conceptual**
- **Fase II: Diseño navegacional**
- **Fase IV: Diseño de interfaz abstracta**
- **Fase V: implementación**

#### **1.1 Fase I: Obtención de requerimientos**

#### **Modelo del Negocio**

Se presenta el desarrollo de los procesos actuales en la distribución del producto, con respecto a los tiempos de entrega, para posteriormente ser mejorados mediante la implementación del sistema web.

#### **Reglas del Negocio**

A continuación, se presenta a información obtenida de acuerdo a las encuestas realizadas al trabajador y el gerente.

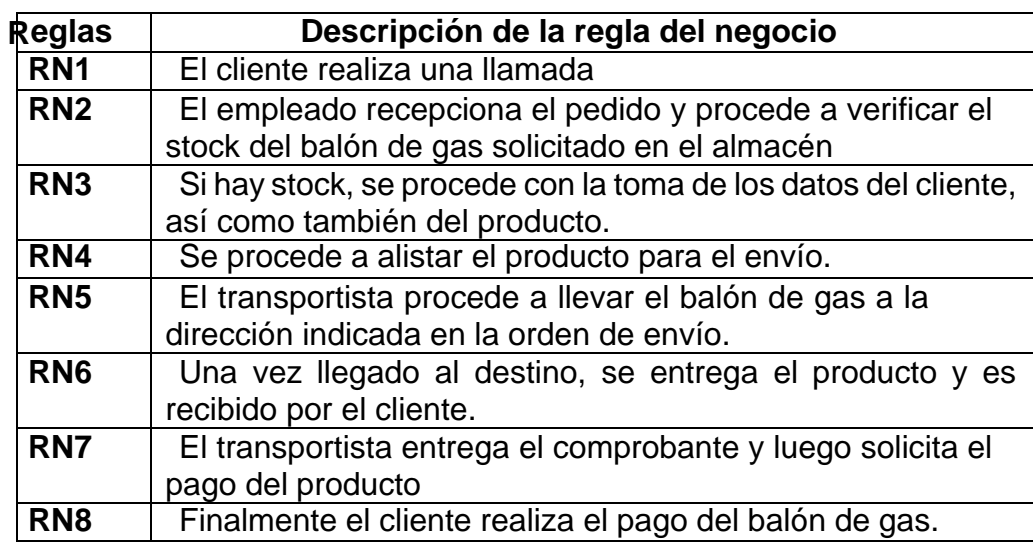

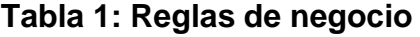

#### **Actores del Negocio**

Se presenta los actores del negocio, así como también una pequeña descripción de cada uno.

#### **Descripción de los actores del negocio Tabla 2: Actores del negocio**

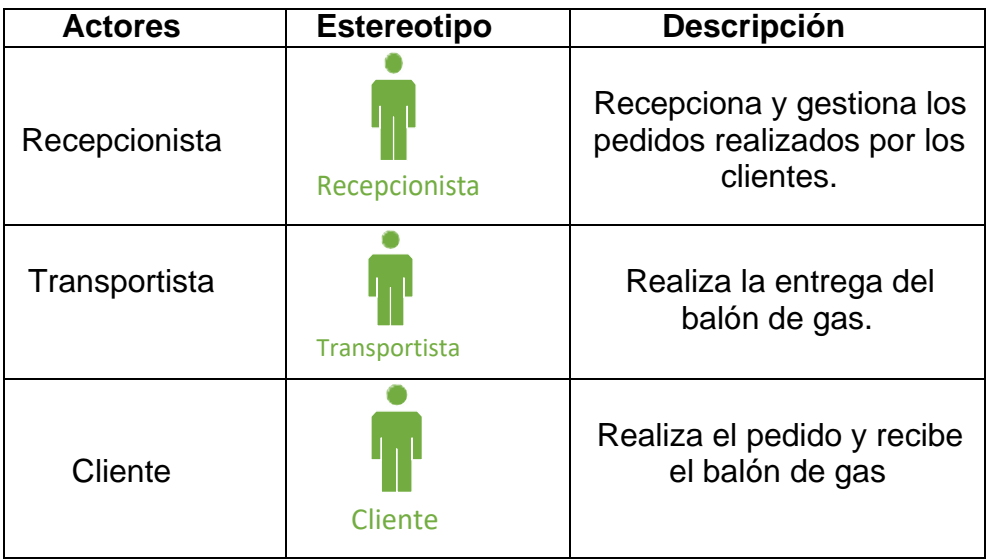

## **Diagrama de caso de uso**

En las siguientes líneas, se presenta los casos de uso más importantes del negocio.

#### **Descripción de casos de uso del negocio**

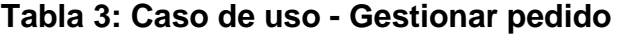

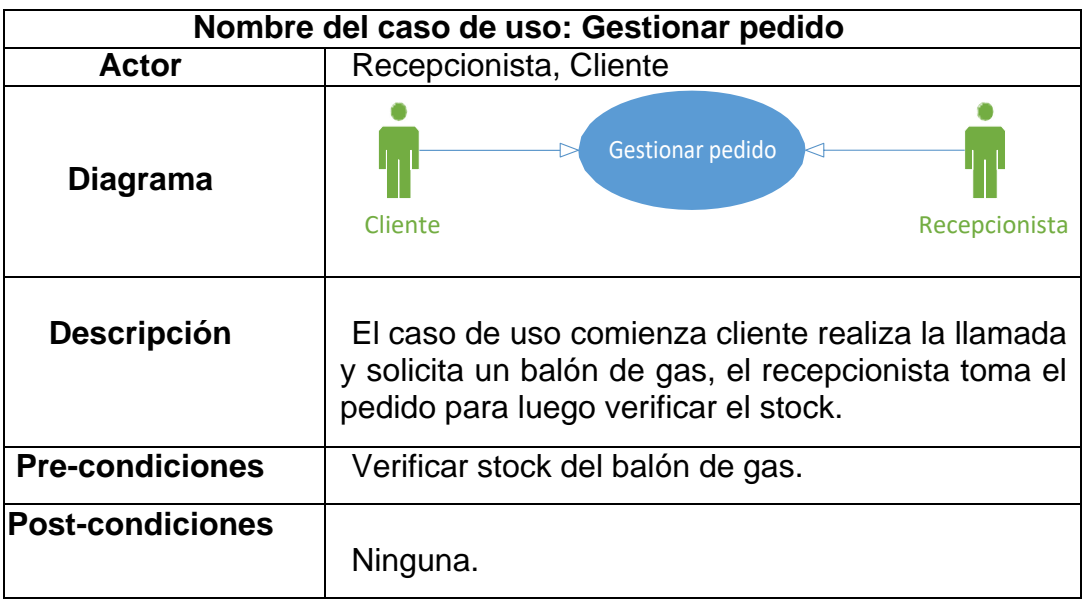

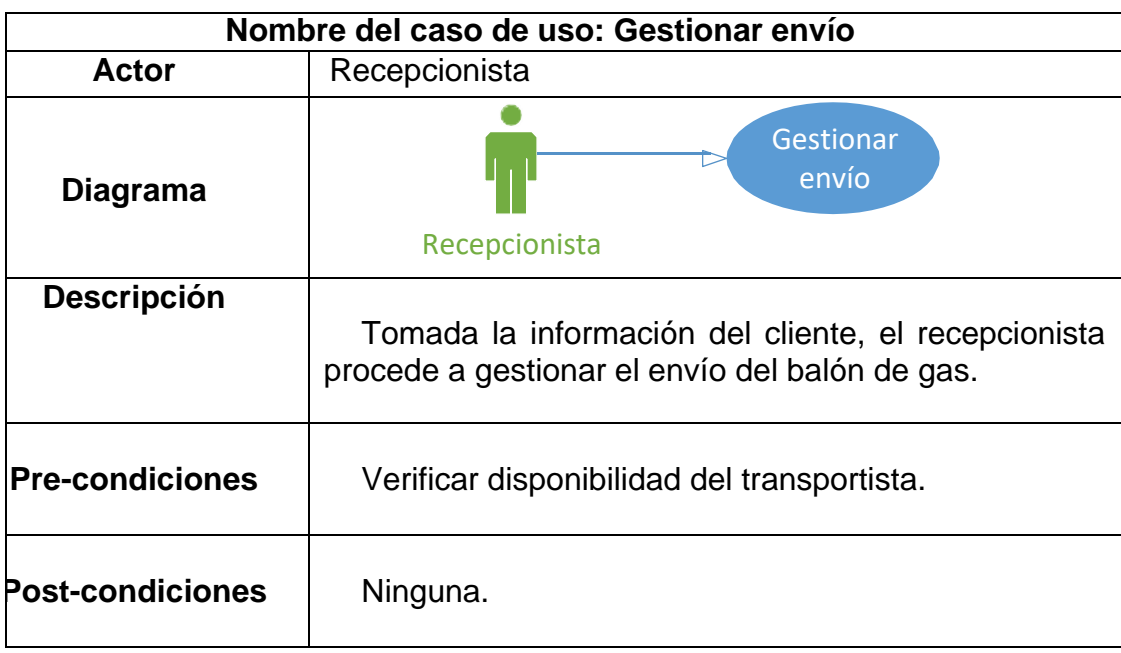

# **Tabla 4: Caso de uso - Gestionar envío**

# **Tabla 5: Caso de uso - Gestionar entrega**

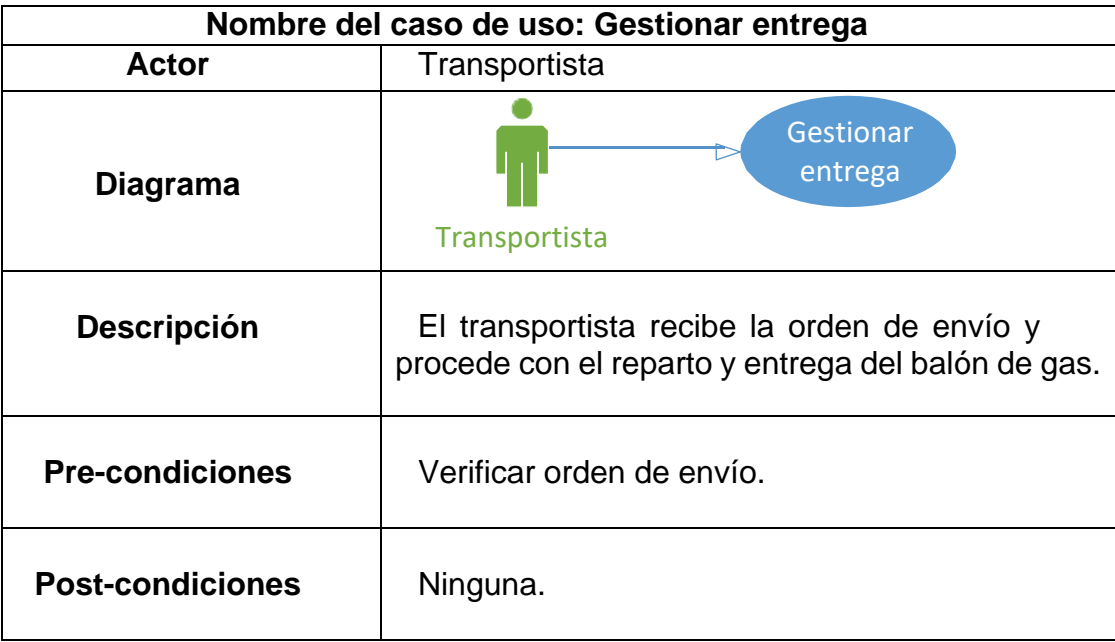

### **Diagrama de actividades**

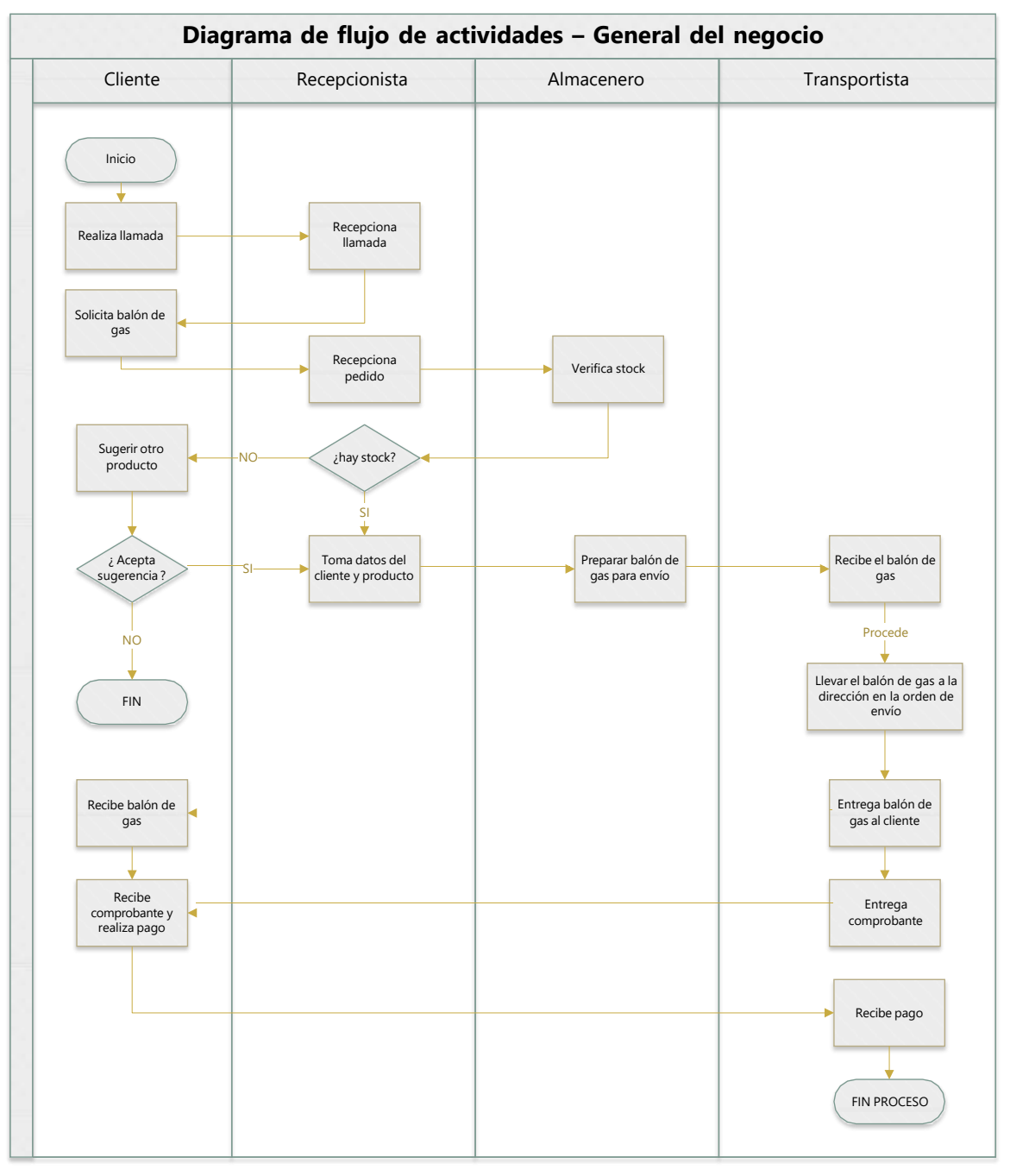

#### **Figura 1: Diagrama de clases**

**Fuente:** Elaboración

## **Modelo de objetos del negocio**

A continuación, se presenta el modelo del negocio de los principales procesos:

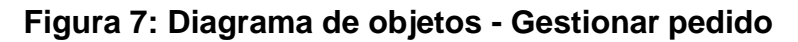

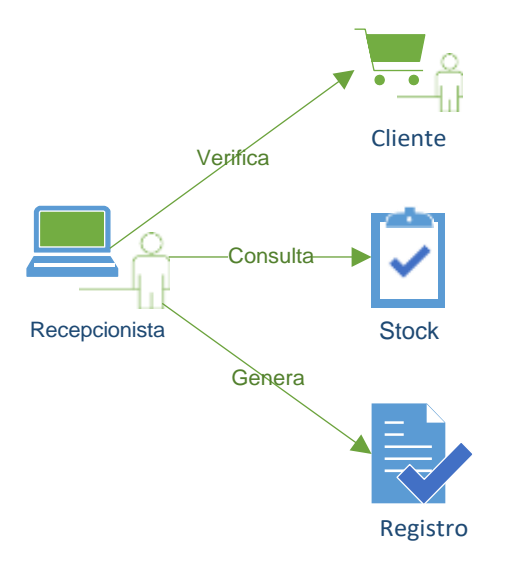

**Fuente:** Elaboración

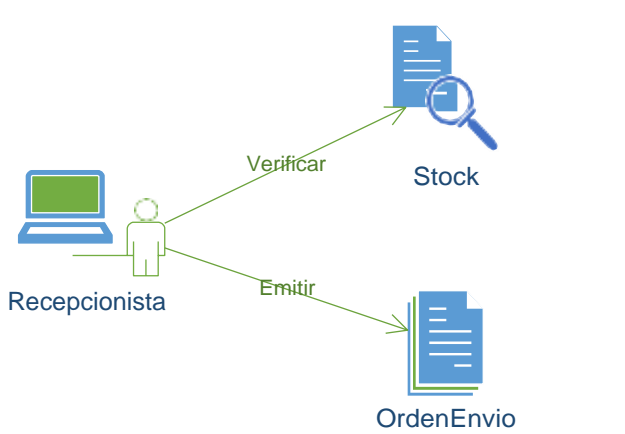

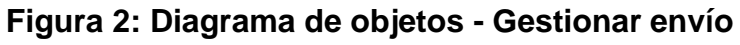

### **Modelo de requerimientos**

# **Requerimientos funcionales**

#### **Tabla 6: Requerimientos funcionales**

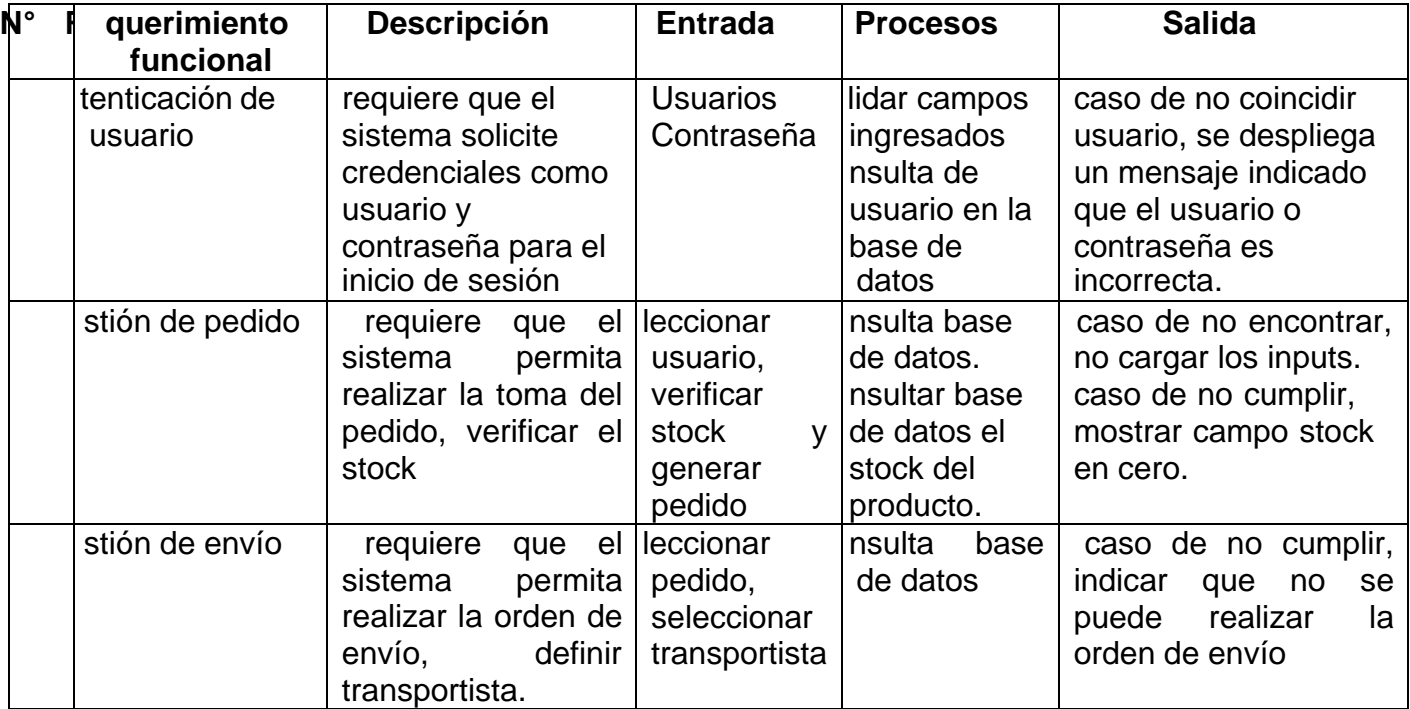

**Fuente:** Elaboración propia

#### **Requerimientos no funcionales**

# **Tabla 7: Requerimientos no funcionales**

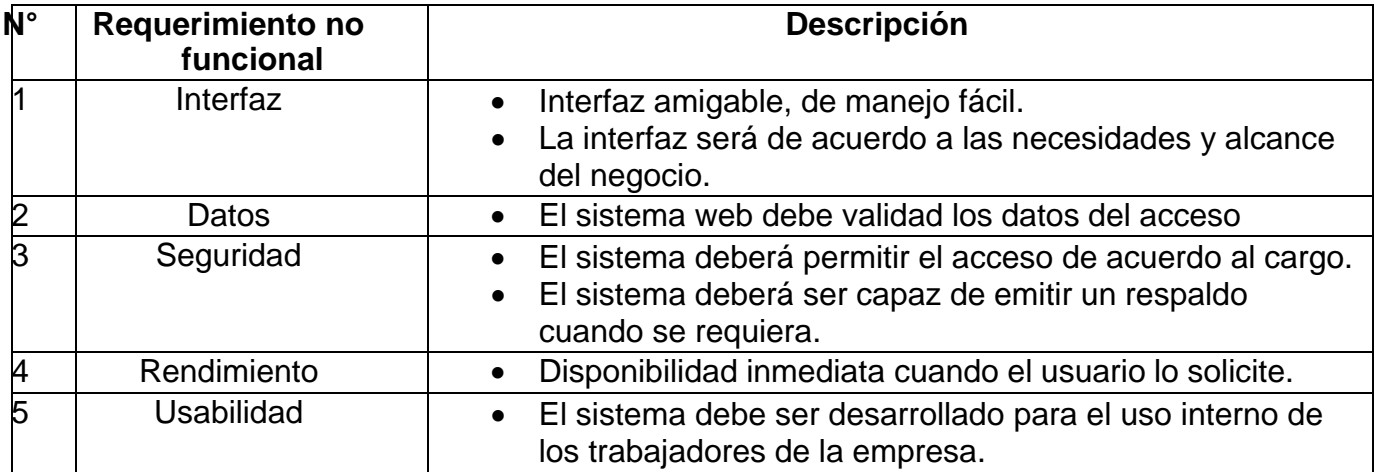

#### **Modelo de caso de uso de requerimientos por módulos diagrama de relación entre actores del sistema**

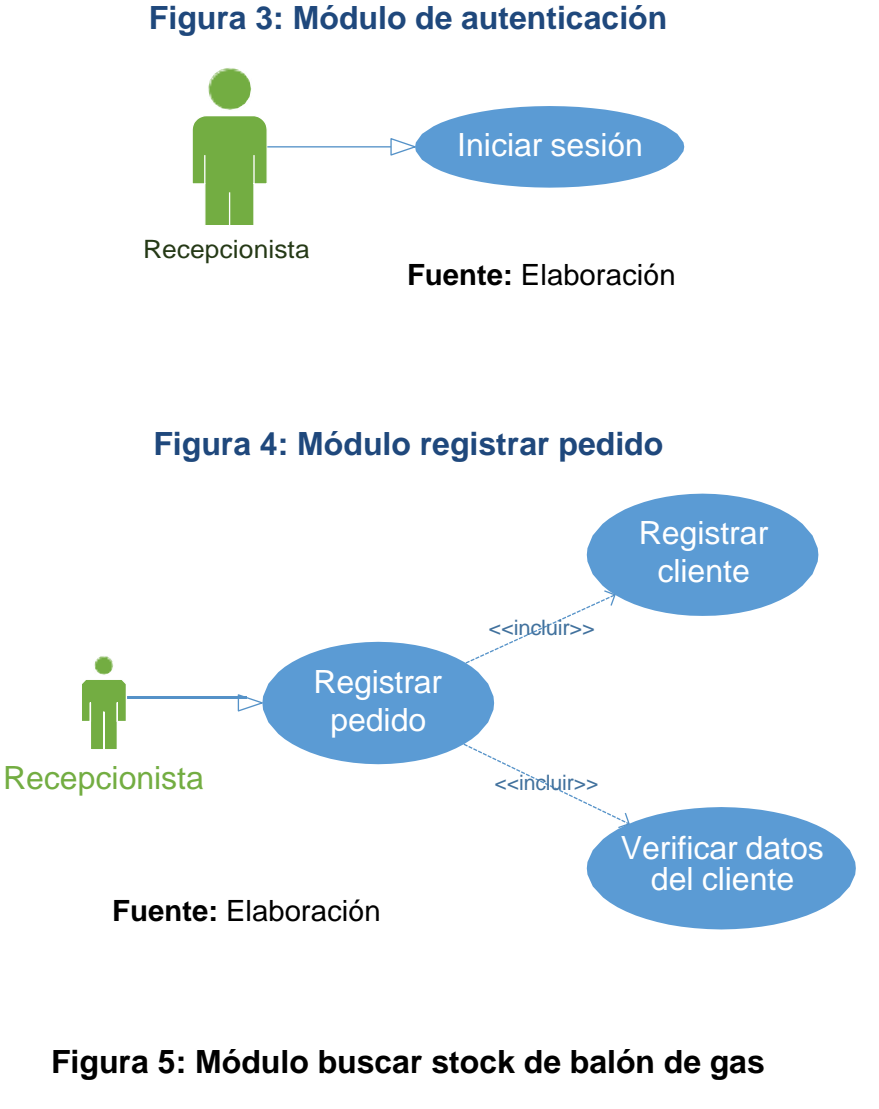

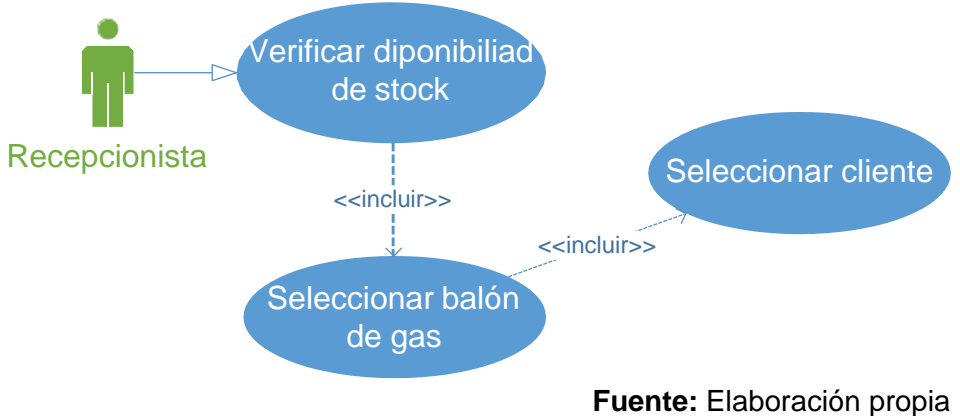

# **Descripción de caso de uso por módulos**

### **Tabla 8: Descripción de caso de uso de autenticación**

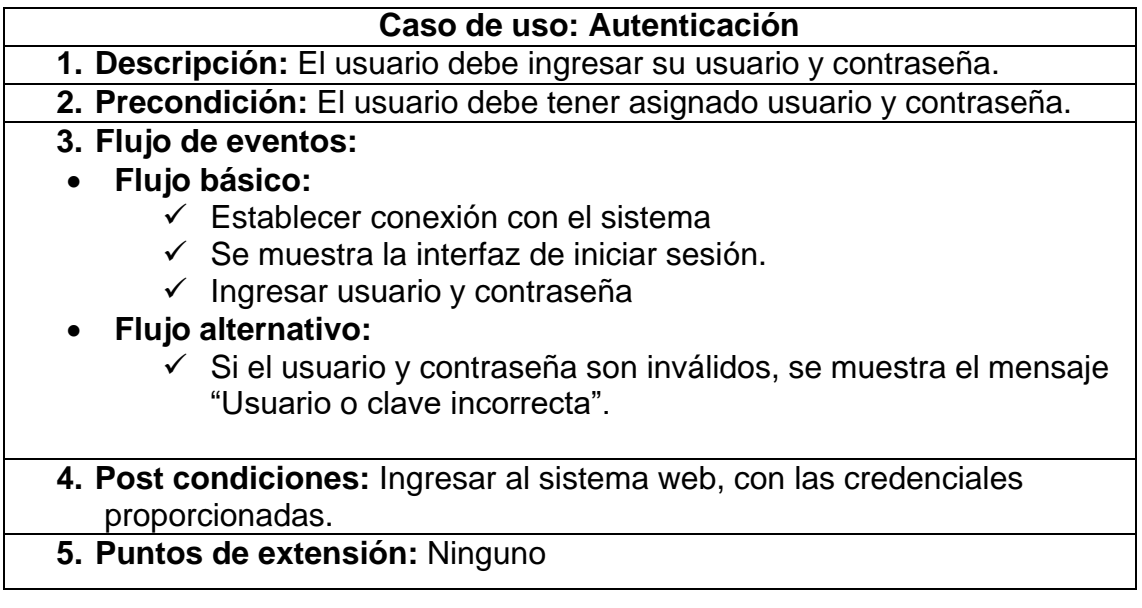

**Fuente:** Elaboración propia

## **Tabla 9: Descripción de caso de uso registrar pedido**

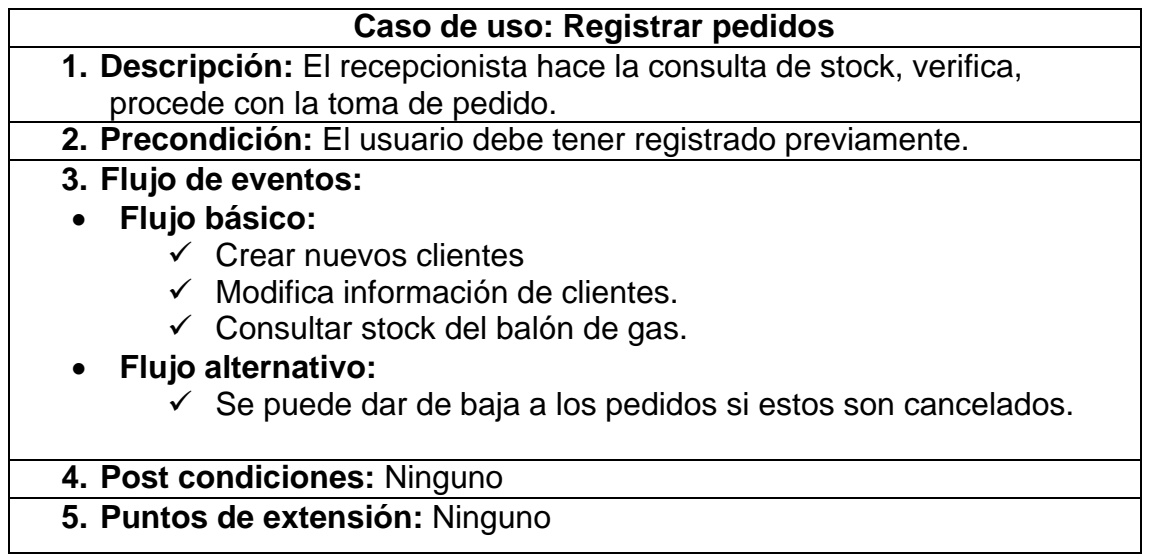

### **Tabla 10: Descripción de caso de uso registrar envío**

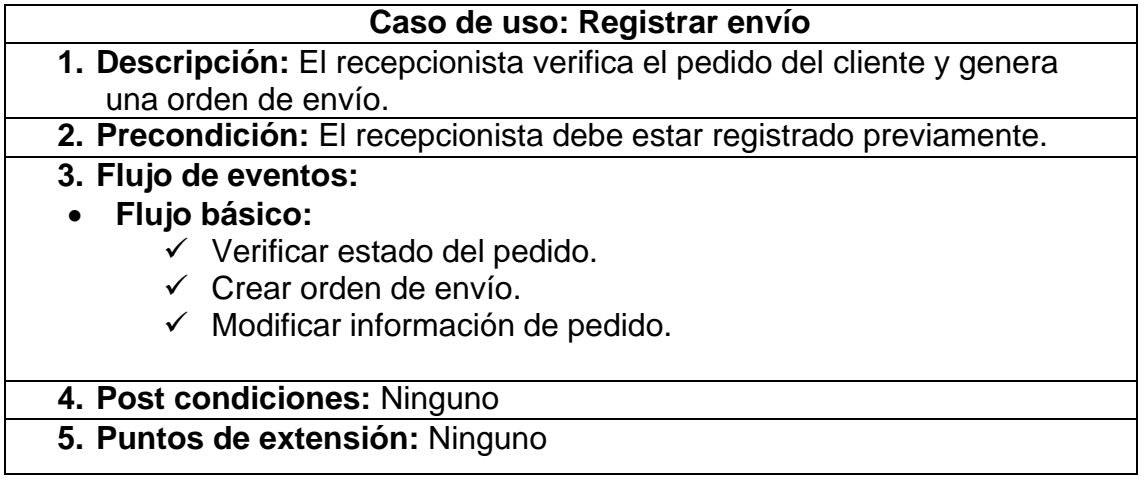

**Fuente:** Elaboración propia

#### **Fase II: Diseño Conceptual Diagrama de colaboración**

#### **Figura 6: Diagrama de colaboración de autenticación**

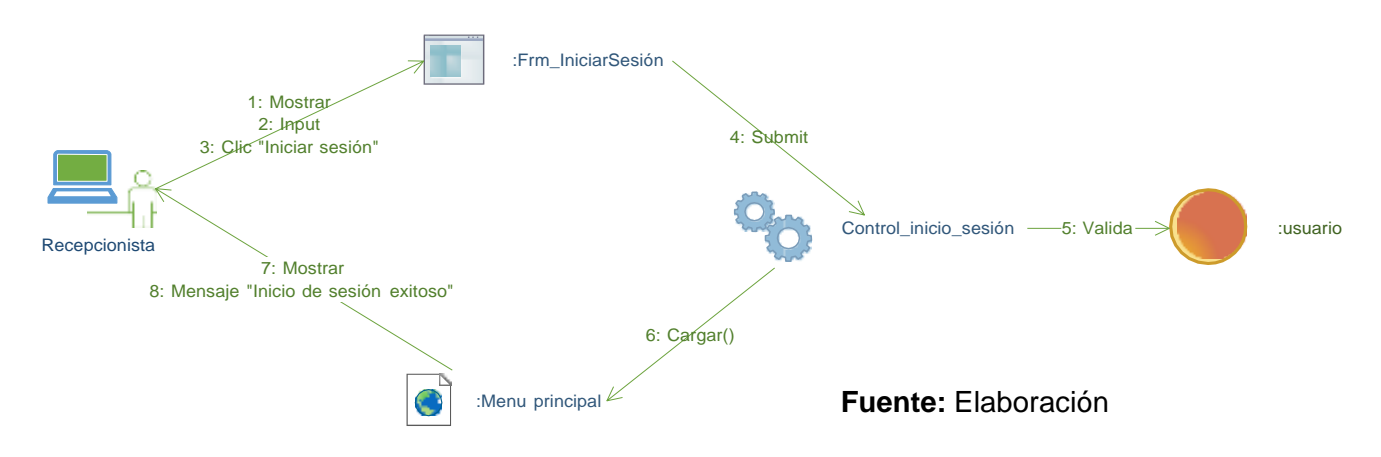

# **Figura 7: Diagrama de colaboración de registrar pedido**

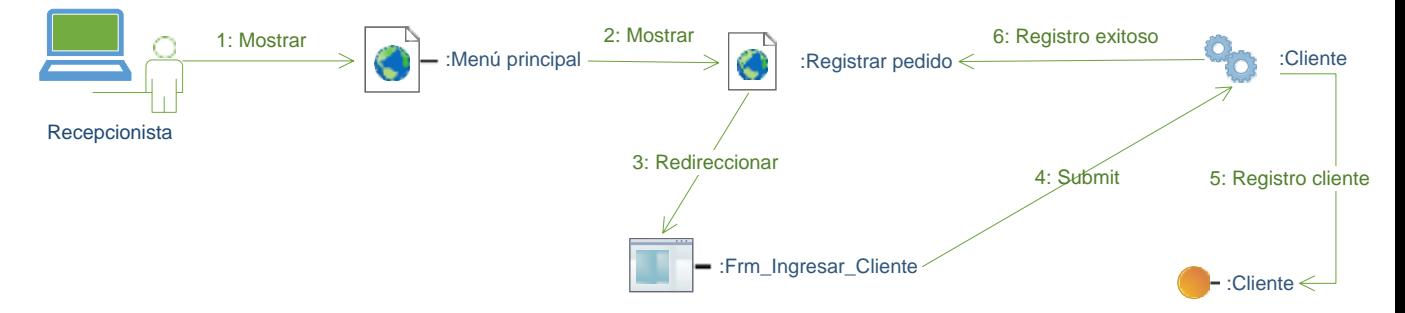

# **Diagrama de secuencia**

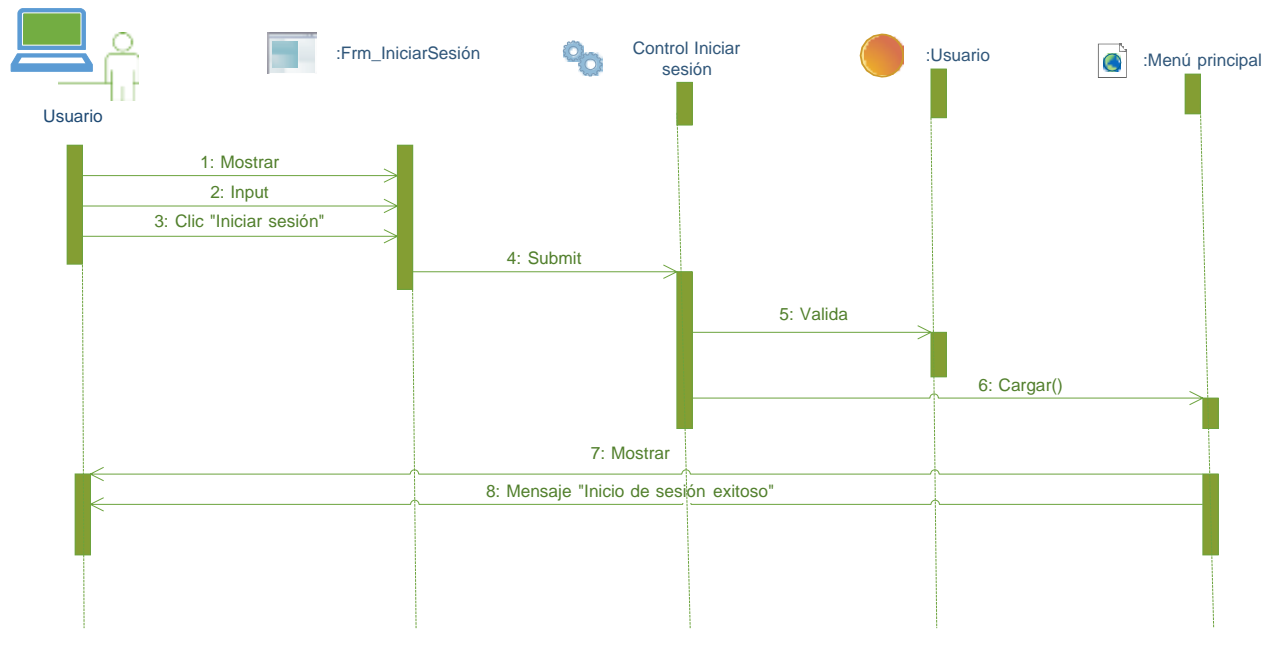

#### **Figura 8: Diagrama de secuencia de autenticación**

**Fuente:** Elaboración propia

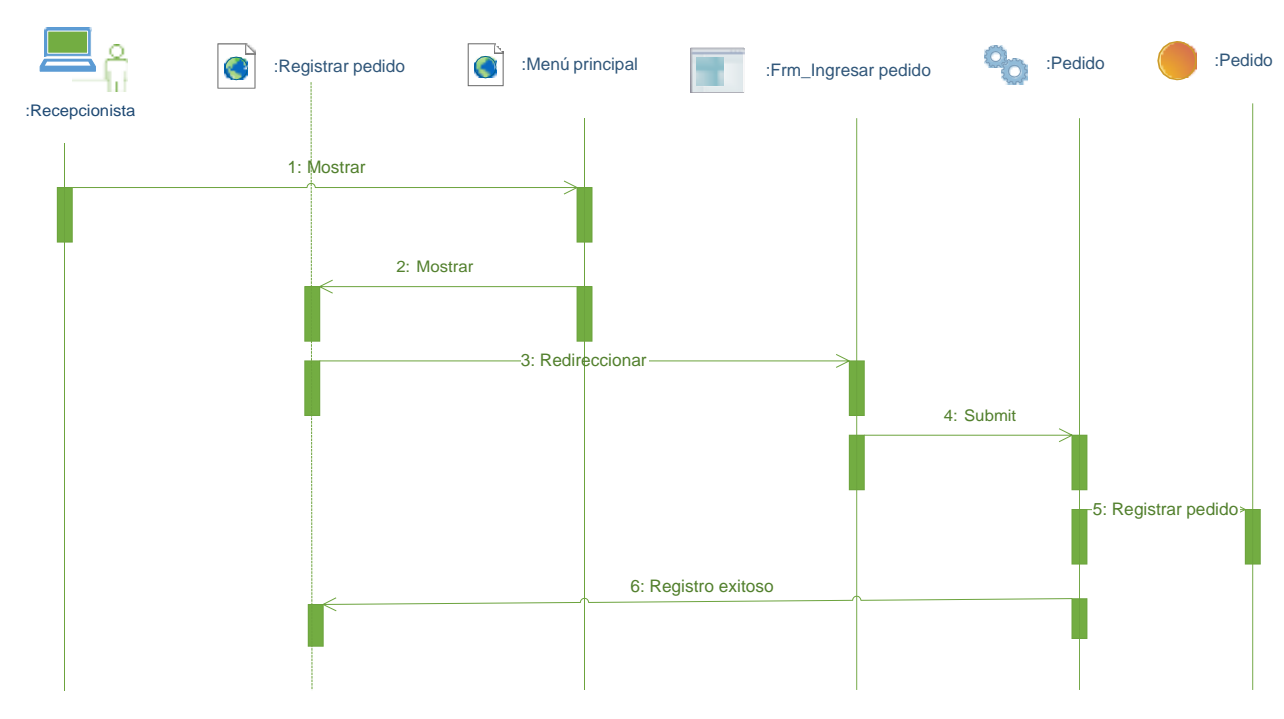

# **Figura 9: Diagrama de secuencia de registrar pedido**

#### **Diagrama de clases**

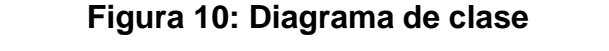

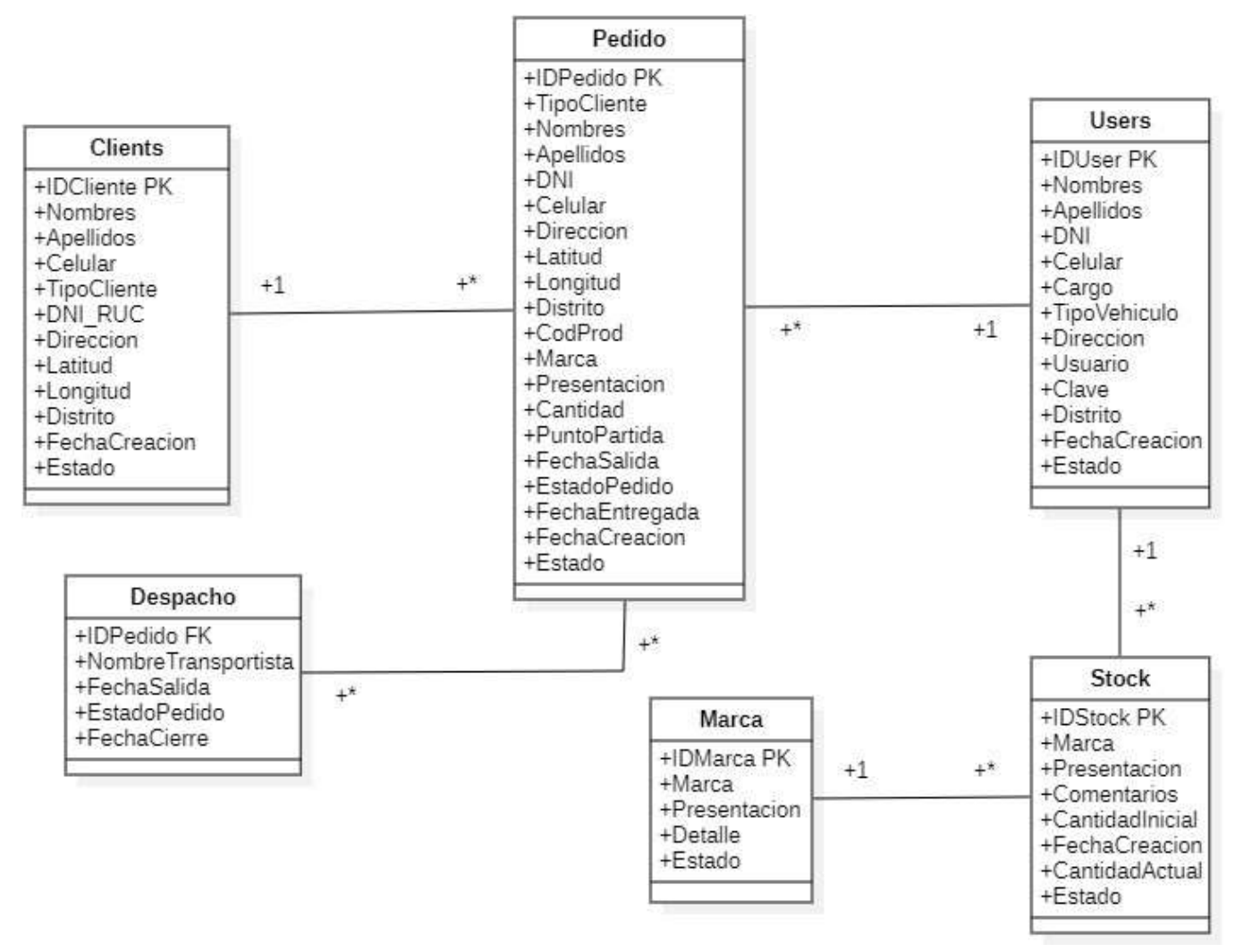

Fuente: Elaboración

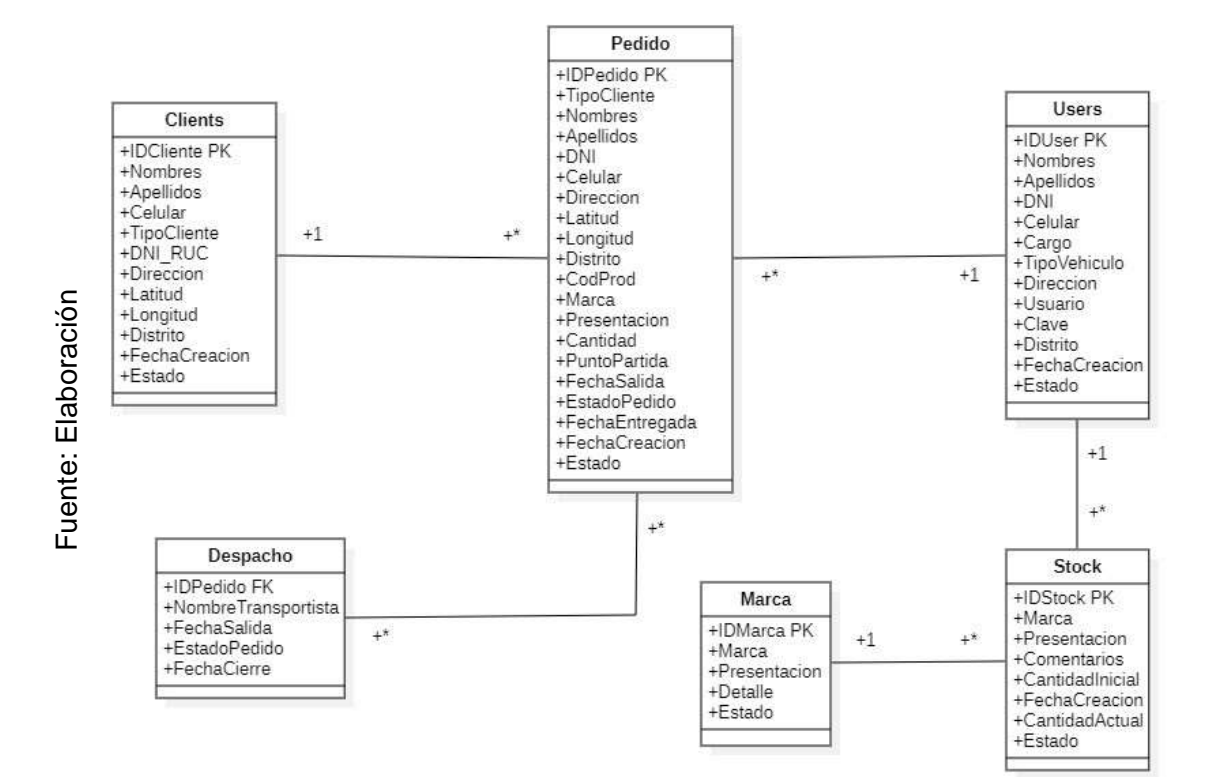

**Figura 11: Modelo Entidad Relación**

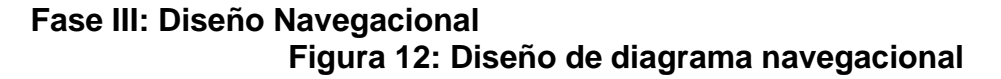

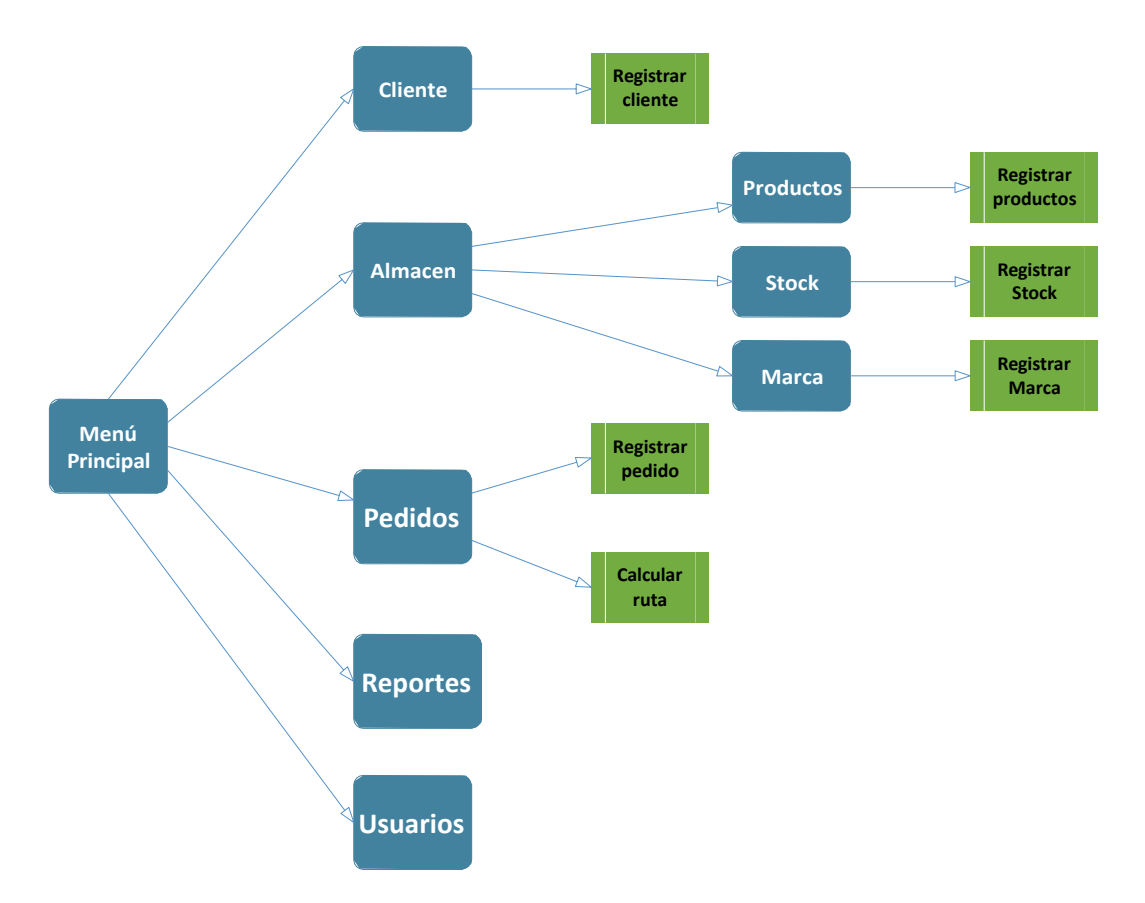

### **Fase IV: Diseño de Interfaz Abstracta** Fuente: Elaboración

Se presenta una serie te capturas de pantalla sobre el sistema, se están tomando en cuenta los módulos más relevantes para este estudio.

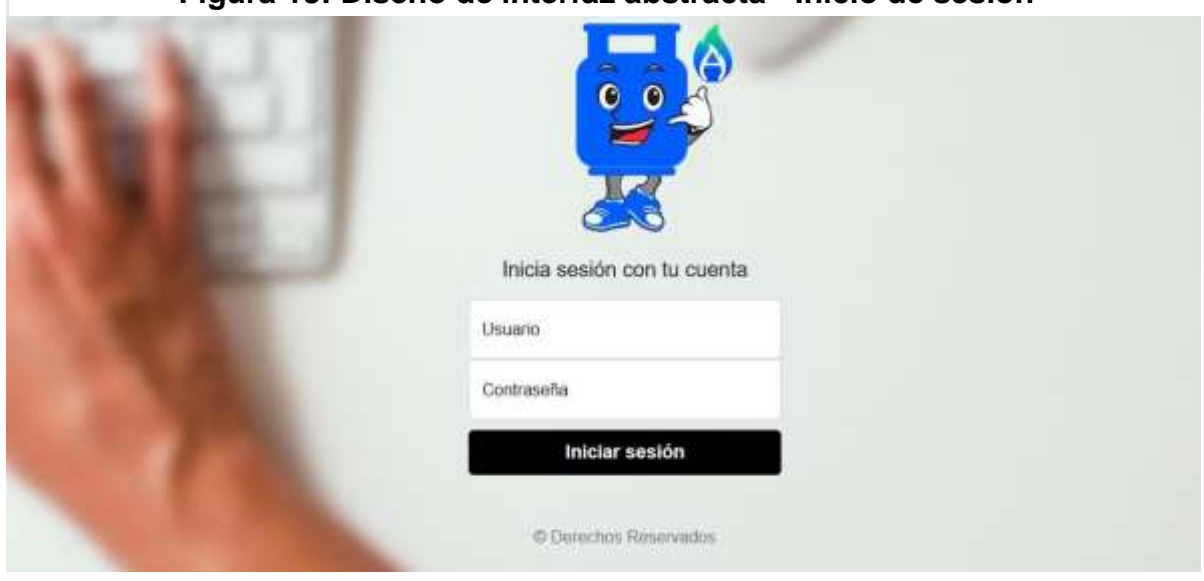

**Figura 13: Diseño de interfaz abstracta - Inicio de sesión**

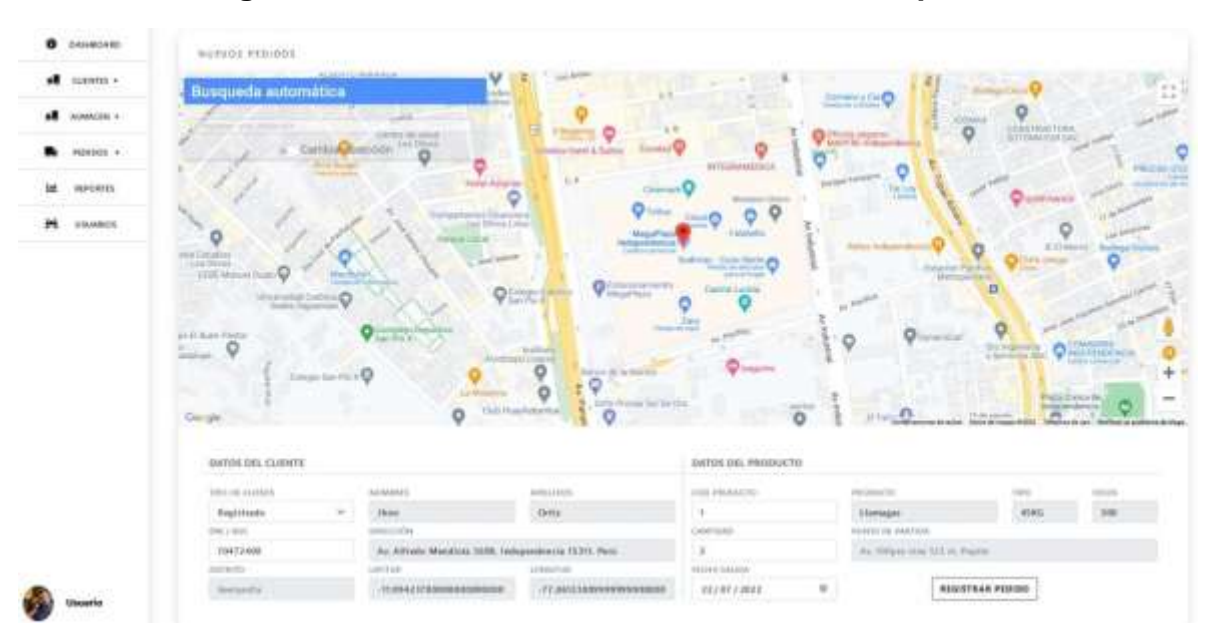

# **Figura 14: Diseño de interfaz abstracta - Crear pedido**

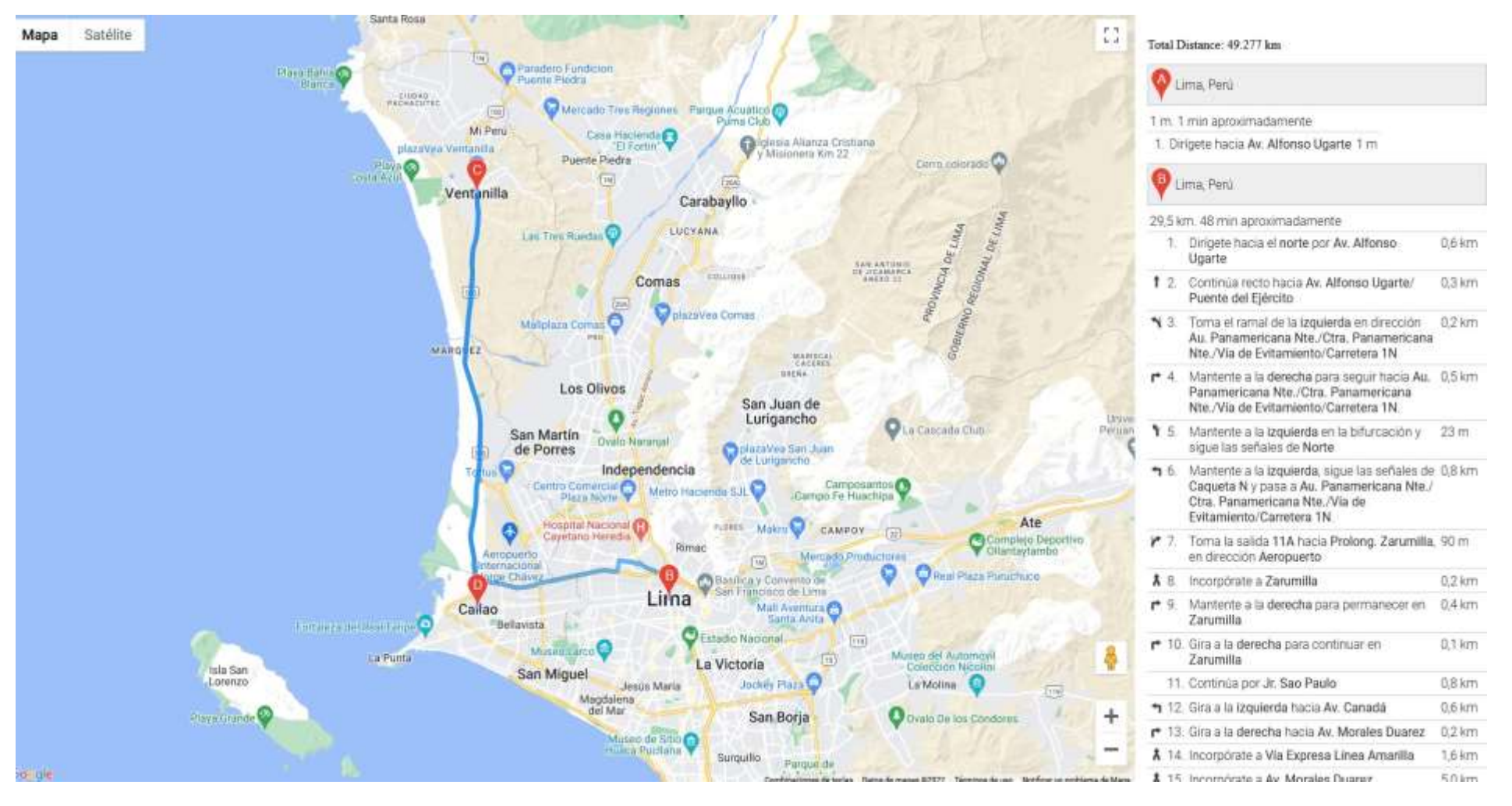

#### **Figura 15: Vista de la ruta optimizada**

Esta vista es la que muestra la ruta optimizada, en este caso, son 3 puntos de entrega, punto A, es el punto de partida.

#### **Caja Blanca Pruebas de caja blanca**

#### **Figura 16: Código fuente para crear usuario**

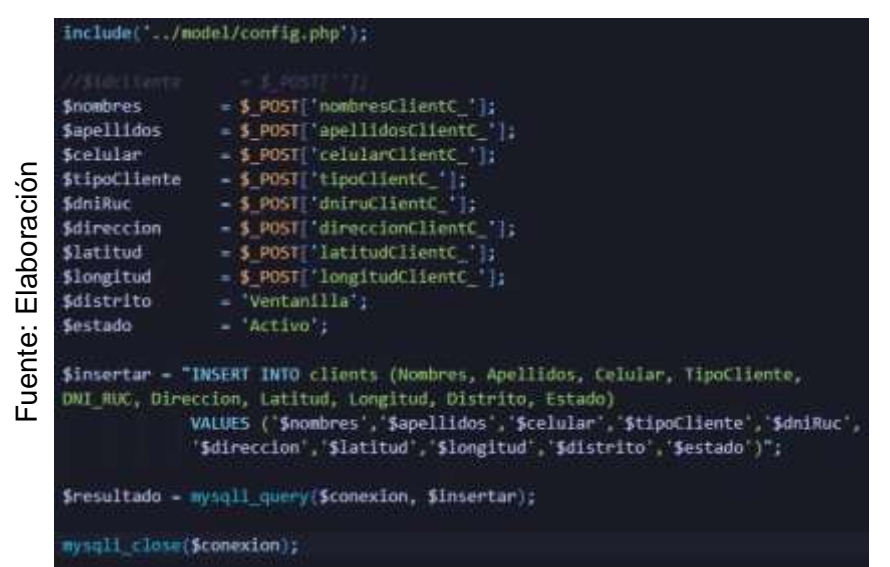

#### *Figura 17: Código fuente del botón crear usuario*

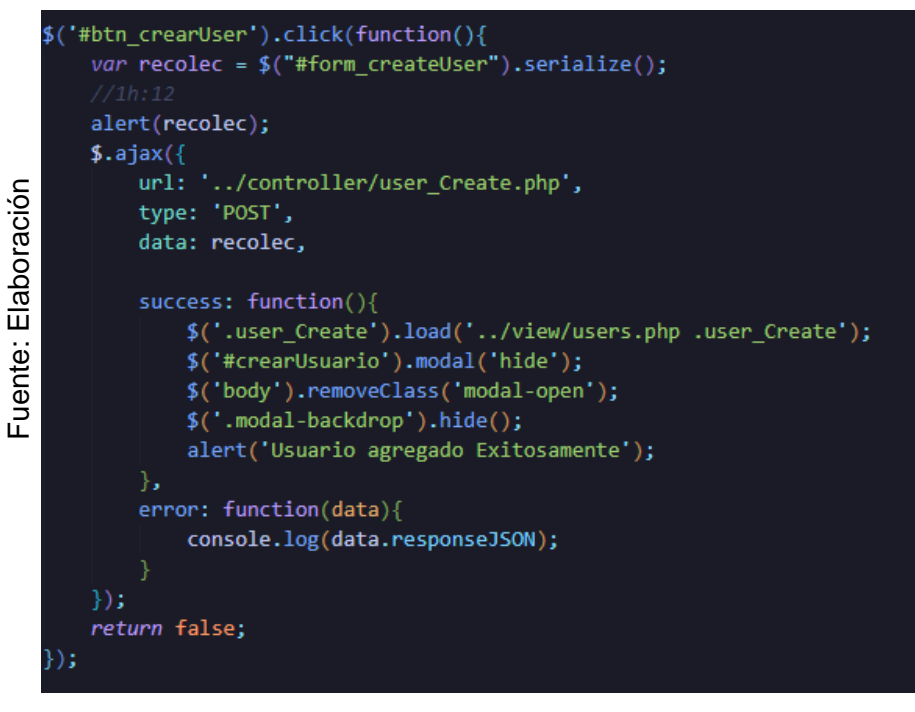

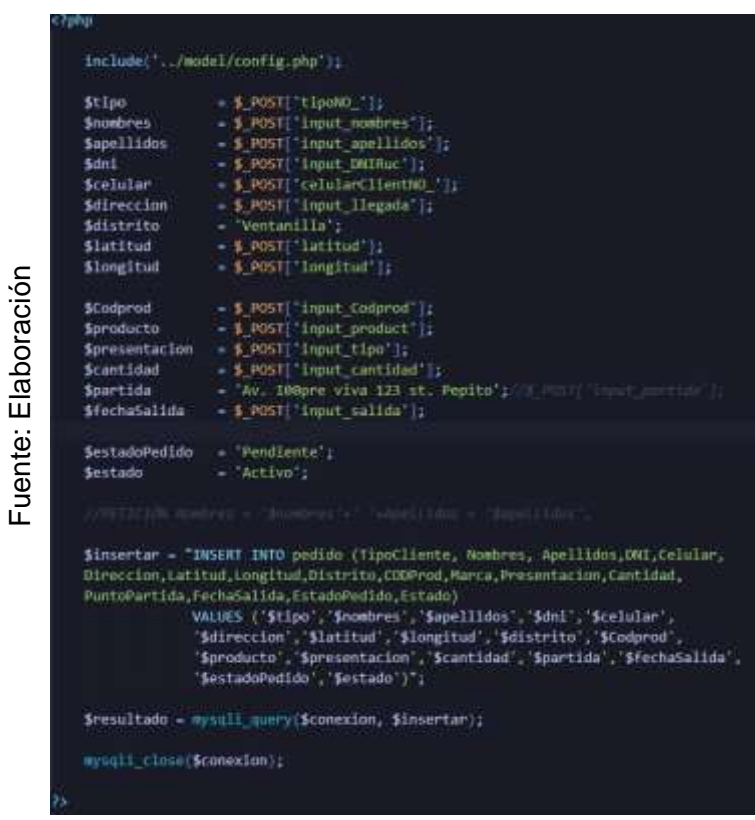

# **Figura 18: Código fuente para crear pedido**

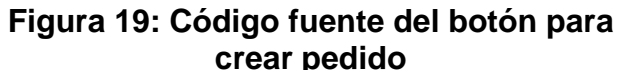

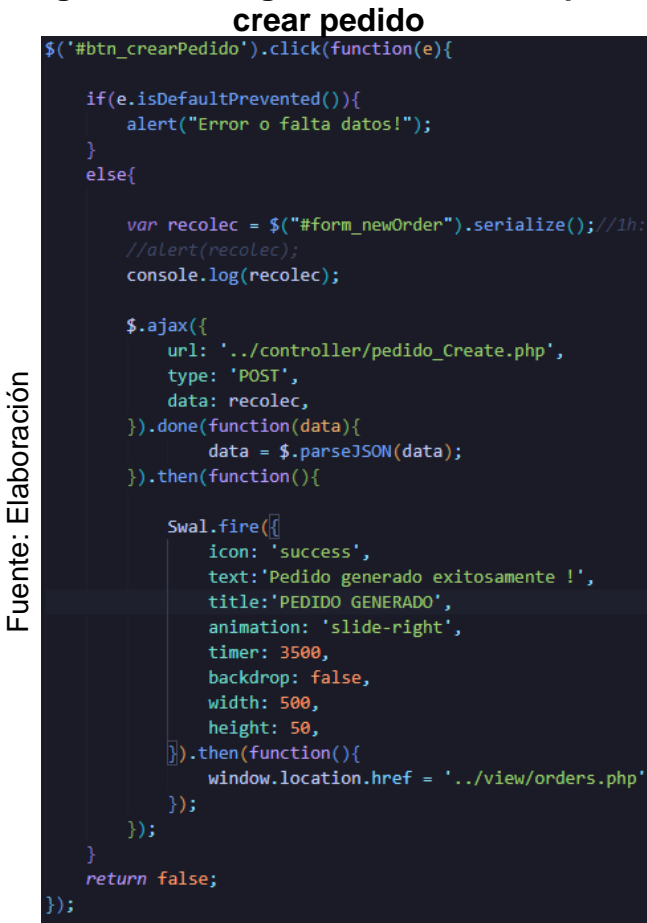

# **Fase V: Implementación**

## **Caja negra**

**Tabla 11: Prueba de caja negra - Registrar clientes**

| $N^{\circ}$ | <b>Escenario</b>                                       | <b>Resultado</b>                                                                                              | <b>Resultado Obtenido</b>                                                                       |
|-------------|--------------------------------------------------------|----------------------------------------------------------------------------------------------------|-------------------------------------------------------------------------------------------------|
|             | ocurrido                                               | esperado                                                                                                    |                                                                                                 |
| 1           | Se ingresa los datos<br>requeridos en los<br>campos.   | El sistema valida<br>los datos y lo<br>redirige a la lista de<br>cliente.                                     | El sistema validó los<br>datos ingresados y<br>redirige a la página de<br>listar cliente.       |
| 2           | No se ingresa<br>ningún dato en el<br>campo requerido. | El sistema valida<br>los datos y muestra<br>el mensaje "Este<br>campo es<br>requerido, complete<br>por favor" | El sistema validó los<br>campos requeridos<br>vacíos y mostró el<br>mensaje<br>correspondiente. |
| 3           | Si ocurre un error<br>en el registro de<br>clientes.   | El sistema verifica<br>los datos<br>ingresados y<br>redirige a la misma<br>ventana.                           | El sistema validó que<br>no se realiza ningún<br>CRUD si hay un error<br>con el registro        |

Fuente: Elaboración

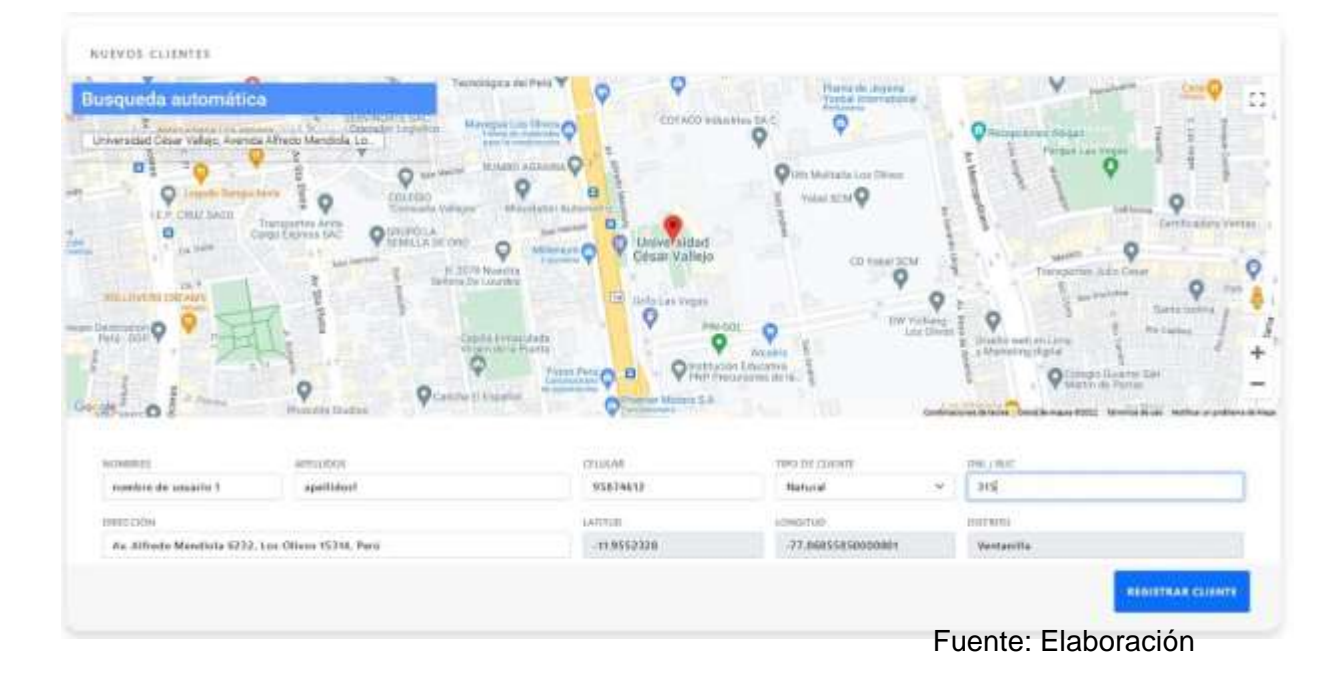

# **Figura 20: Vista de nuevos clientes**

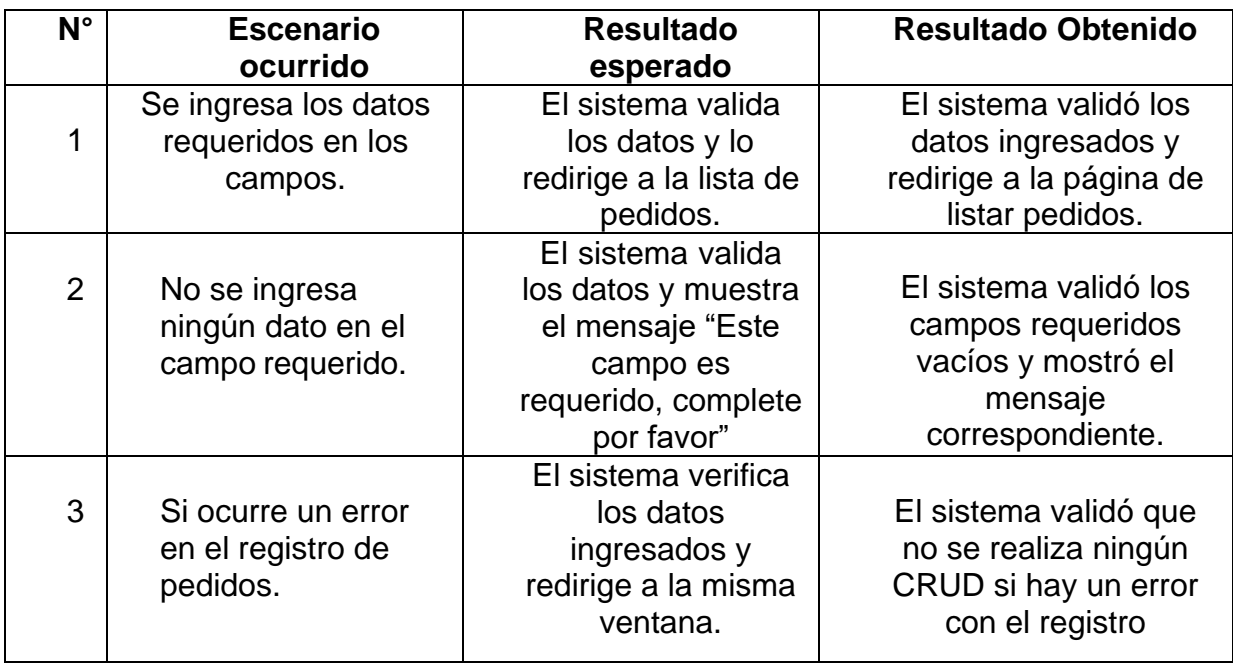

# **Tabla 12: Prueba de caja negra - Registrar pedido**

Fuente: Elaboración

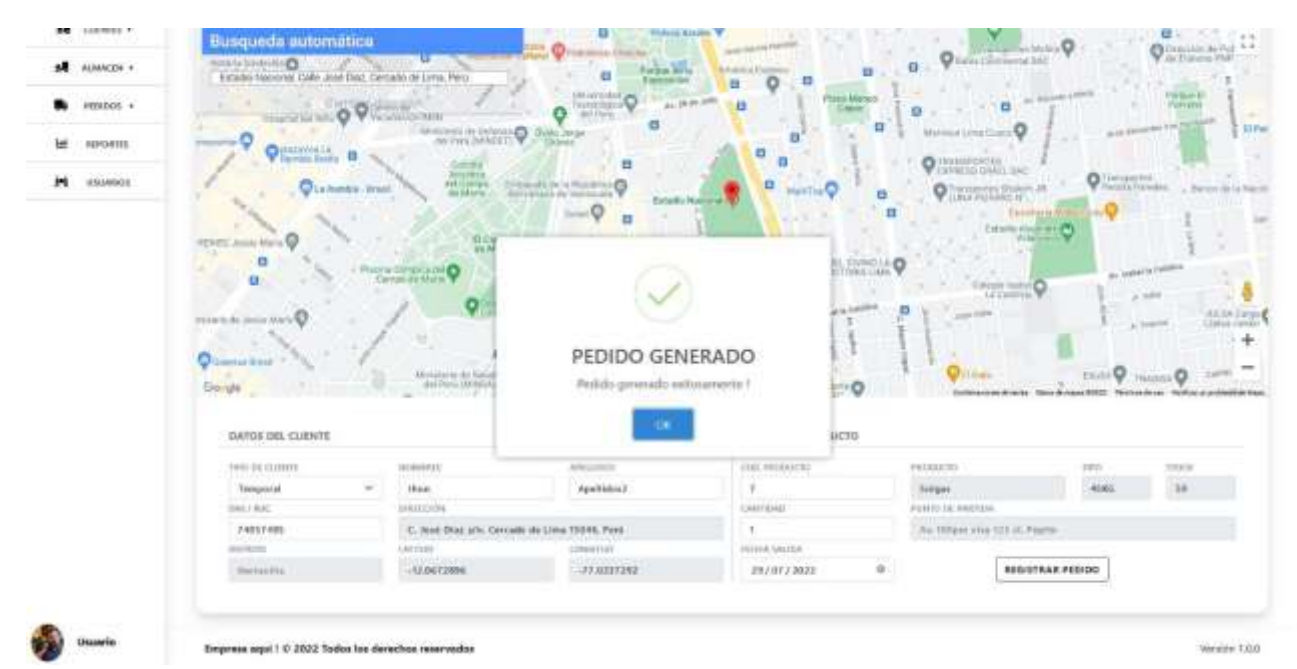

# **Figura 21: Vista de crear pedido**

Fuente: Elaboración